k.

 $\frac{d}{dt}$ 

المستحصات<br>المستحصات 

 $\frac{d\mathbf{y}}{d\mathbf{x}}$  .

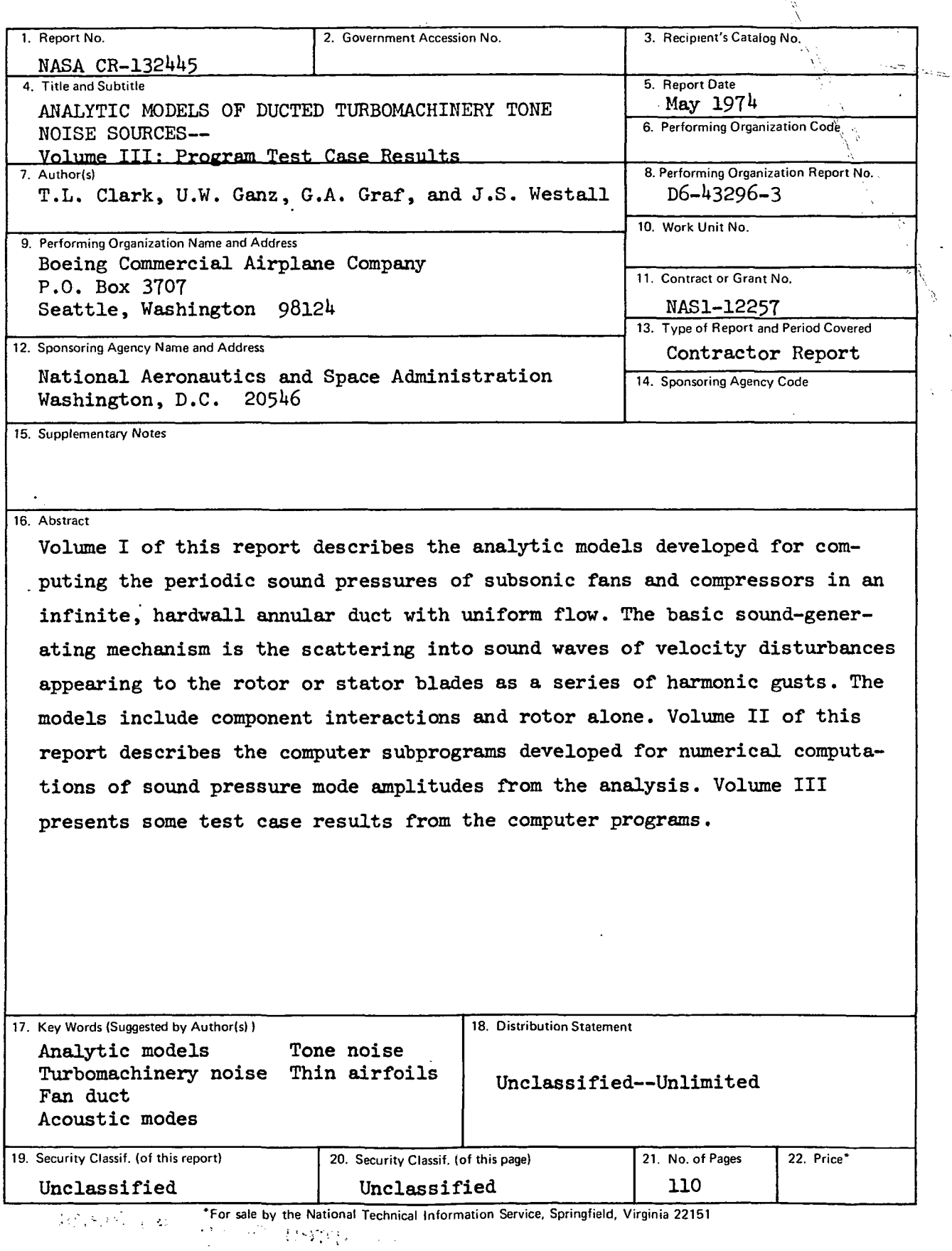

## $\overline{\text{commus}}$

 $\sim$  10  $\sigma$ 

 $\sim$ 

## Page

 $\bar{\gamma}$ 

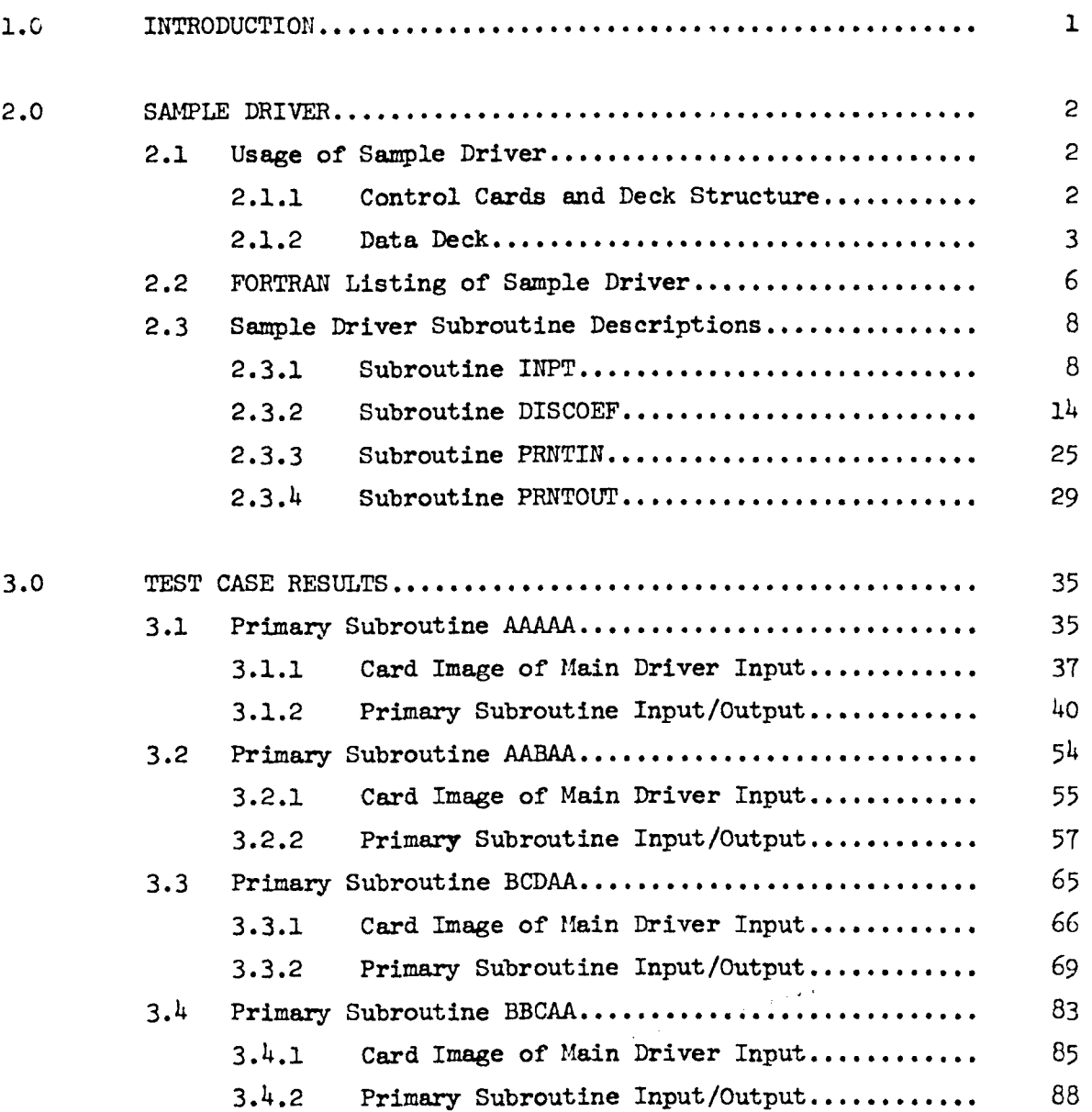

 $\label{eq:2} \frac{1}{\sqrt{2}}\sum_{i=1}^n\frac{1}{\sqrt{2}}\sum_{i=1}^n\frac{1}{\sqrt{2}}\sum_{i=1}^n\frac{1}{\sqrt{2}}\sum_{i=1}^n\frac{1}{\sqrt{2}}\sum_{i=1}^n\frac{1}{\sqrt{2}}\sum_{i=1}^n\frac{1}{\sqrt{2}}\sum_{i=1}^n\frac{1}{\sqrt{2}}\sum_{i=1}^n\frac{1}{\sqrt{2}}\sum_{i=1}^n\frac{1}{\sqrt{2}}\sum_{i=1}^n\frac{1}{\sqrt{2}}\sum_{i=1}^n\frac{1$ 

 $\label{eq:2.1} \begin{split} \frac{1}{\sqrt{2}}\frac{1}{\sqrt{2}}\frac{1}{\$ 

## 1.0 INTRODUCTION

To support the documentation of the computer subprograms, test cases for the various major computing options of the subprograms have been executed and the results compiled. This volume contains these results as well as a description of the main program utilized for the test case executions. The computer used was the CDC 6600 at the Boeing Computer Services, Inc. facility at Renton, Washington. These cases have been executed on a CDC 6600 computer at the NASA Langley Research Center and the results compared. The computed numbers were the same, showing the subprograms to be essentially system independent since the two computer facilities have quite different systems. Section 2 describes the main driver program and section 3 presents the test case results.

### 2.0 SAMPLE DRIVER

The sample main program — the sample driver SDRIVER — consists of input through subroutine INPT, printout of the input by subroutine PRNTIN, a call to the primary subroutine, and the printout of the mode amplitudes by subroutine PRNTOUT.

Two special features are available. One, data reduction subroutine DISCOEF, is used with package 3 (BCDAA). This subroutine inputs velocity distortion data and computes the corresponding distortion Fourier coefficients that are stored in array AR. In the use of package 4 (BBCAA), a summation of the mode amplitudes over eddies is available. The above two special features are available through the extended definitions of ARMISC(22) and ARMISC(26), respectively.

### 2.1 Usage of Sample Driver

#### 2.1.1 Control Cards and Deck Structure

Process number card JOB card USER card LINECNT (10000) (if optional printout is desired) RUN(S) LGO. 7-8-9 card

Source deck of the subroutine package

7-8-9 card Data deck 7-8-9 card 6-7-8-9 card

 $\overline{2}$ 

2.1.2 Data Deck. — There is one sample driving program for all packages. Only one package may be used in any one execution of the sample driving program. The following paragraphs describe how to set up the data deck.

The first card must have one of the following in the first five columns: AAAAA, AABAA, BCDAA, or BBCAA. Then the data deck consists of one or more cases which are stacked sequentially. Each case is defined by specifying the array ARMISC, the array AR, and, under certain conditions, angular distortion data.

 $\sigma_{\rm{L}}$ 

The first five cards of a case are used to input the array ARMISC, which has dimension 40. Input the 40 values, ARMISC(1) through ARMISC(40), in the format FORMAT (8F10.2). Not all 40 values are used and some values refer to a particular package only. The user should know which values are needed. Most elements of array ARMISC are defined in the FORTRAN dictionary (vol. II, sec. 2.2). The two exceptions are:

- ARMISC(22) In package 3 (BCDAA), ARMISC(22) = 4 means that velocity distortion data is to be input. Subroutine DISCOEF is called by the sample driver, SDRIVER, and computes Fourier coefficients of this data according to ARMISC(23) and ARMISC(24). Finally, ARMISC(22) is set to 3 and package 3 is called.
- AMRISC(26) This is used in package 4 (BBCAA) for accumulation of the eddies, which takes place in the sample driver, SDRIVER.
	- 0 or blank means do not sum over eddies do not put any nonzero value in ARMISC(26) when using other packages

1 means start summing over the eddies beginning with this case

2 means sum over eddies

3 means sum over eddies ending with this case

It is assumed that when the user wants to sum C cases over eddies, he changes only the eddy data, ARMISC(28) through ARMISC(37) in these C^ cases.

The next card (sixth card) indicates which component (inlet stator, rotor, outlet stator) data is required in the array AR. This card must:

- 1) Have a 1 in column 5 if inlet stator data is required
- 2) Have a 1 in column 10 if rotor data is required
- 3) Have a 1 in column 15 if outlet stator data is required

Next, the array AR is input. Its elements are completely defined in the FORTRAN dictionary. Input data by components: first, input AR(I, J,l) for all I,J if inlet stator data is required; next, input AR(I,J,2) for all I, J if rotor data is required; and, finally, input  $AR(I, J, 3)$  for all I,J if outlet stator data is required. For a given component, K:

1) Input AR(1,J,K) for all J.

- 2) Input  $AR(2, J, K)$  for all J.
- 3) If spanwise data is required, input AR(3,J,K) for all J,  $AR(4,J,K)$  for all J, etc.

Now, for given K and I, input  $AR(I,1,K)$ ,  $AR(I,2,K)$ ,  $AR(I,3,K)$ , ..., with format FORMAT (9F8.2).

٠.

Finally, in package 3 (BCDAA), if velocity distortion data is required (ARMISC[22] = 4), it is input now. Input the first card with format FORMAT(1615) where:

1) Columns 1-5 contain the number of angles, which must be  $\leq 40$ 

2) Columns 6-10 contain NSPAND, where:  $AR(1, 1, 2)$  if spanwise velocity distortion data is desired; it must be specified at the radial coordinates  $AR(3,1,2)$ ,  $AR(4,1,2)$ , ...,  $AR(m,1,2)$ ,  $m = 2 + AR(1,1,2)$ 

0 if average values are to be used

Next, input the angles using format FORMAT (8F10.4).

If NSPAND = 0, input average distortion values. These must be input per angle as the angles were input using format FORMAT (8F10.4).

If NSPAND  $\neq 0$ , input distortion values:

- 1) At first radial position for each angle as the angles were input using format FORMAT (8F10.4)
- 2) At second radial position as in item 1 above
- 3) At last radial position as in item 1 above

# 2.2 FORTRAN Listing of Sample Driver

l,

 $\mathbb{R}^2$ 

 $\hat{\boldsymbol{\beta}}$ 

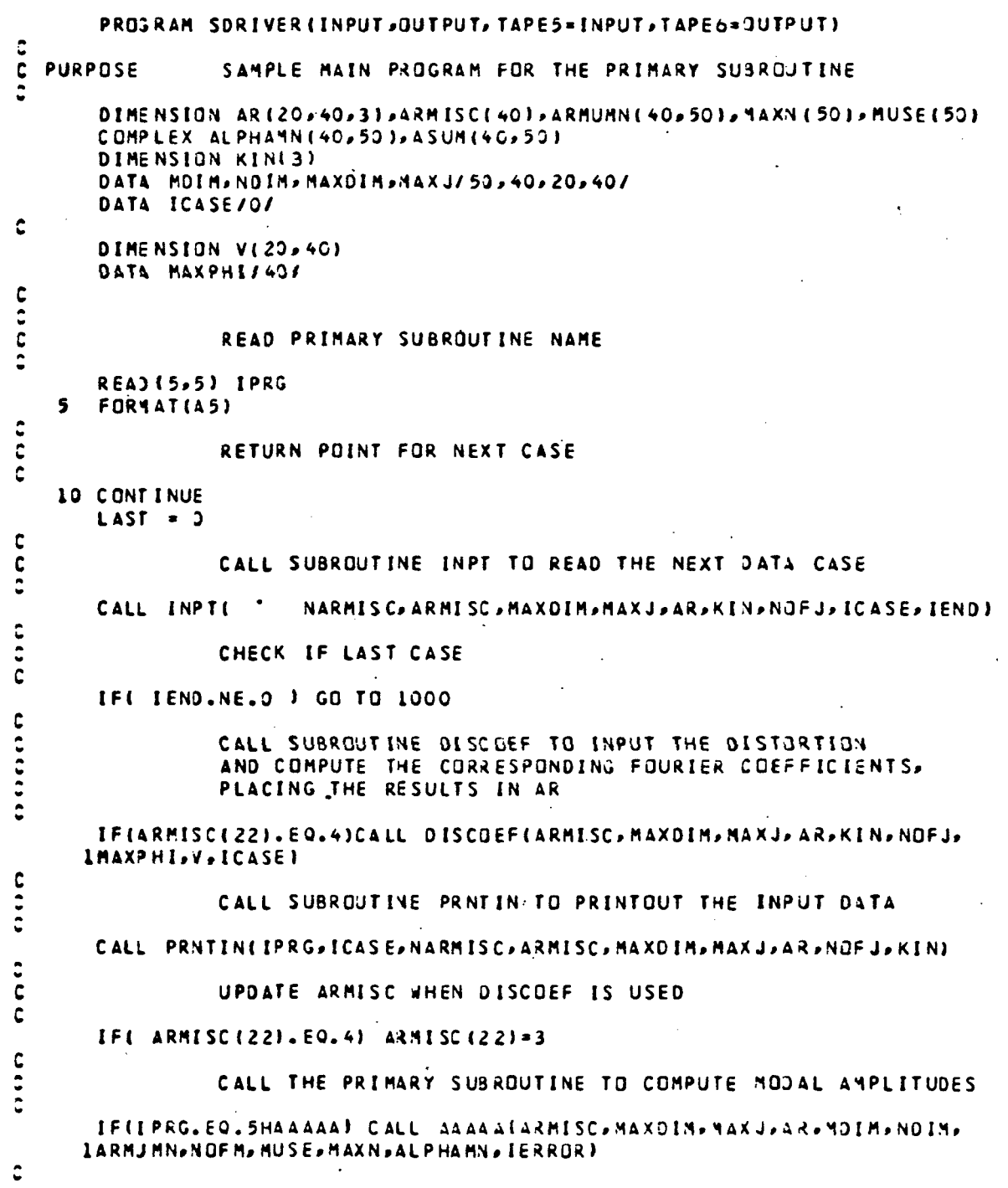

 $\ddot{\phantom{0}}$ 

```
IF(IPRG.EQ.5HAABAA) CALL AABAA(ARMISC, MAXOIM, MAXJ, AR, MOIM, NOIM,
     IARMJMN>NOFM>MUSE>MAXN>ALPHAMN>IERROR)
\ddot{ }IF(IPRG.EO.SHBCDAA) CALL BCDAA(ARMISC, MAXOIN, MAXJ, AR, MOIN, NOIN,
     LARMJMN, NOFM, MUSE, MAXN, ALPHAMN, JERROR)
ċ
      IF(IPRG.EQ.5HBBCAA) CALL BBCAA(ARMISC, MAXDIM, MAXJ, AR, MOIM, NDIM,
     LARMJMN.NOFM.MJSE, MAXN, AL PHAMN, IERRORS
ċ
   50 CONTINUE
      IFILAST .EQ. 0)
                          WRITE(6,60)
      IF(LAST .EQ. 1)
                          WRITE(6,70)
60FORMAT(1H1)
70
      FORMAT(IHI, IIX, *ACCUMULATION OF EDDYS*)
\cdotsCALL SUBROUTINE PRNTOUT TO PRINTOUT THE MODAL AMPLITUDES
      IF(IERROR.NE.4) CALL PRNTOUT(MOIM,NOIM,NOFM,MUSE,MAXN,ALPHAMN)
\ddot{ }IF(ARMISC(26) .EQ. 0.)
                                  GD TO 10
      IF(ARNISC(26) - 2.1)500, 550, 600500
     DO 51C N=1, NDIN
      00 510 M=1, MOIM
 510
      ASUM(NoM) = ALPHAMN(NoM)
      GO TO IO \cdot550
      DO 560 N=1, NDIM
      DO 560 M=1,MOIM
 560
      ASUM(NoM) = ASUM(NoM) + ALPHAMN(NoM)
      GO TO 10
 600
      IF(LAST - EQ, I)50 TO 10DO 510 N=1, NOIN
      DO 51C M=1,MDIM
 610
     ALPHAMNIN, M) = ASUMIN, M) + ALPHAMNIN, M)
      LAST = 1GO TO 50
¢
 1000 CONTINUE
\ddot{\phantom{a}}RETJRN
      E<sub>ND</sub>
```
## 2.3 Sample Driver Subroutine Descriptions

#### 2.3.1 Subroutine INPT

- Purpose: This subroutine provides a standardized input on TAPE 5 of arrays AR and ARMISC. This subroutine will be updated as primary subroutines are developed.
- Method: The procedure is as follows:
	- 1) Determine the number of elements in ARMISC.
	- 2) Input ARMISC.
	- 3) Check for an END OF FILE and return upon detection.
	- 4) Update the case counter.
	- 5) Input which components, K, are to be input.
	- 6) For each component to be input, perform steps 7 to 9 below.
	- 7) Compute the number of J's to be used.
	- 8) Input AR for I equal to 1 and 2.
	- 9) When there is spanwise data, input AR for the remaining I's,

#### Usage: CALLING SEQUENCE

 $\bullet$ 

DIMENSION ARMISC (NARMISC), AR(MAXDIM,MAXJ,3), KIN(3)

# CALL INPT (PROG, NARMISC, ARMISC, MAXDIM, MAXJ, \* AR,KIN,NOFJ,ICASE,IEND)

INPUT

#### OUTPUT

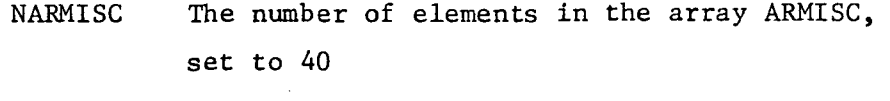

### ARMISC

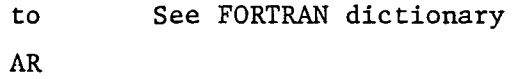

- KIN  $KIN(K)$ ,  $K = 1$ , 2, 3 is 1 or 0, depending on whether component K is input or not, respectively
- ICASE The case counter, which should be initialized to zero before the first call to this subroutine

IEND = 1: an END OF FILE is encountered; presumably the previous case is the last case

=0: no END OF FILE

Timing: The timing is proportional to the number of elements in ARMISC and AR.

Tapes: TAPE 5 is used for input.

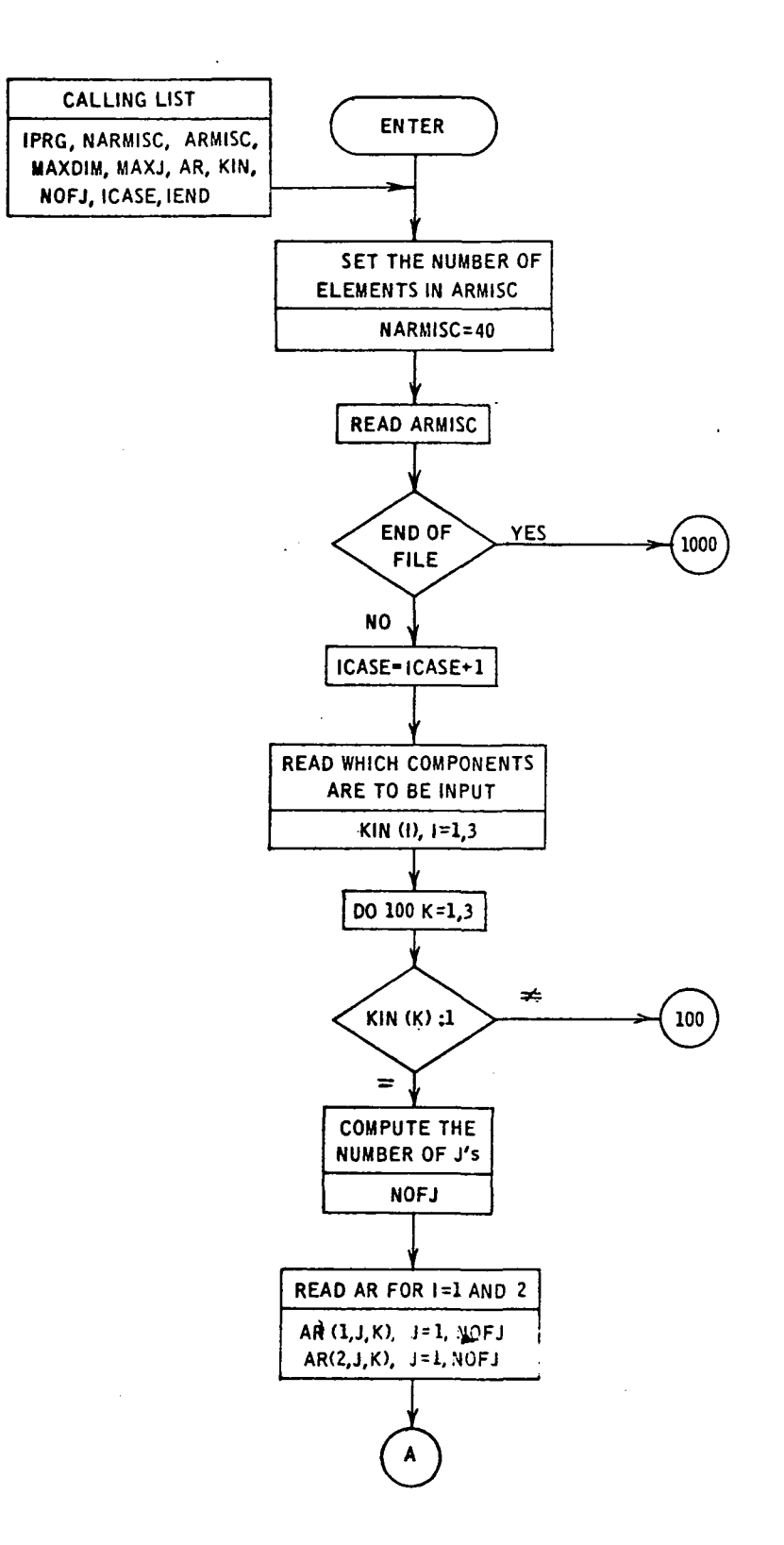

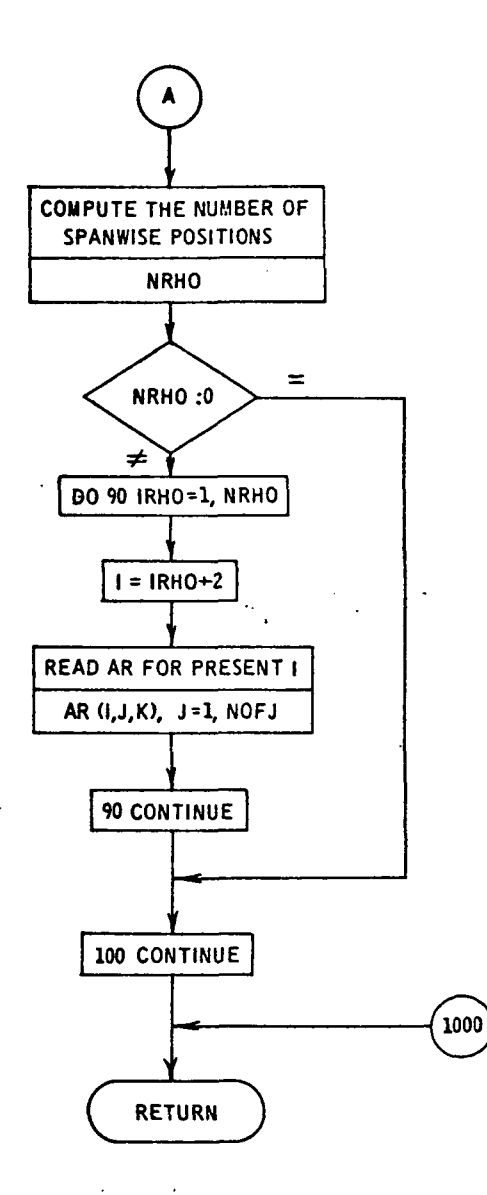

```
NARMISC, ARMISC, MAXOIM, MAXJ, AR, KIN, NOF J, ICASE,
       SUBROUTINE INPT(
      LIENDI
\mathbf c\frac{1}{2}THIS PROGRAM PROVIDES FOR STANDARDIZED INPUT
  PURPOSE
       DIMENSION ARMISC(1), AR(MAXDIN, MAXJ, 3), KIN(3)
\ddot{\bullet}NARMISC = 40
\frac{1}{2}INPUT ARMISC
       REAJ(5,20)(ARMISC(I), I=1, NARMISC)
   20 FORMAT(8F10.2)
                                     \mathbb{R}^2rac{c}{c}CHECK FOR END OF FILE AND SET IEND ACCORDINGLY
       IF(EDF, 5) 30, 40
   30 \tIEN3 = 1GO TO 1000
   40 IENJ=C
\ddot{c}UPDATE THE CASE COUNTER
       ICASE = ICASE + 1
\frac{1}{2}INPUT KIN(K), K=1,2,3 WHERE KIN(K) IS J OR 1 DEPENDING
                  UPON WHETHER INPUT FOR COMPONENT K IS TO BE INPUT
coc
                  BELOW OR NOT
       REAJ(5,50) (KIN(I), I=1,3)
   50 FORMAT(1615)
\mathbf{c}\frac{1}{2}LOOP ON THE K INDEX
       DO 100 K=1,3
       IF( KINCK).NE.1) GO TO 100
                                           Contract
\mathbf{C}\ddot{\phantom{0}}COMPUTE THE NUMBER OF ELEMENTS J TO READ
       MISC22=ARMISC(22)
                                          \cdot\simNGCJEF = ARMISC(18+<)
       NOF = A = 0IF(ARMISC(25).EQ.3)NOFFA=2
       NOFA1=0
       IFINISC22.EQ.2)NOFAI=1
       NDCJEF = 0IFINISC22.EQ.3)NOCOEF =ARMISC(23)
       NOFJ=9+NGCDEF +NOFFA+NJFA1+NDCDEF
0.00000INPUT AR FOR I = 1 AND 2 ALWAYS
       REAJ (5,00) (AR(1,J,K),J=1,NOFJ)
```

```
60 FORMAT(9F8.0)
        REAJ (5,70) (AR(2,J,K),J=1,NOFJ)
    70 FORMATI9F8.2)
\alphaINPUT AR FOR I = 2 AND ABOVE ONLY WHEN AR(Lolok)
                   IS NOT ZERO
        NRHQ = AR(LLLK)IF( NRH3.EQ.O )GO TO 100
        DO 90 IRHO=1, VRHO
    I = IRHO + Z<br>90 READ (5,70) [AR(1,J,K),J=1,NOFJ)]
\hat{\cdot}\mathcal{L}100 CONTINUE
                                               \ddot{\phantom{a}}\ddot{\phantom{a}}1000 RETJRN
        END
```
#### 2.3.2 Subroutine DISCOEF

Purpose: This subroutine inputs distortion data on logical unit TAPE 5 per component  $(K = 1, 2, or 3)$  as average values or per spanwise positions (see AR) and per angle (up to 40), prints out the values input, calculates the Fourier series according to AKMISC data, and places the resulting data in AR.

Method: The procedure is as follows:

- 1) Print a title and case number.
- 2) Perform the following steps for each component input.
- 3) Input the number of angles, up to  $40$  and at least 2, and a parameter that the distortion will be given at the spanwise positions in AR or as average values.
- 4) Input the angles in degrees.
- 5) Input the distortion per angle when only average values are input.
- 6) Otherwise, per spanwise position, input the distortion per angle.
- 7) Print out the component index.
- 8) For printout, divide the number of angles into groups of 5 and for each group perform steps 9 and 10.
- 9) Print the angles in the present group.
- 10) Print the distortion according to the input in steps 5 and 6.

- 11) Compute the number of Fourier series indexes and the index multiplication factor.
- 12) For the average values or for each spanwise position, repeat steps 13 and 16.
- 13) Set the I index for AR.
- 14) For each Fourier series index, repeat steps 15 and 16.
- 15) Compute the Fourier series sine and cosine coefficients by integration over angle using the trapezoidal rule.
- 16) Store the coefficients calculated in AR.
- 17) Update the number of J's.

## Usage: CALLING SEQUENCE

DIMENSION ARMISC(NARMISC), AR(MAXDIM, MAXJ, 3), KIN(3),

- \* V(MAXDIM.MAXPHI)
	-
	-

CALL DISCOEF (ARMISC,MAXDIM,MAXJ,AR,KIN,NOFJ,MAXPHI,V,ICASE)

#### INPUT

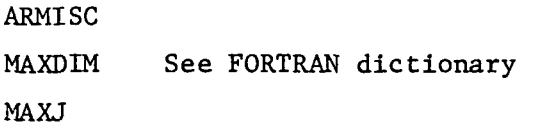

KIN Array of components input; see subroutine INPT

MAXPHI Second dimension of array V set in calling program corresponding to the maximum number of angles

ICASE Case number

### INPUT/OUTPUT

- AR See FORTRAN dictionary for definition; this will contain the computed Fourier coefficients
- NOFJ The number of J positions used

#### OUTPUT

- V The array of input distortion values, dimensioned V(MAXDIM,MAXPHI), where the rows correspond to spanwise data and the columns correspond to angle data
- Restrictions: There must be at least two angles, but at most MAXPHI which is set to 40 in SDRIVER. The spanwise positions (unless average values) must be those in array AR.
- Printout: The distortion values input will be printed out.
- Timing: The timing is proportional to MAXDIM x MAXPHI.

Tapes: TAPE 5 is used for input and TAPE 6 is used for output.

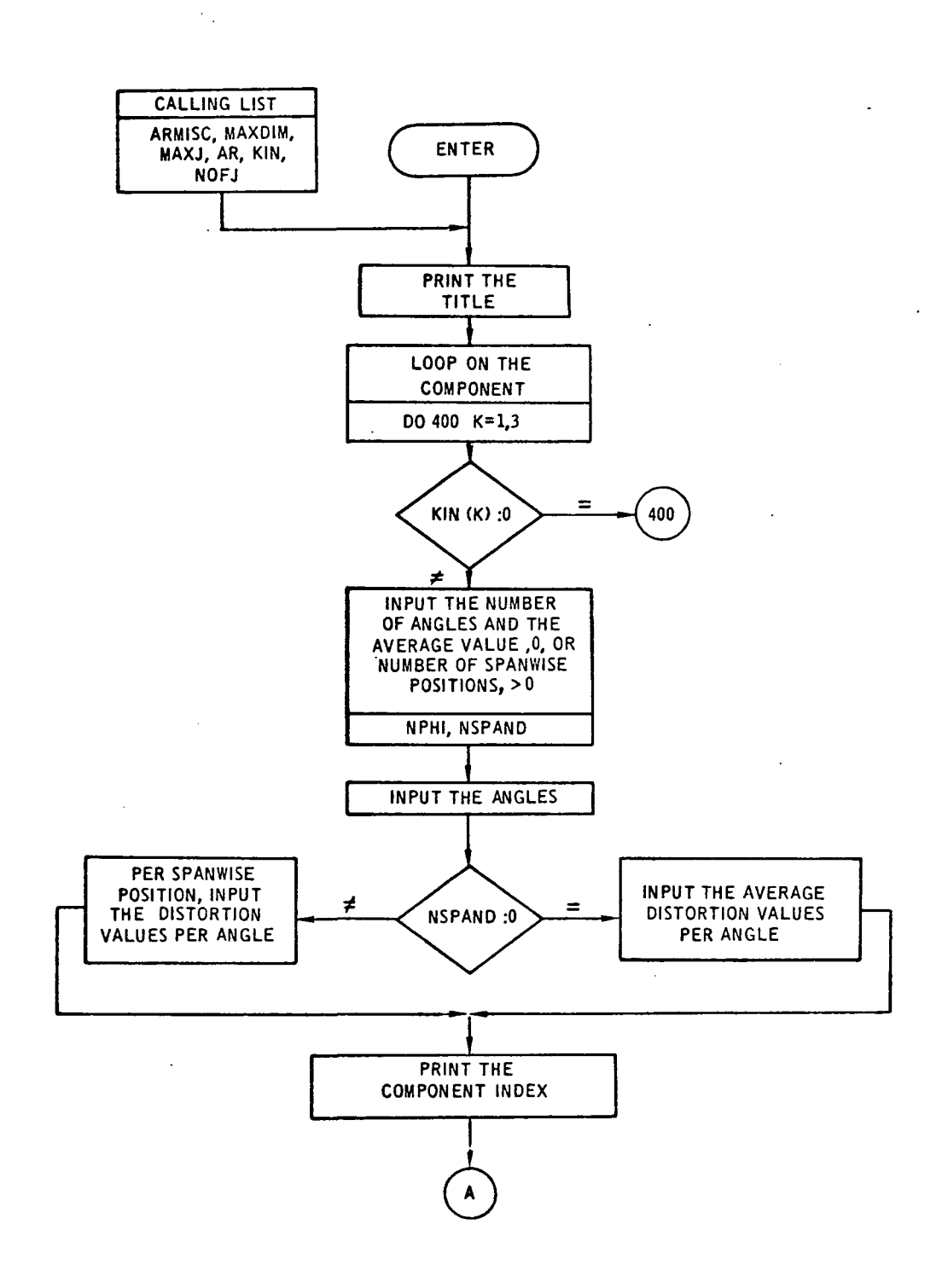

 $\mathcal{L}$ 

 $\sim$   $\sim$ 

 $\bar{z}$ 

 $\mathcal{L}$ 

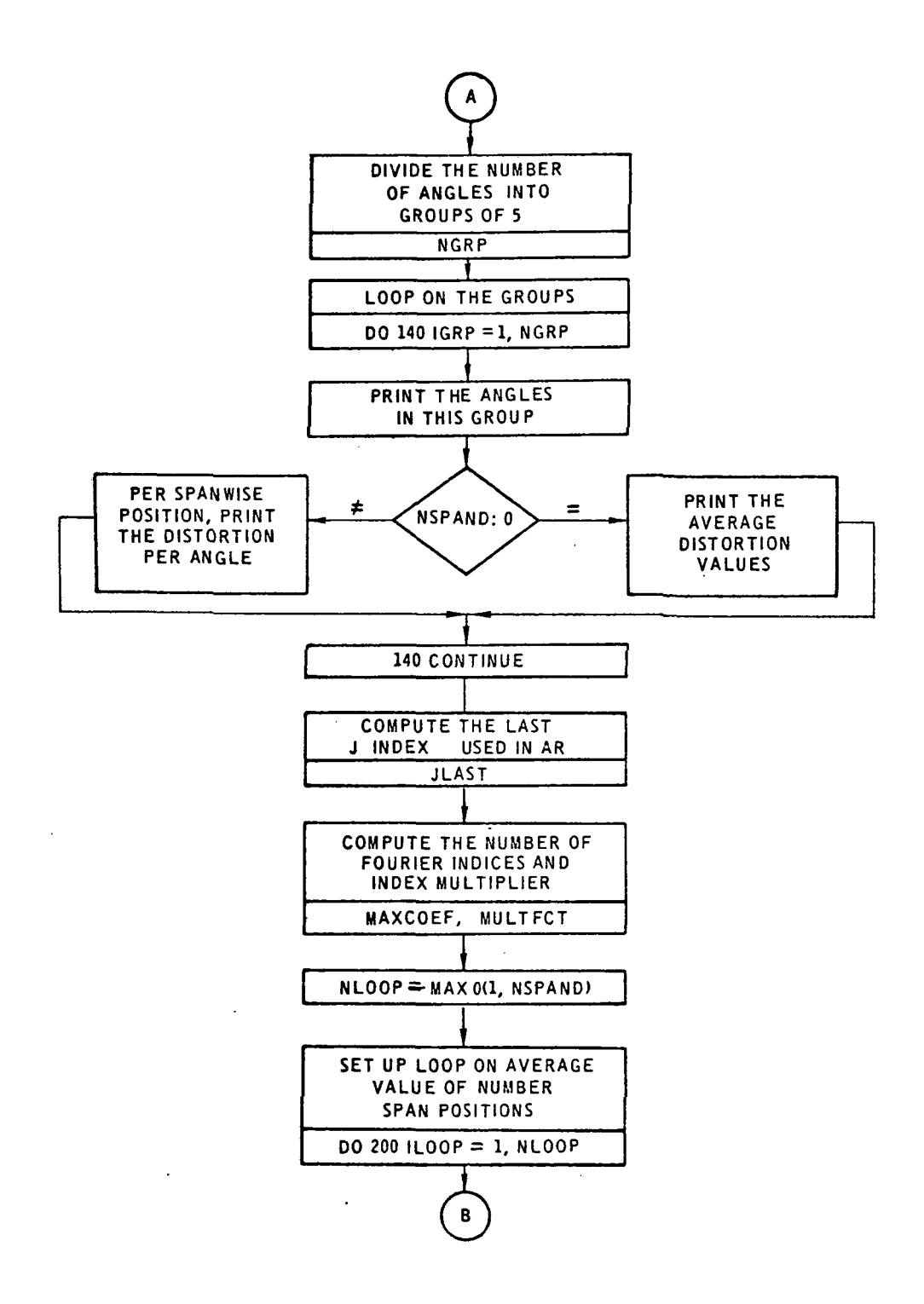

 $\ddot{\phantom{a}}$ 

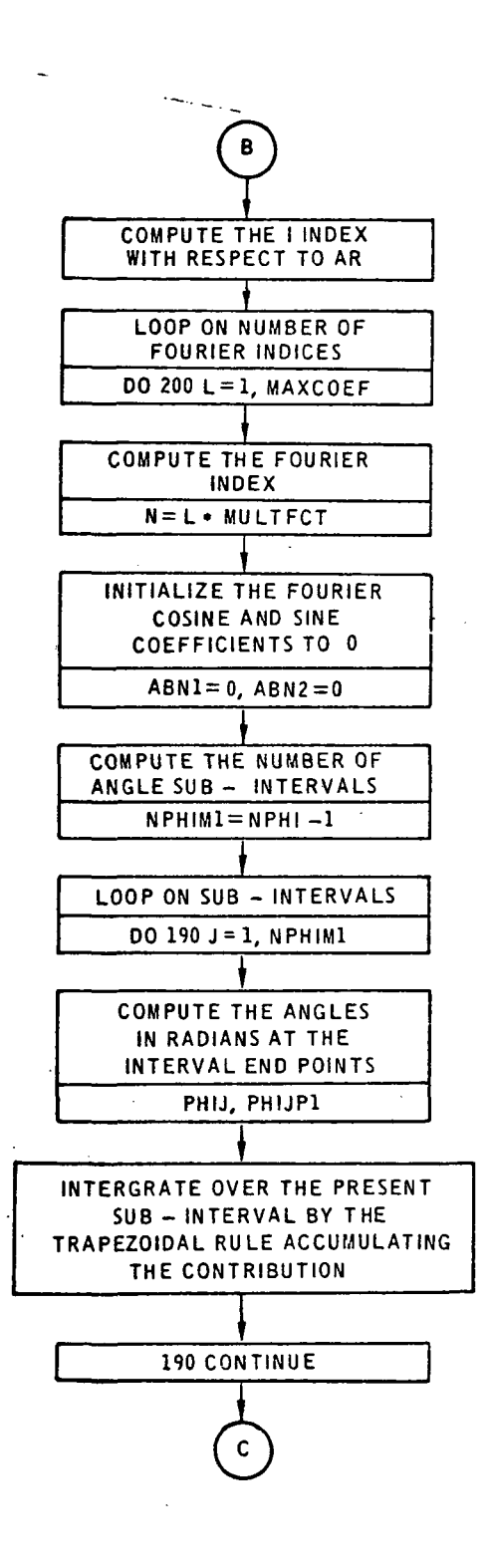

 $\ddotsc$  $\rightarrow$ 

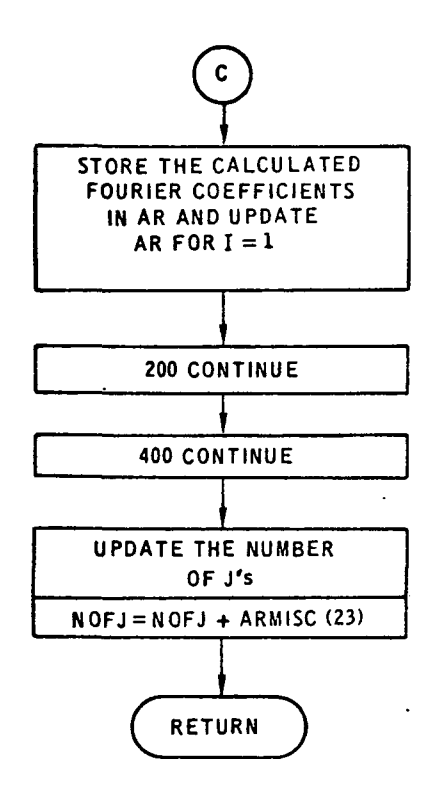

SUBROUTINE DISCOEF(ARMISC, MAXDIM, MAXJ, AR, KIN, NOF J, MAXPHI. V. ICASE)  $\ddot{\phantom{0}}$ PURPOSE THIS IS A DATA REDUCTION SUBROUTINE WHICH INPUTS  $0000000$ DISTORTION, ARMISC(22)=4, VALUES PER SPAN PUSITION, THOSE IN AR, FOR A SET OF ANGLES, PRINTS OUT THOSE VALUES, COMPUTES THE FOURIER CUEFFICIENTS ACCORDING TO ARMISC(23) AND ARMISCL24) AND PLACES THOSE VALUES IN AR DIMENSION ARMISC(1), AR(MAXDIM, MAXJ, 3), V ( MAXDIM, MAXPH t), <IN(3) DATA DTOR/0.01745329251994/JTWUP!/6.28318530717959/  $\frac{1}{2}$ INPUT THE DISTORTION VII,J) WHERE I=1,CORRESPONDS TO THE ANGLE. I=2 TO THE AVERAGE VALUE. 1=3.4.... TO SPANWISE POSITIONS AR(I»L»K1» J=L»2»... CORRESPOND TO A4GLES PRINT TITLE WRITE(b.5)ICASE  $\sim$   $\sim$ 5 FORMAT(IHI//ILX,\*OISTORTION INPUT FOR CASE \*, I3)  $\ddot{\phantom{0}}$ ¢ LOOP ON COMPONENT  $\ddot{\textbf{c}}$ 00 400 K\*1,3 IF< KIN(K).EO.O > GO TO «00  $120000000$ INPUT NPHI, THE NUMSER OF ANGLES, AT MOST 40, AND NSPAND, O IF ONLY AVERAGE VALUES OF DISTORTION ARE GIVEN OR EQUAL TO ARIL . LK FOR SPANWISE DATA REAJ(5,10) NPHI,NSPAND 10 FOR1ATU615)  $\ddot{\cdot}$ C INPUT THE ANGLE IN DEGREES C READ<5,20) ( V( 1,J),J« l.NPHI ) 20 FORMATISF10.4)  $\ddot{\cdot}$ IF( NSPAND ) 40.30.40  $\sim$ C INPUT THE AVERAGE DISTORTION VALUES \* 30 READ(5,20) (V(2, J), J=1, NPHI) 60 TO 60 C  $\ddot{\tilde{c}}$ : INPUT THE DISTORTION PER SPANWISE POSITION 43 DO SO ISPANO-1»NSPAND  $1 = 1$ SPAND + 2 50 REAJ(5,20) iVl I»J»»J»1»NPHI) :<br>: PRINTOUT THE DISTORTION INPUT<br>:

```
PRINT THE COMPONENT.
c.
\mathsf{C}60 WRITE(6,70) K
    70 FORMAT(1H0,10X,*K = *,[1]
\mathbf{C}\frac{1}{2}DIVIDE THE ANGLES INTO GROUPS OF 5 FOR COLUMN OUTPUT
         NGRP = (NPHI-1)/5 + 1DO 140 IGRP=1, NGRP
\mathbf{c}COMPUTE THE FIRST AND LAST J INDEX WITH RESPECT TO
\ddot{c}V FOR THE PRESENT GROUP OF 5
\mathcal{L}% _{0}\left( t\right) \equiv\mathcal{L}_{\mathrm{C}}\left( t\right) \equiv\mathcal{L}_{\mathrm{C}}\left( t\right) \equiv\mathcal{L}_{\mathrm{C}}\left( t\right) \equiv\mathcal{L}_{\mathrm{C}}\left( t\right) \equiv\mathcal{L}_{\mathrm{C}}\left( t\right) \equiv0\text{,}J1 = (IGRP-1)*5 + 1J2 = MINOLJ1+4, NPHI\mathbf{C}PRINT THE ANGLES
\hat{\boldsymbol{\cdot} }\mathbf{c}WRIIE(6, 80) (V(L=1)+J=JL=J2)80 FORMAT(1H0,10X,* ANGLE = *,5F10.4)
\ddot{\cdot}IF( NSPAND ) 110,90,110
\frac{1}{2}PRINT AVERAGE DISTORTION VALUES
    90 WRITE (6, 100) . (V (2, J), J=J1, J2)
   100 FORMAT(1HO,10X,*AVERAGE = *,5F10.4)
         GO TO 140
man
                       PRINT DISTORTION VALUES PER SPANWISE POSITION
   110 WRITE (6, 115)
   115 FORMAT(13X,*SPAN*)
         DO 12C ISPAND=1, NSPAND
         1 = ISBN0 + 2120 WRITE(6, 130) AR(I, 1, K), (V(I, J), J=J1, J2)
   130 FORMAT(11X, F6. 4, 5F10.4)
\mathbf{C}140 CONTINUE
\mathbf{c}\mathbf{C}CALCULATE THE DISTORTION FOURIER SERIES
cococ
                       COMPUTE THE LAST J INDEX USED WITH RESPECT TO AR
         JLAST = NOFJ
                                                                                    \ddot{\phantom{a}}1,1111COMPUTE THE FACTORS DETERMINING THE FOURIER INDICES
         MAXCOEF = ARMISC(23)/2
         NULTFCT = ARMISC(24)
```
 $\ddot{\cdot}$ 

LOOP ON THE AVERAGE VALUE OR SPANWISE POSITION INDEX  $\frac{1}{2}$ SETTING THE I APPROPRIATE TO BOTH V AND AR NLOJP = MAXO(L, NSPAND) 00 200 ILOOP=1, NLOOP  $I = ILO3P + 2$ IF( NSPAND.EQ.0) I=2  $\frac{1}{2}$ LOOP ON NUMBER OF FOURIER SERIES COEFFICIENTS  $\mathcal{L}$ DO 200 L=1, MAXCOEF  $\ddot{c}$ COMPUTE THE FOURTER SERIES INDEX N = L\*MULTFCT .......... COMPUTE THE FOURIER COSINE AND SINE COEFFICIENT FOR THE PRESENT SPAN POSITION AND FOURTER SERIES INDEX BY INTEGRATING OVER THE ANGLE USING THE TRAPEZOIDAL RULE INITIALIZE THE COEFFICIENT SUM  $ABNI = 0.$  $ABN2 = 0$ .  $\frac{1}{2}$ LOOP ON THE SUB-INTERVALS  $NPHIM1 = NPHI - 1$ DO 190 J=1, NPHIM1 DOOD SET THE ANGLES AND COSINE AND SINE ARGUMENTS AT THE INTERVAL END POINTS  $JPI = J+1$ PHIJP1 = V(1,JP1) \*DTOR PHIJ =  $V(l, J) * D TOR$ ARGNJPI= N\*PHIJPI ARGNJ = N\*PHIJ  $\frac{c}{c}$ COMPUTE THE TRAPEZOIDAL RULE CONTRIBUTION ABNI =ABVI+ (PHIJPI-PHIJJ+ (V(I, JPI) +C3S(ARGNJPI)+V(I, J) +C3S(ARGNJ)) 190 ABN2=ABN2+(PHIJP1-PHIJJ\*(V(I,JP1)\*SIN(ARGNJP1)+V(I,JJ\*SIN(ARGNJ)) ABNI= ABNI\*MULTFCT  $ABN2$  \* ABN2\*MULTFCT  $\frac{c}{c}$ STORE THE COEFFICIENT IN AR  $JNEAT = JLAST + Z*U-II+I$  $AR(I \cup JNEXT, K) = ABNI$  $A \times (I \times J \times K + I \times K) = A B N 2$  $AR(L+JNEXT+K) = NSPAND$ 

ARIL, JNEXT+L, K) =NSPAND<br>200 CONTINUE  $\mathbf{C}$ 400 CONTINUE  $\overline{\mathbf{c}}$ UPDATE NOFJ NOFJ = NOFJ + ARMISC(23)  $\ddot{\mathbf{c}}$ RETURN<br>END  $\cdot$ 

### 2.3.3 Subroutine PRNTIN

- Purpose: This subroutine provides for a standardized output on TAPE 6 of the arrays ARMISC and AR.
- Method: The procedure is as follows:
	- 1) Print the case number.
	- 2) Print the array ARMISC.
	- 3) For each component K input, repeat the following steps.
	- 4) Divide the number of I's into groups of 6 per line.
	- 5) For each group of I's, print AR for all J's in that group and all I's.

Usage: CALLING SEQUENCE

DIMENSION ARMISC(NARMISC),AR(MAXDIM,MAXJ,3),KIN(3)

- 
- -

CALL PRNTIN(IPRG,ICASE,NARMISC,ARMISC,

\* MAXDIM,MAXJ,AR,NOFJ,KIN)

## INPUT

IPRG The five-letter name (SHxxxxx) of the primary subroutine being used

ICASE The number of the case

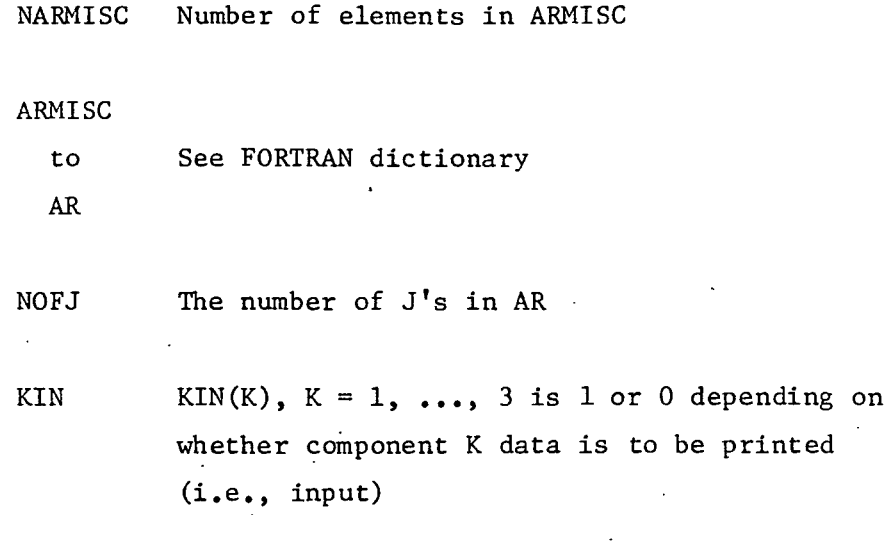

Timing: The timing is proportional to the number of elements in the arrays ARMISC and AR.

Tapes: TAPE 6 is used for output.

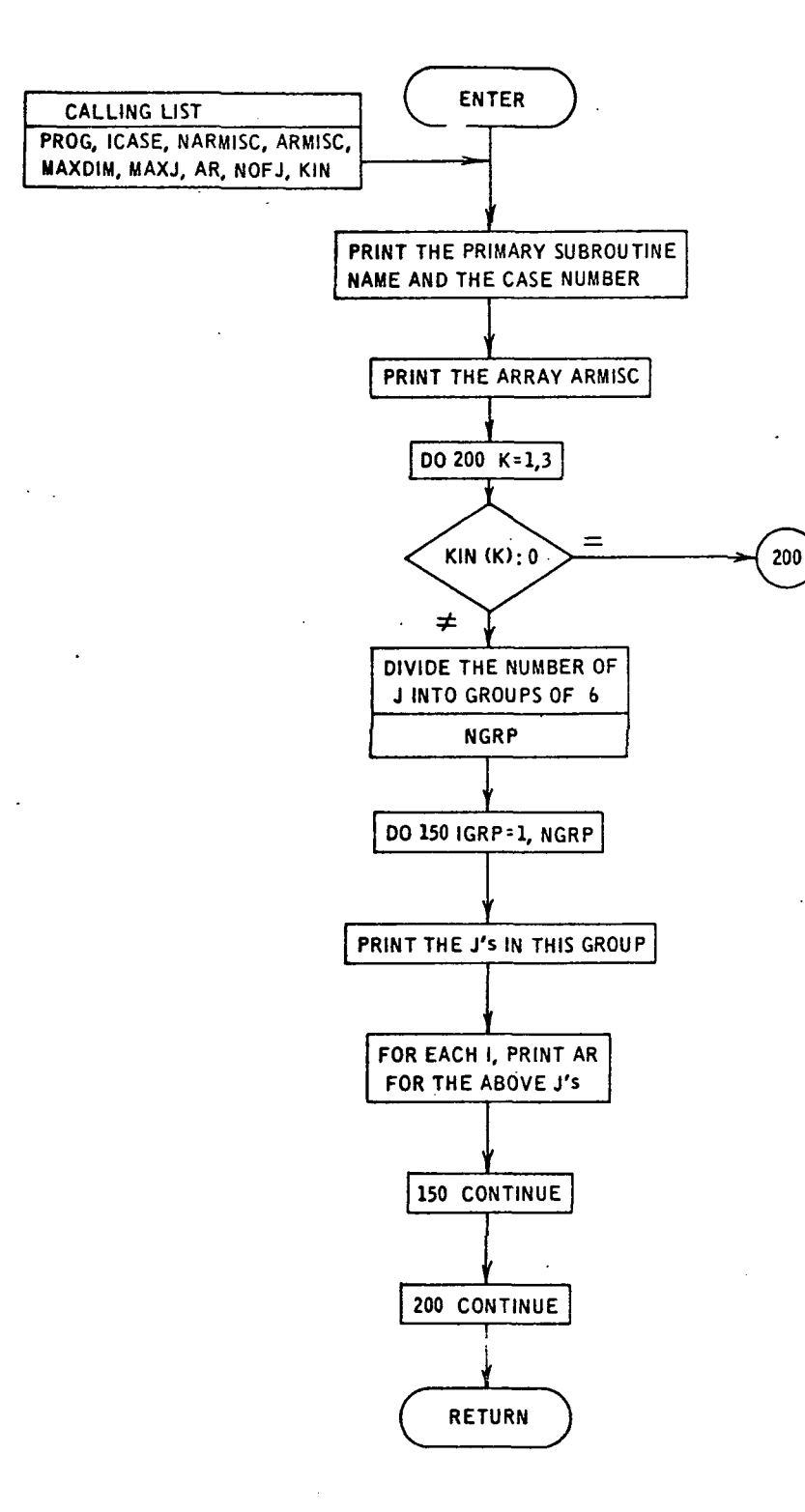

SUBROUTINE PRNTIN(IPRG, ICASE, NARMISC, ARMISC, MAXDIM, MAXJ, AR, NOFJ, IKIN)  $\mathbf c$  $\frac{1}{2}$ **PURPOSE** STANDARDIZED INPUT PRINTOUT SUBROUTINE ċ **DIMENSION ARMISCINARMISCIPARI MAXOIMPMAXJP3IPKINI3I** DIMENSION TI(2) DATA TI(1),TI(2)/9H INDEX , 9H VALUE/  $\ddot{\cdot}$ WRITE(6,10)IPRG,ICASE 10 FORSAT(1H1//1H0,10X,\*SUBROUTINE \*,A5/1H0,10X,\*INPUT FOR CASE \*,13)  $\ddot{\bullet}$ NCLM=MINO(4,NARMISC)  $NRQd = (NARNISC - 1)/4 + 1$ WRITE(6,20)(TI(1),TI(2),ICLM=1,NCLM) 20 FORMATILHO, LOX, \*ARRAY ARMISC\*/LOX, 8A9) DO 35 IR=1, NROW WRITE(6,30) (I,ARMISC(I),I=IR,NARMISC,NROW). 30 FORMAT(10X,4(4X,13,1X,F10.4) ) 35 CONTINUE  $\mathbf c$ **WRITE(6,40)** 40 FORMAT(/1HO,10X, \*ARRAY AR\*) DO 200 K=1,3 IF(<IN(K).EQ.0} GD TO 200 NOFI=  $AR(L)$ ,  $K$ ) + 2  $NGR3 = [NOFJ-1]/6+1$ 45 WRITE(6,50)K 50 FORMAT(1HO)11X, \*K = \*, [1] DO 150 IGRP=1,NGRP  $J1 = (IGRP - 1) + 6 + 1$ J2=MINO(J1+5,NOFJ) WRITE( $6.60$ ) (JsJ=JlsJ2) 60 FORMAT(LHO, 11X, \*J \*\*, 6(8X, 12, 1X) ) **WRITE(6,70)** 70 FORMAT(1H  $>12X+1+1$ DO 10C I=1, NOFI  $WRITE(6, 80)$   $(I, \{AR(I, J, K), J=JL, J2\})$  $\mathbf{I}$ 80 FORMAT(12X,12,2X,6(1X,F1G.5) ) 100 CONTINUE 150 CONTINUE 200 CONTINUE  $\mathbf c$ RETJRN E<sub>ND</sub>  $\ddot{\phantom{a}}$  .

#### 2.3.4 Subroutine PRNTOUT

Purpose: This subroutine prints out the modal amplitudes, array ALPHAMN, as computed by a primary subroutine.

Method: The procedure is as follows:

- 1) Print the heading.
- 2) Divide the number of m's into groups of 3.
- 3) For each group in step 2, repeat the following steps.
- 4) Compute the index corresponding to the largest and smallest m in the present group.
- 5) Compute the largest n corresponding to the m's in this group.
- 6) For each n, up to the largest, repeat the following steps.
- 7) Construct a variable format such that for each m in the present group, the format will print blank or the modal amplitude as a modulus and a phase between  $-180^\circ$  and 180°, depending on whether there is or is not a modal amplitude corresponding to the current m and n, respectively.
- 8) Print the information determined in step 7.

Usage: CALLING SEQUENCE

DIMENSION MUSE(MDIM),MAXN(MDIM)

## COMPLEX ALPHAMN(NDIM, MDIM)

- 
- 
- 

## CALL PRNTOUT(MDIM,NDIM,NOFM,MUSE,MAXN,ALPHAMN)

Timing: The timing is proportional to NOFM times the largest value in MAXN.

Tapes: TAPE 6 is used for printout.

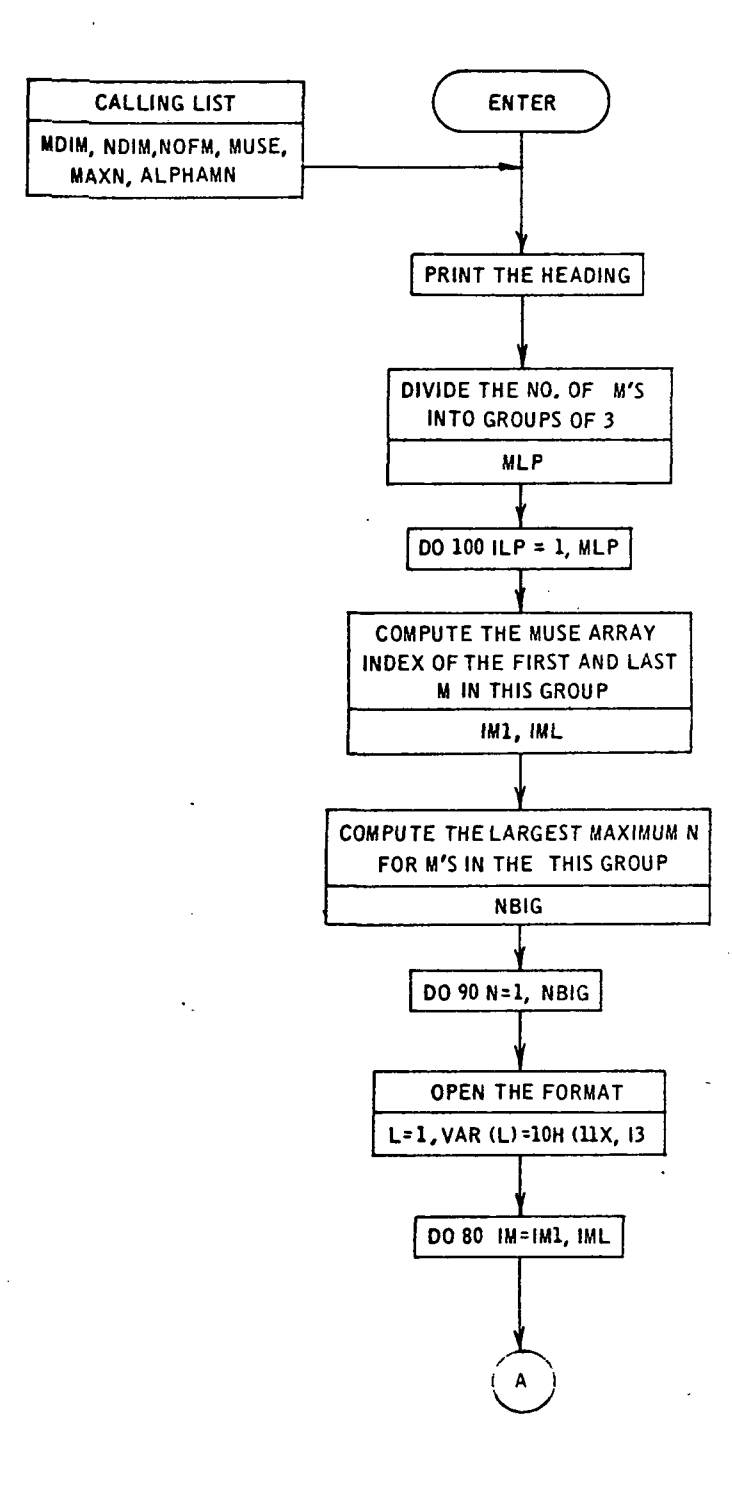

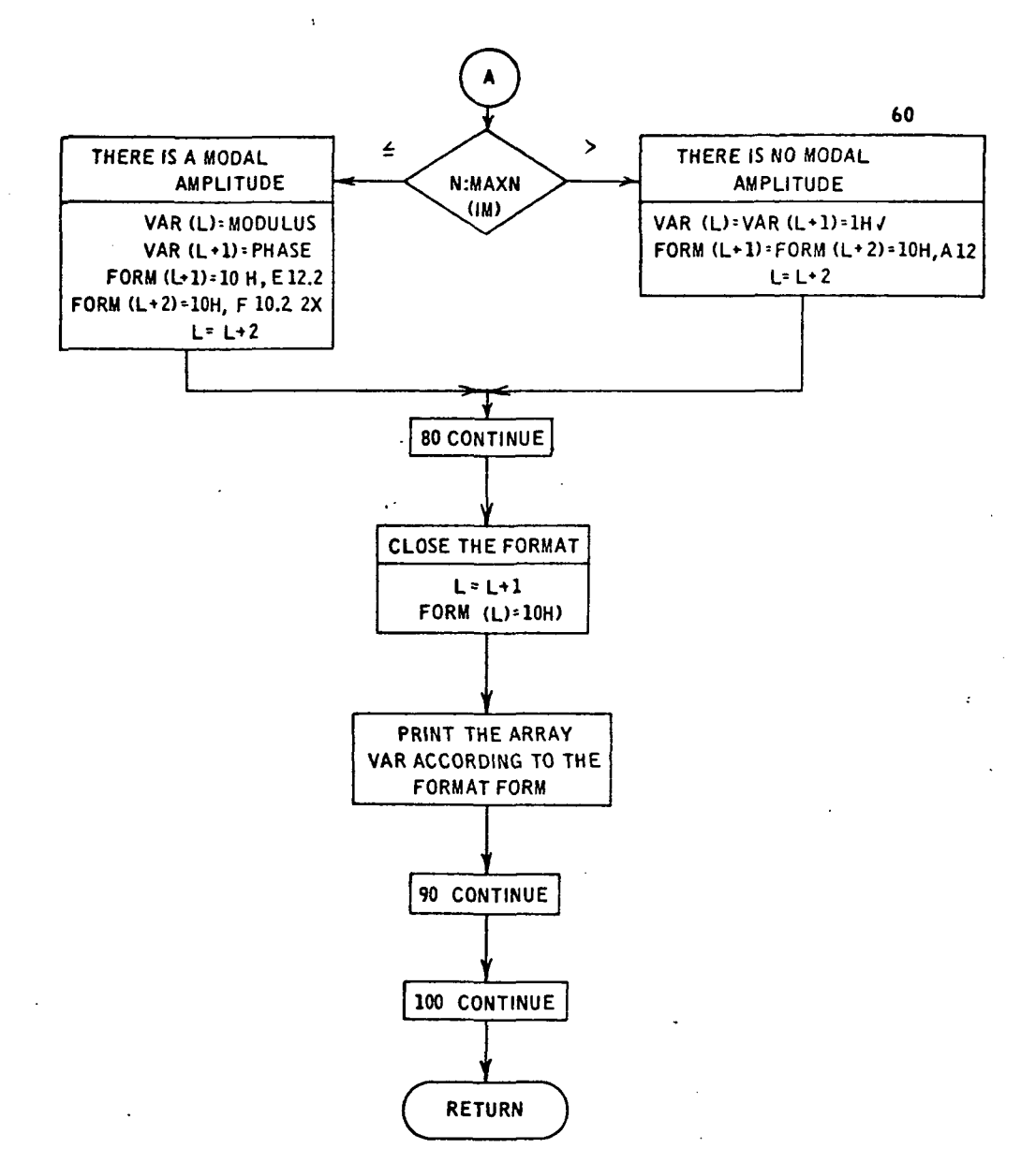

```
SUBROUTINE PRNTOUTINO IN, NOIN, NOFM, NUSE, MAXN, ALPHAMN)
C
\frac{1}{2}PURPOSE
                 STANDARDIZED MODAL AMPLITUDE PRINTOUT
       DIMENSION MUSE(MOIM), MAXN(MOIM), VARIS), FORM(8)
       COMPLEX ALPHAMN (NOIM, MOIN), ALPHA
       DATA ME, BLNK, RADTODG /44M = , 1H , 57.29577951308232/
      REAL MODULUS
\ddot{\phantom{a}}WRITE(6,10)
       FORMAT(1HO,11X, *MODAL AMPLITUDES = (MODULUS, PHASE) */
 10
      LIHO, L3X, *PHASE.LT.180 DEG AND PHASE.GT.-180 DEG*)
\mathbf{C}rac{c}{c}COMPUTE THE NUMBER OF M IN SETS OF 3
       MLP = (NOFM-1)/3 + 1
\frac{1}{2}LOOP ON SETS OF M. COMPUTING THE FIRST AND LAST M
       DO 100 ILP=1,MLP
       IM1 = 3*(ILP-1)+1IML = MINO(IML+2,NOFM)
c<br>c<br>c
                 PRINT THE M AND COLUMN HEADING N
       WRITE(6,20)-(ME,MUSE(IM), IM=IM1, IML)
   20 FORMAT(1HC,13X, 3(9X, A4, 14,7X) )
       WRITE(6,30)
   30 FORMAT(13X,*N*)
\overline{c}COMPUTE THE LARGEST N OVER ALL MIN THIS SET
       NBIG = 100 40 IN=IMI, IML
   40 NBIG = MAXO(MAXN(IM), NBIG)
coco
                 LOOPING ON N. CONSTRUCT THE FORMAT
       DO 90 N=1, NBIG
\ddot{\cdot}\frac{c}{\sqrt{2}}OPEN THE FORMAT AND SET N PRINT FORMAT
       L = 1FORM (1) = 10H(11X,13
\ddot{c}LOOP ON M. FILLING THE VARIABLE AND FORMAT
       DO 80 IM=IM1, IML
\ddot{c}DECISION ON TYPE OF ELEMENT
\mathbf cIF( N-MAXN(IM) 350,50,60
```

```
\overline{a}MODAL AMPLITUDE HERE ONLY
    50 ALPHA = ALPHAMN (N.IM)
        MODULUS = CABS(ALPHA)
        IFINDDULUS) 53, 52, 5352 PHASE = 0.GO TO 55
    53 PHASE = ATAN2( AIMAGIALPHAI, REALIALPHAI I*RAOTOOG
    55 VARIL) = MODULUS
                                          \simL = L + 1FORML1 = 10H, E12.2VARTL) = PHASEL = L + 1FORM(L) = 10H, F10.2, 2XGO TO 83
    60 VARIL) = BLNK
        L = L+1FORM(L) = 10H A12VARTL) = BLNKL = L+1FORM(L) = 10H, A12\mathbf{c}80 CONTINUE
\frac{c}{c}COMPUTE NUMBER OF WORDS IN FORMAT AND SET LAST ELEMENT
                                                            \bar{1}L = L + 1\overline{a}FORM ( L )=10H)
 \mathbf{C}L = L - 2WRITE(6,FORM) N,(VAR(I),I=1, L )
 \ddot{\phantom{0}}90 CONTINUE
 \mathbf{c}100 CONTINUE
 ċ.
        RETURN
        END
```
#### 3.0 TEST CASE RESULTS

The purpose of these test cases is to demonstrate the different options included in the four subroutine packages.

The test cases executed with primary subroutine AAAAA include the evaluation of several options that are common to all four packages. The test cases with the other three packages demonstrate options that are unique for each one of them.

The test cases for the packages AAAAA and BBCAA include base cases. The inputs used for the base cases serve as reference inputs. The inputs for the other test cases are equal to the reference inputs except for one or a few input parameters.

#### 3.1 Primary Subroutine AAAAA

#### Case

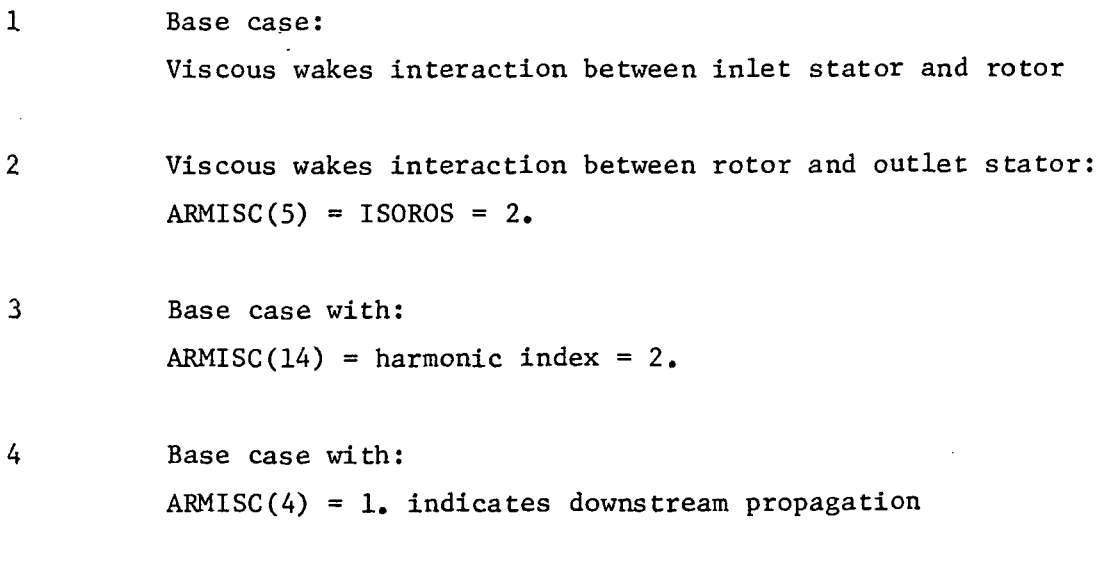

 $\mathsf{S}$ Base case with:  $ARMISC(38) = 1.$  indicates non compact source theory

## Case

 $6<sup>1</sup>$ Base case with:  $ARMISC(13) - 1$  indicates wake skewness at rotor  $\overline{7}$ Base case with:  $AR(1,J,K) = 0$ . indicates average input values in the

 $\ddot{\phantom{a}}$ 

AR array only.

 $\vec{\gamma}$ 

# 3.1.1 Card Image of Main Driver Imput

 $\bar{\mathcal{A}}$ 

 $\mathcal{L}^{\text{max}}_{\text{max}}$ 

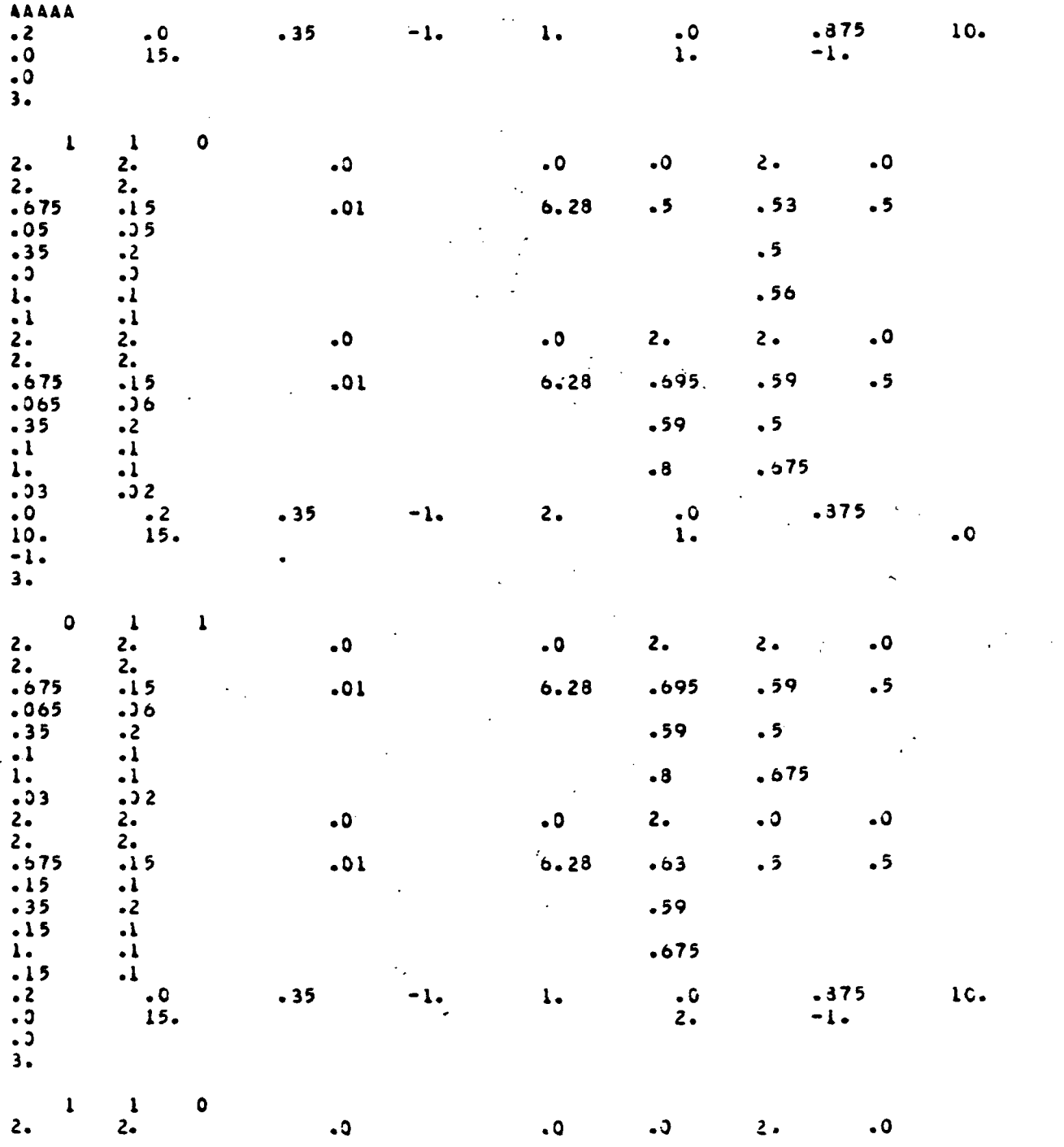

 $\Delta \sim 10^{11}$ 

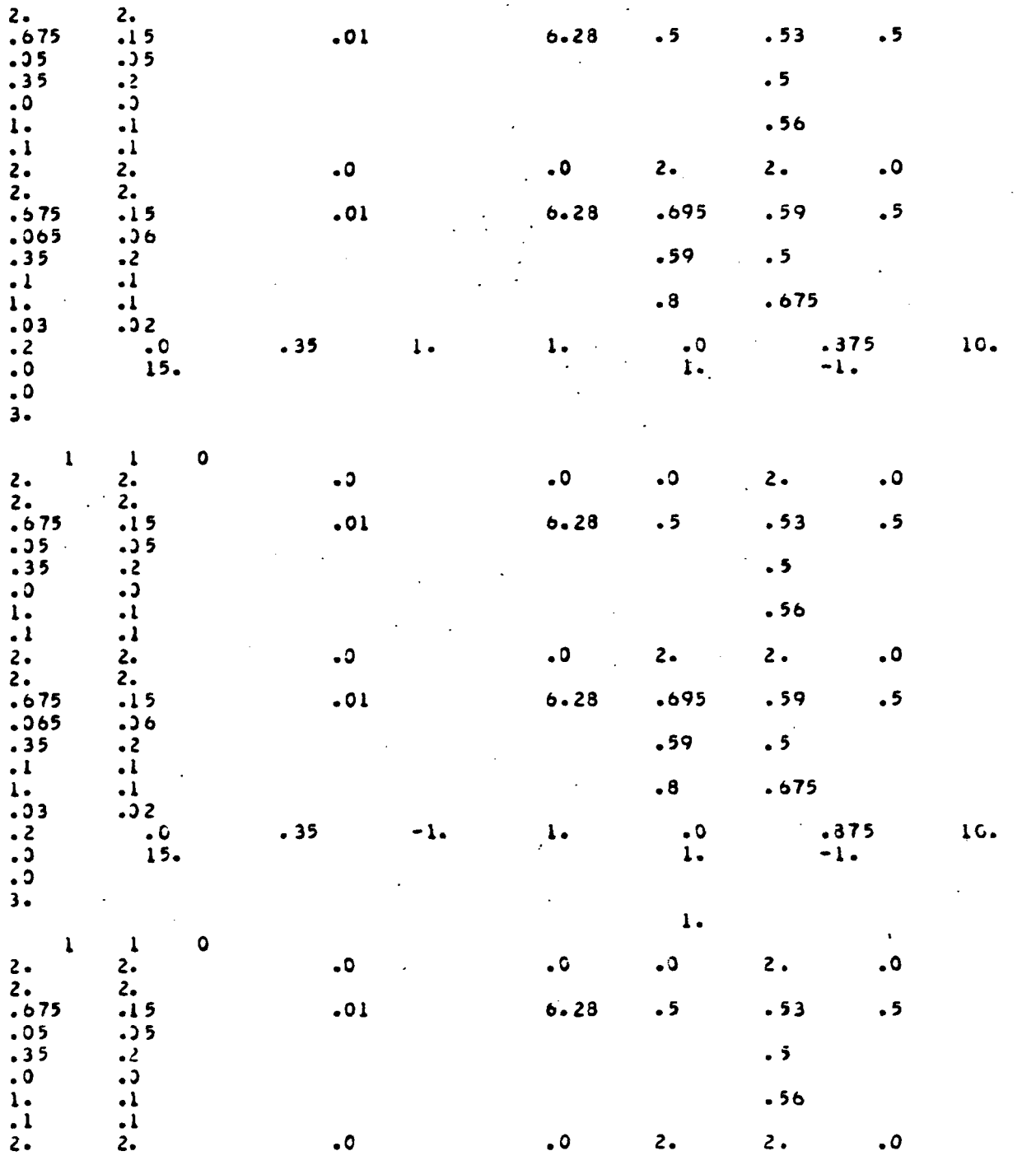

38-

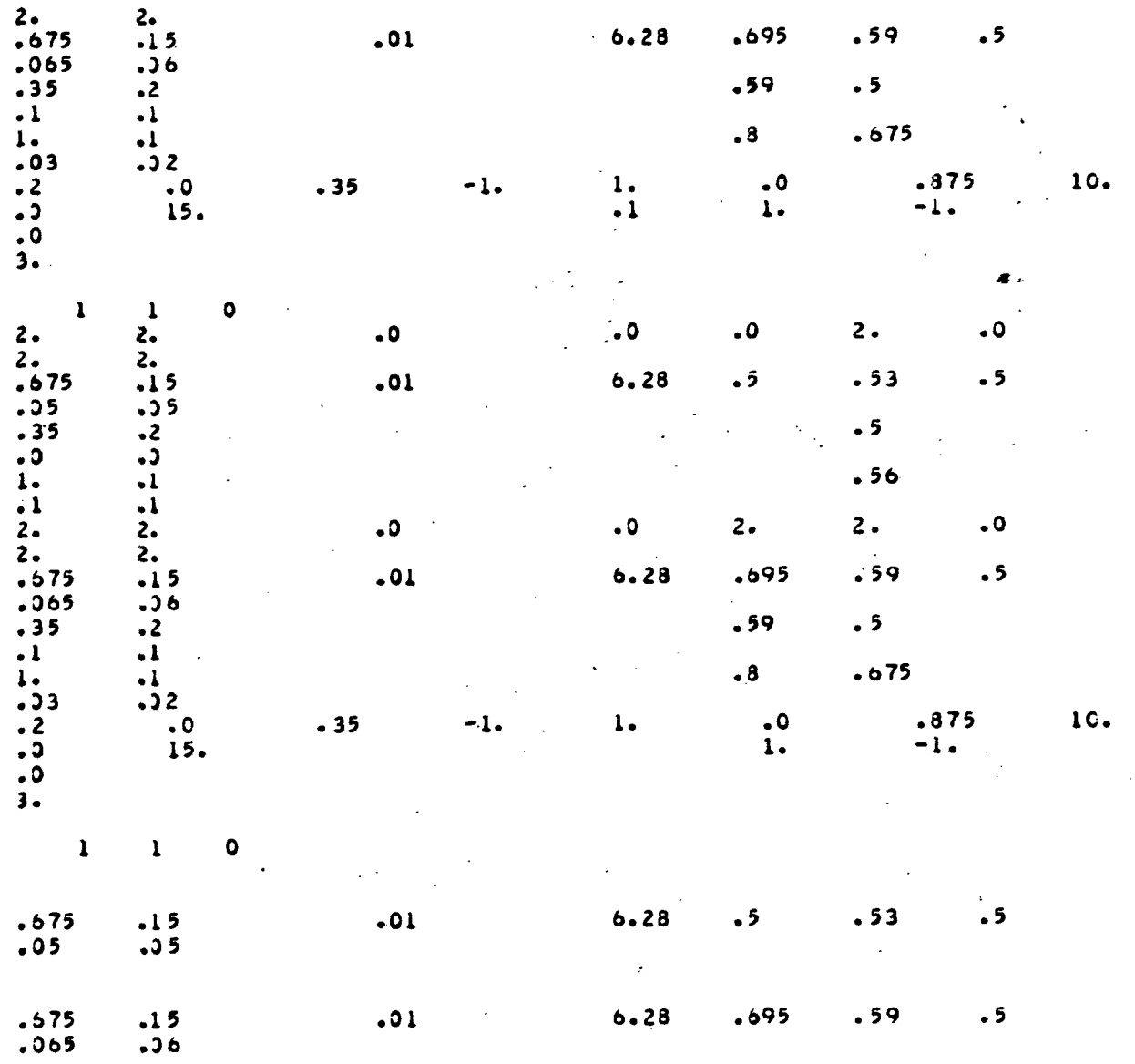

39

# 3.1.2 Primary Subroutine Input/Output

 $\bar{\mathcal{A}}$ 

 $\bar{\mathcal{A}}$ 

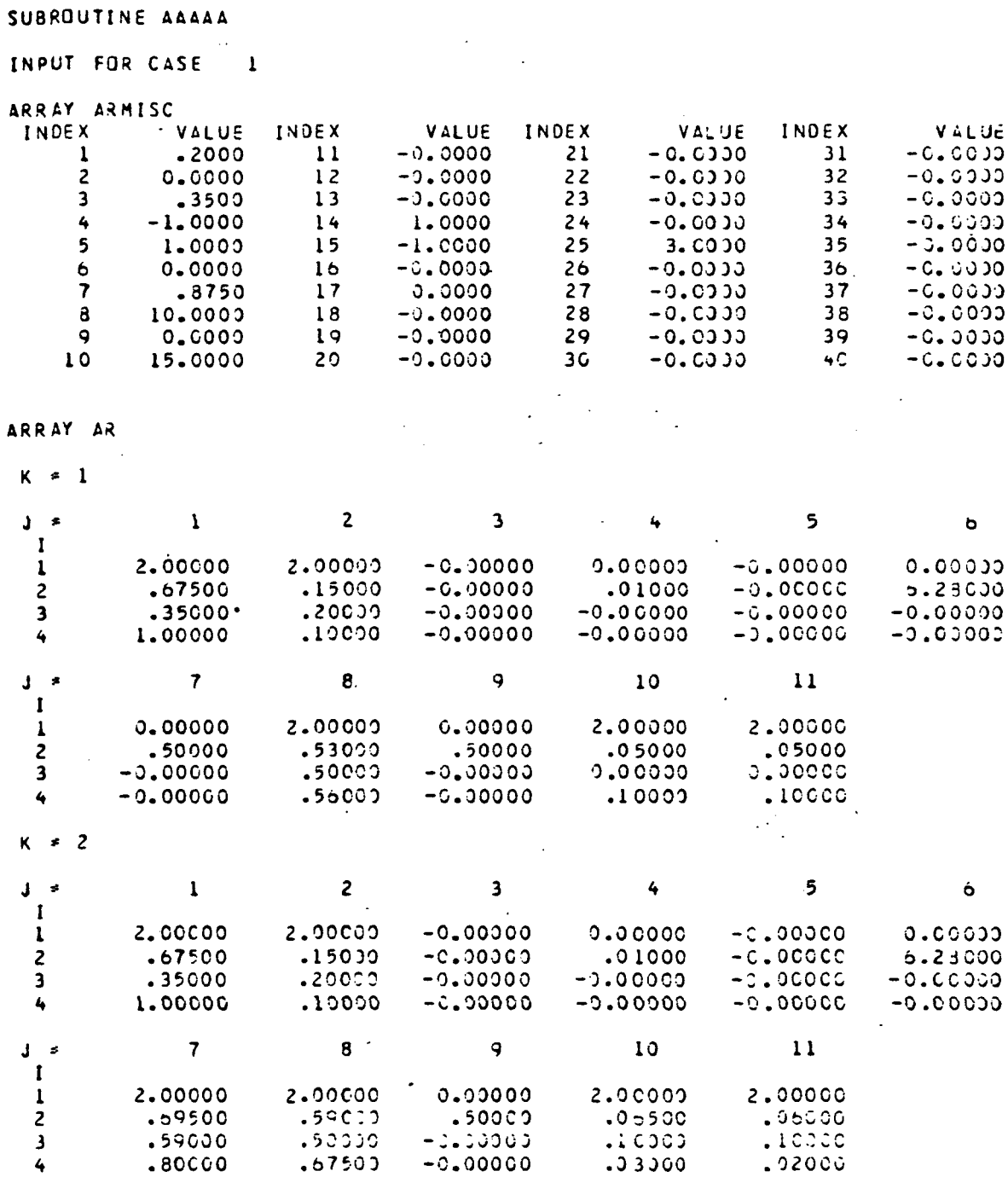

 $\ddot{\phantom{a}}$ 

 $\overline{a}$ 

## MODAL AMPLITUDES = (MODULUS, PHASE)

 $\ddot{\phantom{a}}$ 

## PHASE.LT.180 DEG AND PHASE.GT.-190 DEG

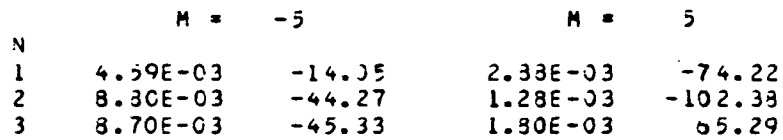

 $\tilde{\gamma}_i$ 

 $\ddot{\bullet}$ 

41

# SUBPOUTINE AAAAA

 $\ddot{\phantom{a}}$ 

 $\ddot{\phantom{a}}$ 

# INPUT FOR CASE 2

 $\sim$ 

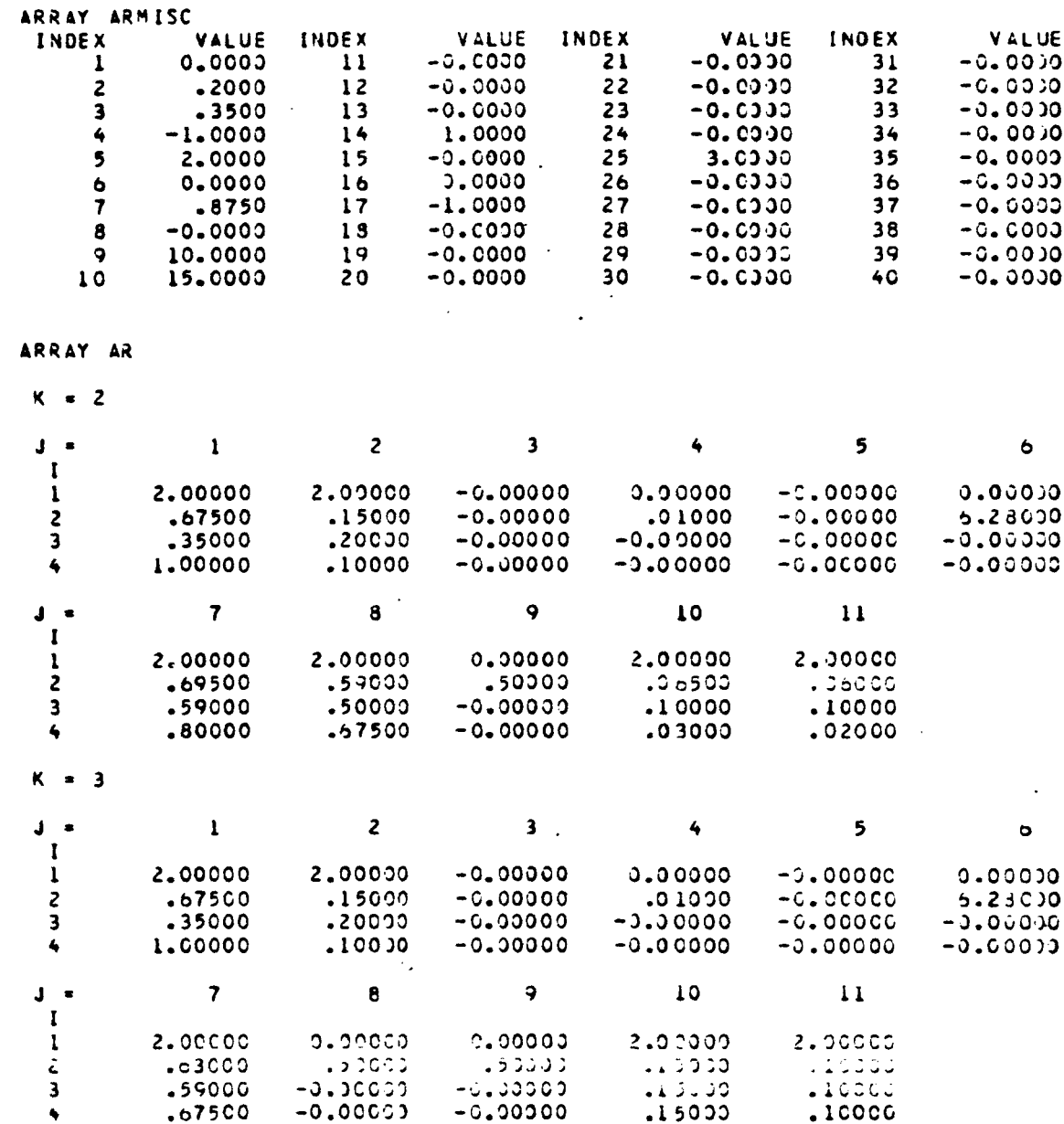

## MODAL AMPLITUDES = (MODULUS, PHASE)

 $\mathcal{L}$ 

 $\bar{\mathcal{A}}$ 

# PHASE.LT.180 DEG AND PHASE.GT.-130 DEG

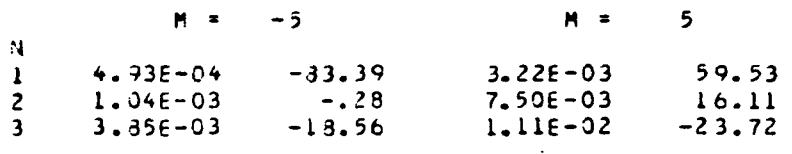

43

SUBROUTINE AAAAA

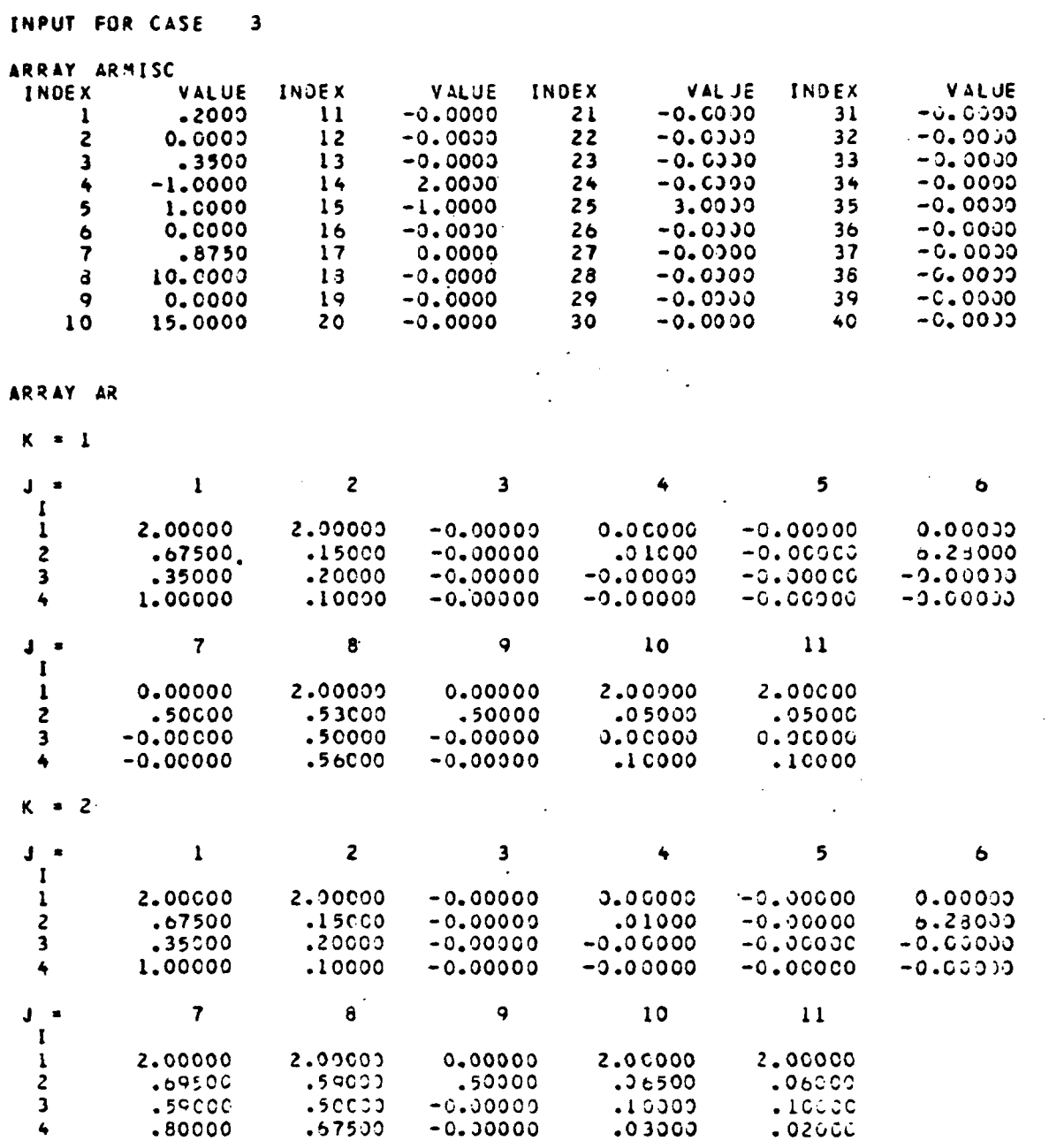

 $\label{eq:2.1} \frac{1}{\sqrt{2}}\int_{\mathbb{R}^3}\frac{1}{\sqrt{2}}\left(\frac{1}{\sqrt{2}}\right)^2\frac{1}{\sqrt{2}}\left(\frac{1}{\sqrt{2}}\right)^2\frac{1}{\sqrt{2}}\left(\frac{1}{\sqrt{2}}\right)^2\frac{1}{\sqrt{2}}\left(\frac{1}{\sqrt{2}}\right)^2.$ 

 $\mathcal{L}^{\text{max}}_{\text{max}}$  and  $\mathcal{L}^{\text{max}}_{\text{max}}$ 

# MODAL AMPLITUDES = (MODULUS, PHASE)

PHASE.LT.180 DEG AND PHASE.GT.-180 DEG

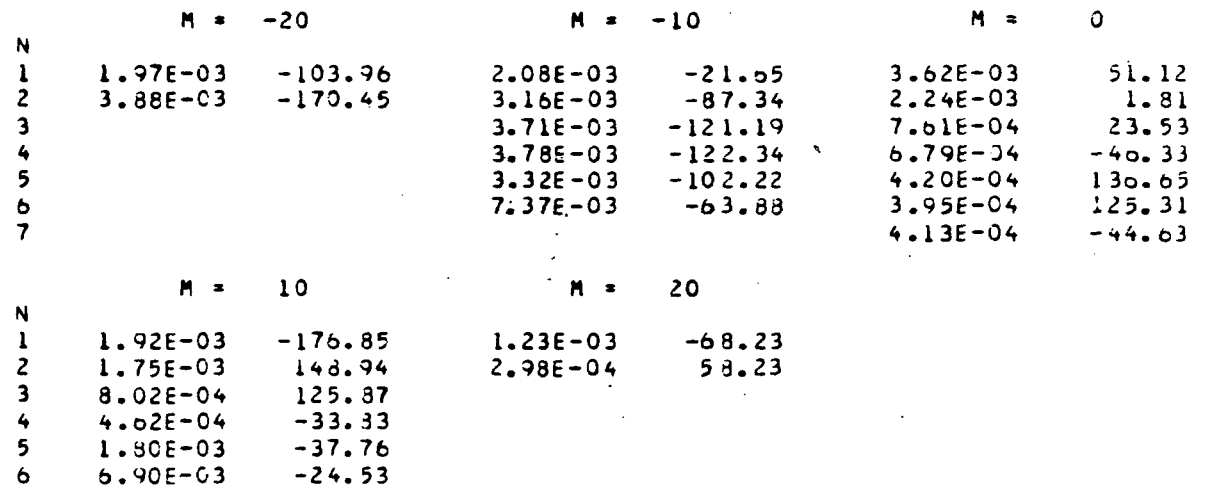

45

#### SUBROUTINE AAAAA

INPUT FOR CASE  $\sim$  4

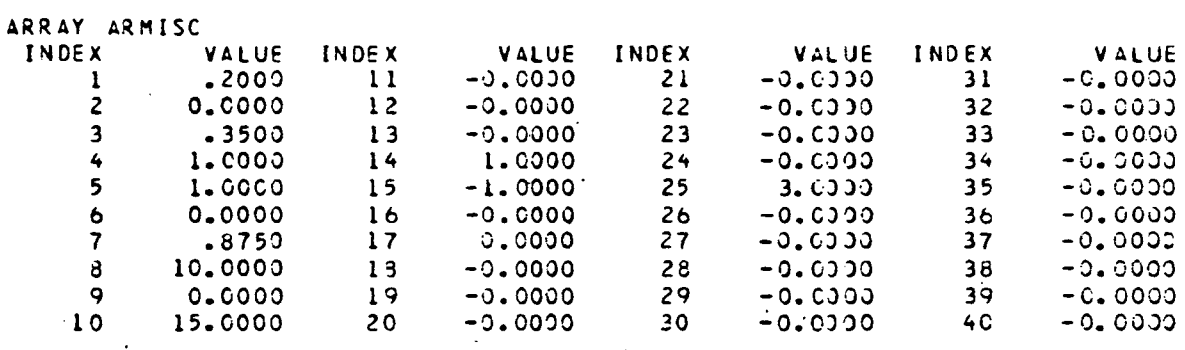

 $\ddot{\phantom{a}}$ 

 $\frac{1}{2} \left( \frac{1}{2} \right) \left( \frac{1}{2} \right)$ 

 $\ddot{\phantom{a}}$ 

 $.50002$ 

 $.67500$ 

#### ARRAY AR

 $K = 1$ 

 $\overline{\mathbf{3}}$ 

 $\ddot{\bullet}$ 

 $.59000$ 

 $.80C0C$ 

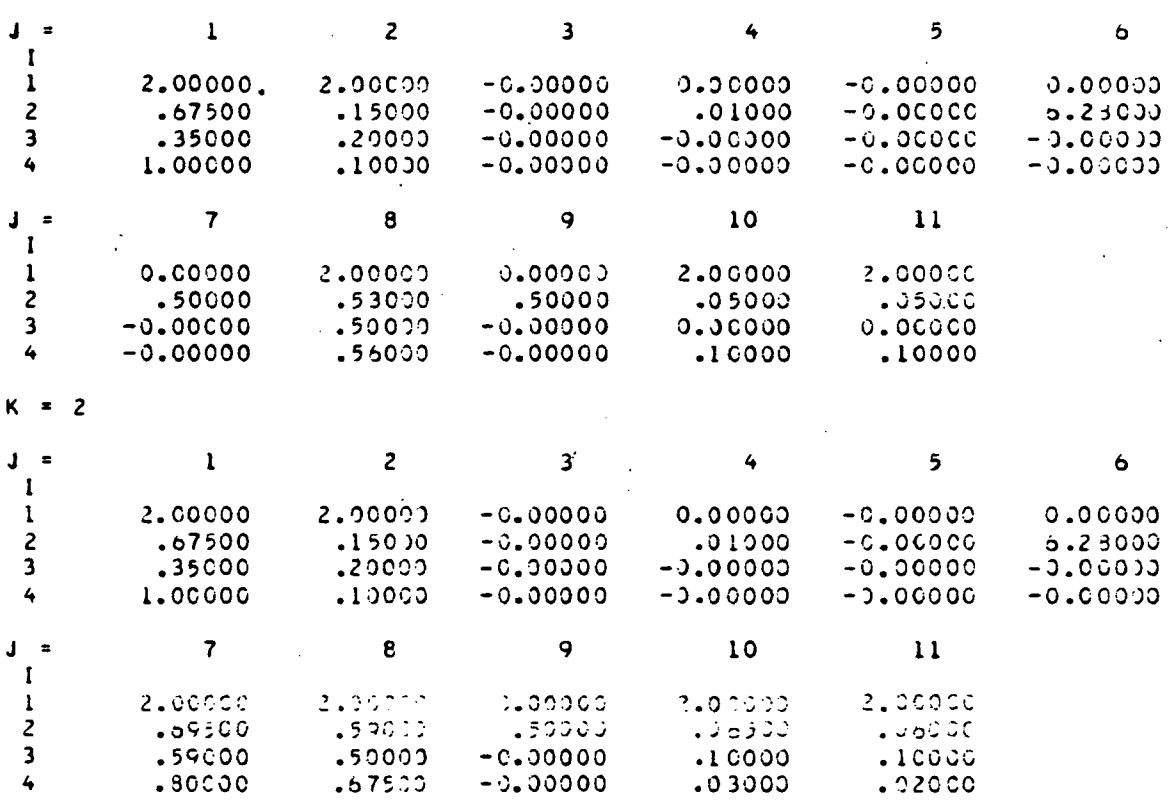

 $.10000$ <br> $.2000$ 

 $\overline{a}$ 

 $.10000$ 

 $.03000$ 

# MODAL AMPLITUDES = (MODULUS, PHASE)

#### PHASE.LT.180 DEG AND PHASE.GT.-180 DEG

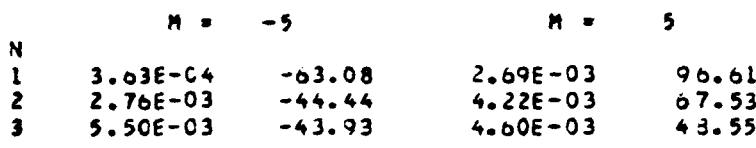

in.

 $\sim 100$  km  $^{-1}$ 

 $\mathcal{L}^{\text{max}}_{\text{max}}$  ,  $\mathcal{L}^{\text{max}}_{\text{max}}$ 

 $\sim$   $\sim$ 

 $\mathbb{R}^2$ 

SUBROUTINE AAAAA

INPUT FOR CASE 5

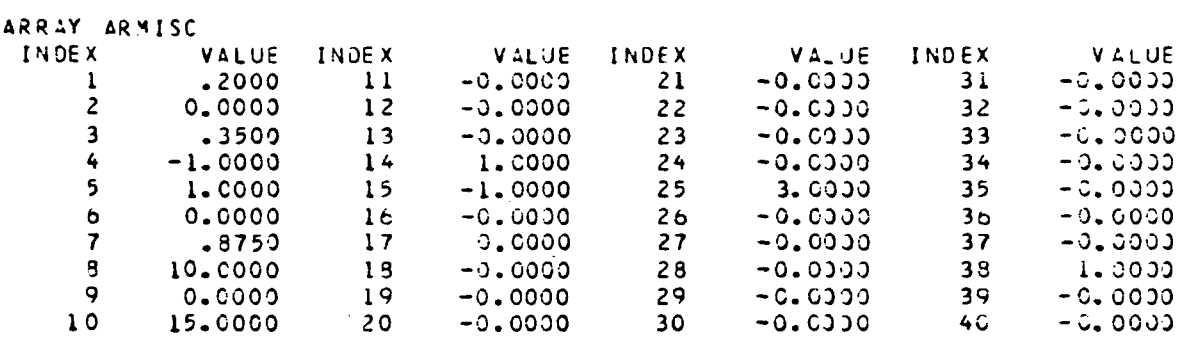

 $\sim 10^{-1}$ 

 $\mathcal{L}^{\mathcal{L}}$ 

 $\sim 10$ 

 $\label{eq:2.1} \frac{1}{\sqrt{2}}\int_{\mathbb{R}^3}\frac{1}{\sqrt{2}}\left(\frac{1}{\sqrt{2}}\right)^2\frac{1}{\sqrt{2}}\left(\frac{1}{\sqrt{2}}\right)^2\frac{1}{\sqrt{2}}\left(\frac{1}{\sqrt{2}}\right)^2.$ 

 $\mathcal{L}^{\text{max}}_{\text{max}}$ 

- ARRAY AR
- $K = 1$

 $\sim 10^{-11}$ 

 $\sim 10^{11}$ 

 $\bar{\mathcal{A}}$ 

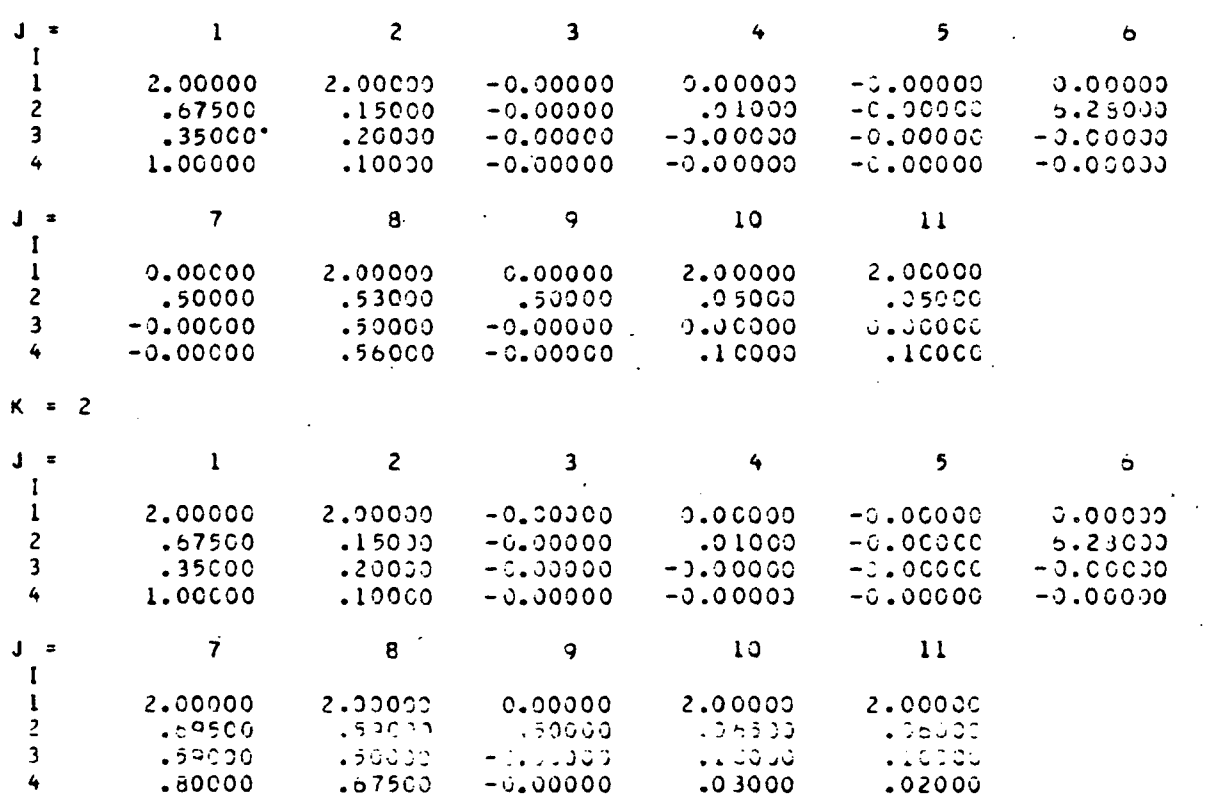

#### MODAL AMPLITUDES = (MODULUS, PHASE)

 $\ddot{\phantom{a}}$ 

 $\mathbb{R}^2$ 

 $\mathcal{L}_{\mathcal{A}}$ 

# PHASE.LT.180 DEG AND PHASE.GT.-180 DEG

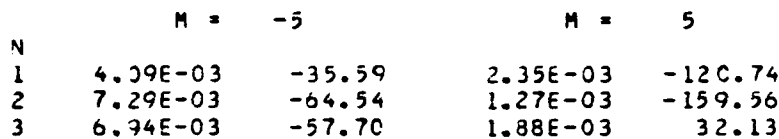

 $\mathbb{R}^2$ 

#### SUBROUTINE AAAAA

#### INPUT FOR CASE  $\ddot{\mathbf{6}}$

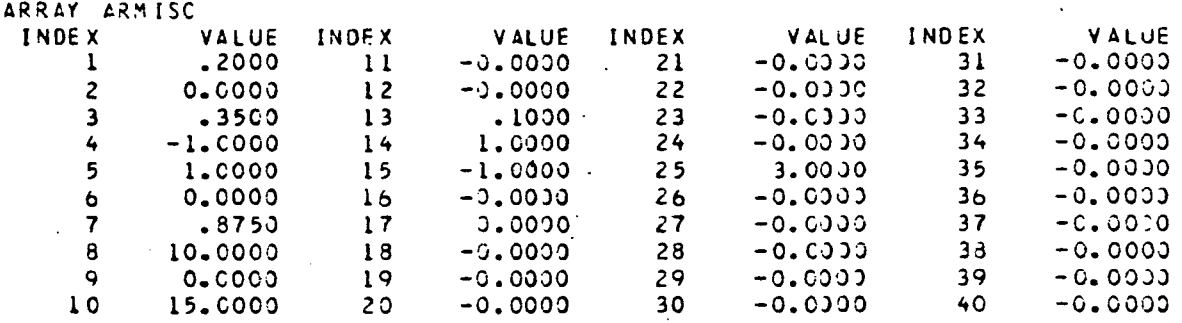

 $\Box$  $\overline{\phantom{a}}$ 

 $\mathbf{r}$ 

 $\zeta \to$ 

 $\ddot{\phantom{a}}$ 

00000:<br>00000:<br>0000:<br>0000:

 $2.00000$ <br> $0.0000$ 

 $.10000$ 

#### ARRAY AR

 $\frac{1}{2}$ <br> $\frac{3}{4}$ 

 $2.00005$ 

 $.59500$ <br>59000<br>59000.

 $\hat{\mathcal{A}}$ 

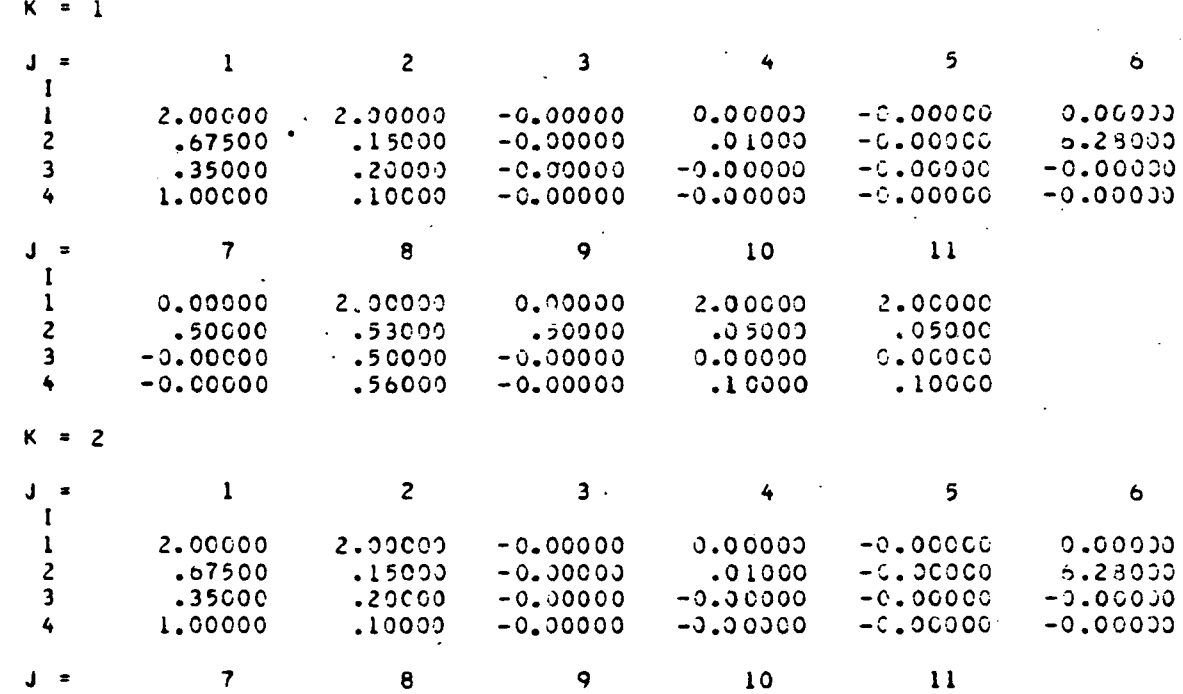

 $0.30000$ 

 $1.20663$ 

 $-0.00000$ 

 $2.00000$ 

 $.39003$ 

 $.50000$ 

 $.57507$ 

# MODAL AMPLITUDES = (MODULUS>PHASE)

# PHASE.LT.180 DEG AND PHASE.GT.-180 DEG

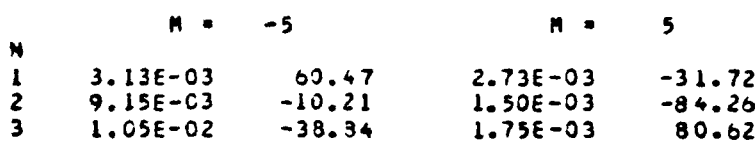

#### SUBROUTINE AAAA A

 $\mathcal{A}_\mathrm{c}$ 

INPUT FOR CASE 7

 $\sim 10$ 

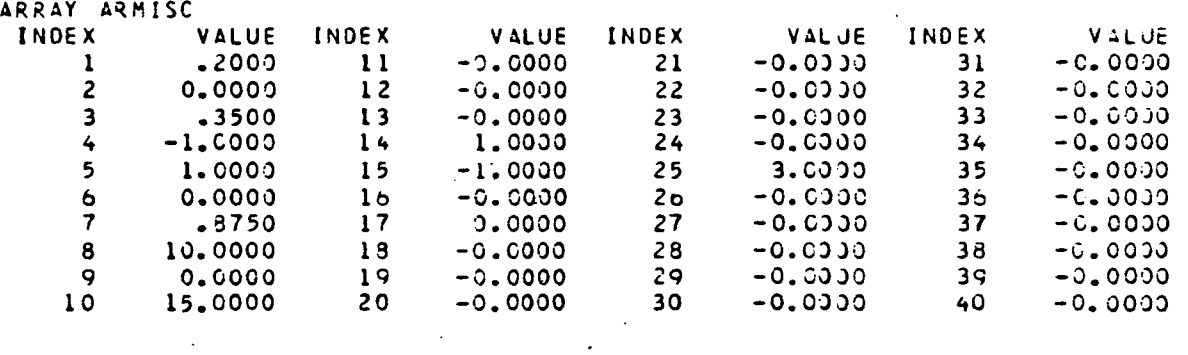

 $\mathcal{L}^{\text{max}}_{\text{max}}$  , where  $\mathcal{L}^{\text{max}}_{\text{max}}$ 

 $\bar{\mathcal{A}}$ 

ARRAY AR

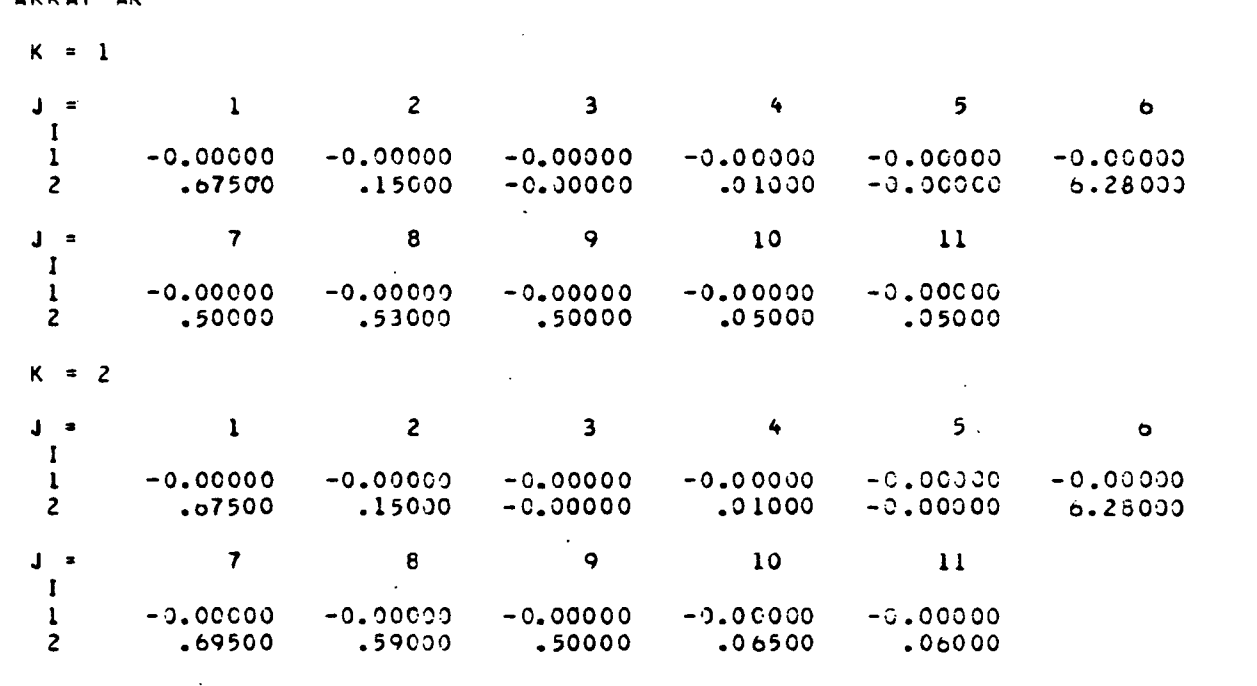

 $\bar{z}$ 

 $\overline{\phantom{a}}$ 

# MODAL AMPEITUDES = (MODULUS, PHASE)

 $\mathcal{F}_{\mathcal{A}_1}$ 

PHASE.LT.180 DEG AND PHASE.GT.-180 DEG

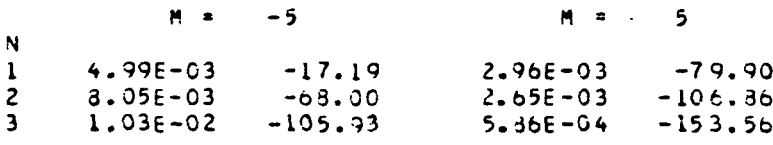

# 3.2 Primary Subroutine AABAA

 $\ddot{\phantom{a}}$ 

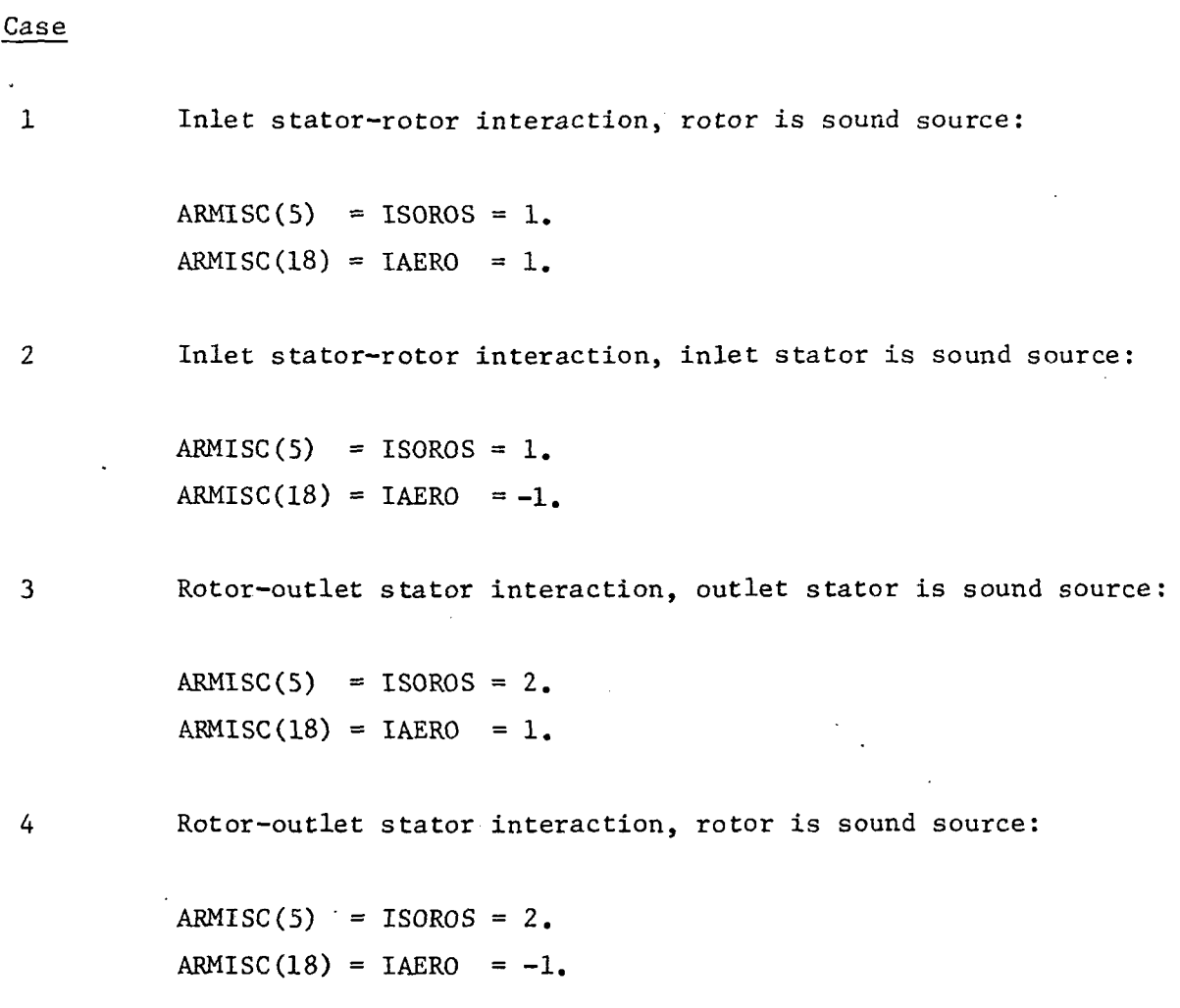

# 3.2.1 Card Image of Main Driver Input

 $\sim 10^{-10}$ 

 $\sim$ 

 $\mathcal{A}$ 

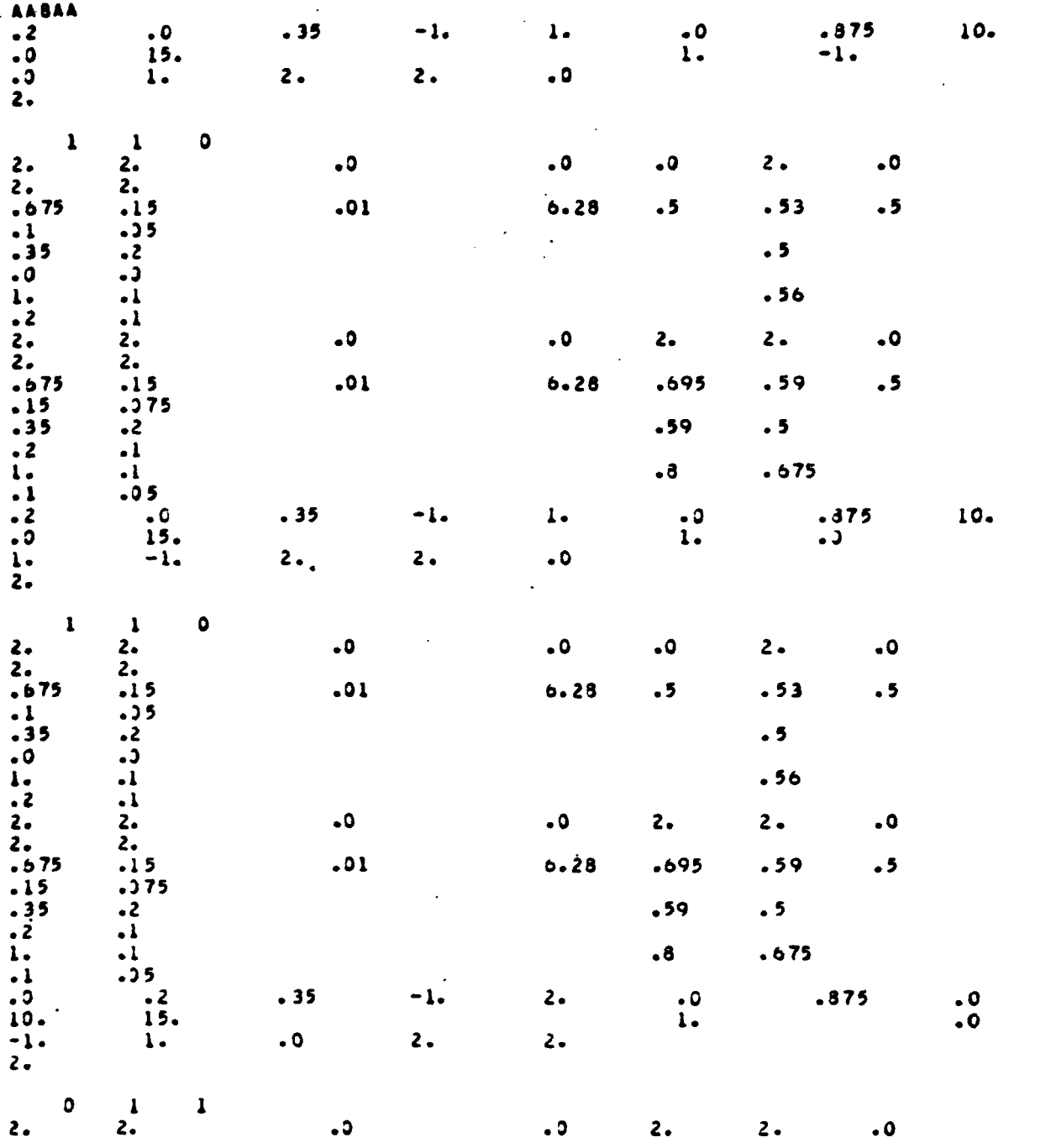

 $\sim$   $\sim$ 

 $\sim 10^{-11}$ 

 $\mathcal{A}^{\mathcal{A}}$ 

 $\overline{\phantom{a}}$  .

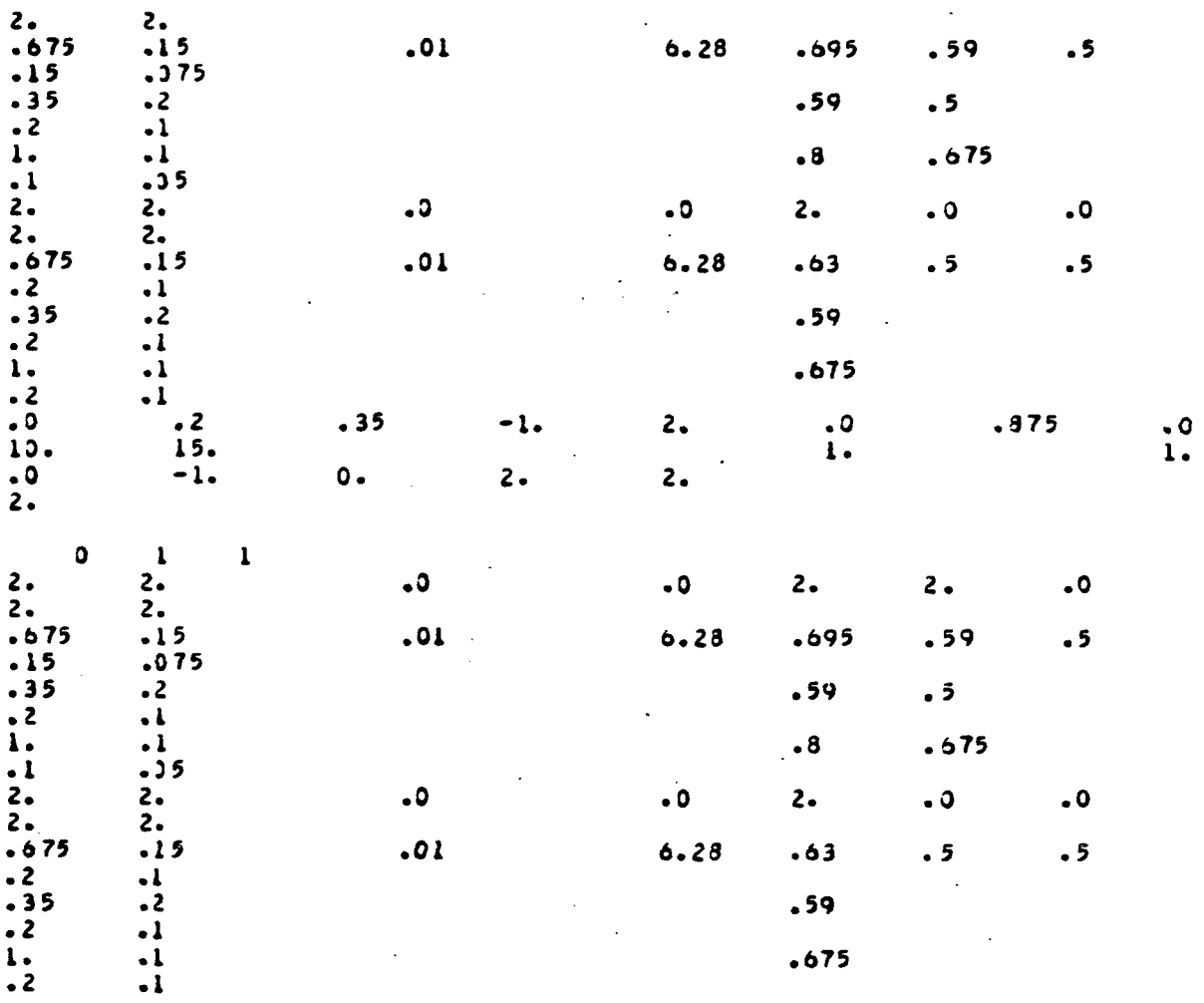

 $\ddot{\phantom{a}}$ 

 $\ddot{\phantom{0}}$ 

 $\ddot{\phantom{0}}$ 

 $\bar{z}$ 

# 3.2.2 Primary Subroutine Input/Output

 $\mathcal{L}^{\text{max}}_{\text{max}}$  , where  $\mathcal{L}^{\text{max}}_{\text{max}}$ 

## SUBROUTINE AABAA

 $\bar{z}$ 

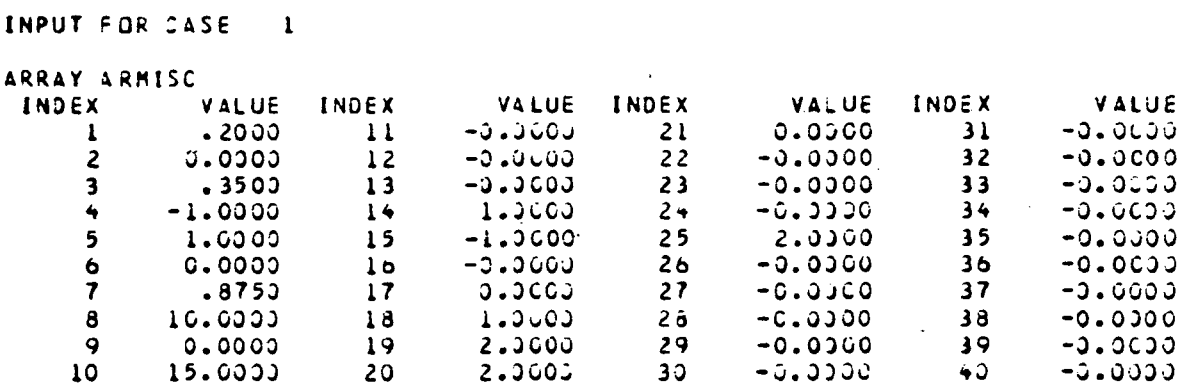

 $\overline{a}$ 

T

## $\mathcal{L}^{(2)}$  . ARRAY AR

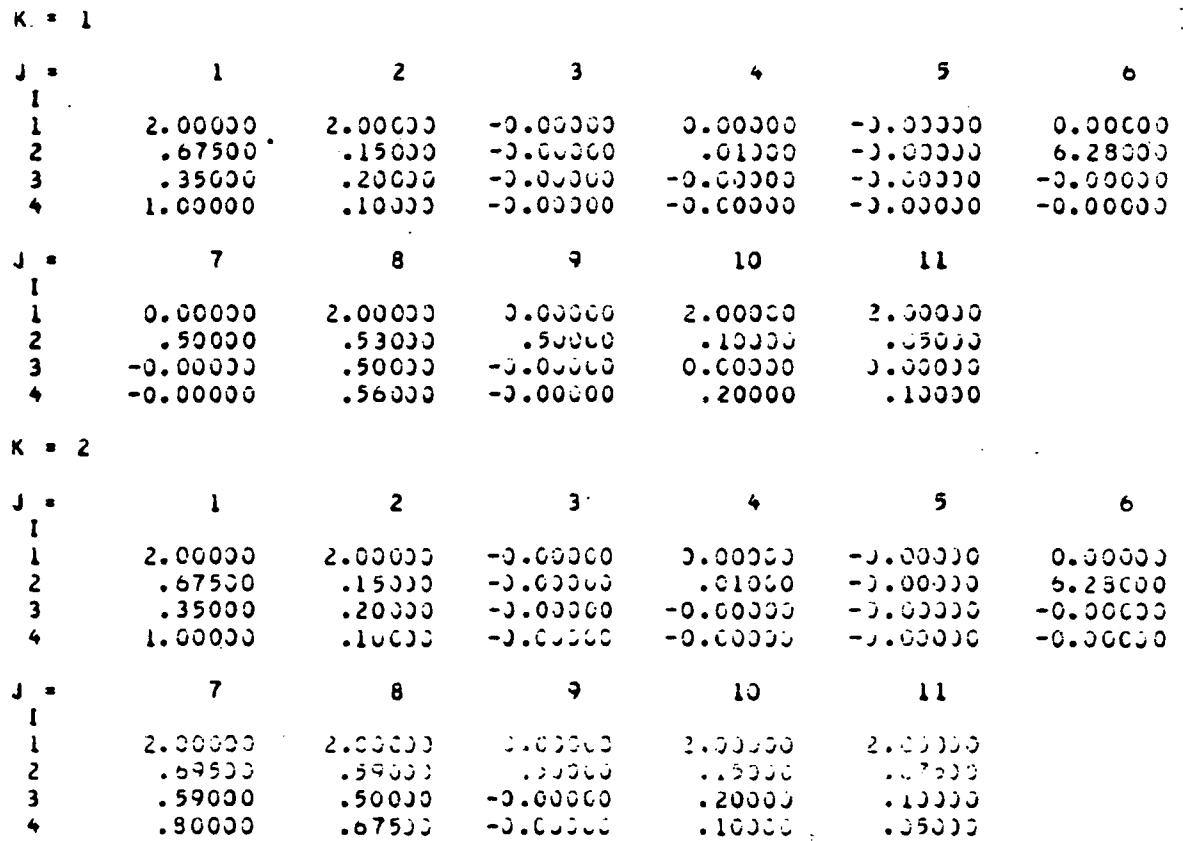

# MODAL AMPLETUDES . INDOULUS, PHASE)

# PHASE.LT.180 DEG AND PHASE.CT. - 180 DEG

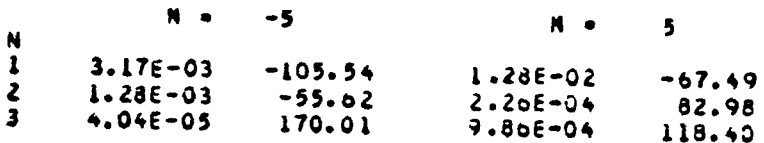

## SUBROUTINE AABAA

## INPUT FOR CASE 2

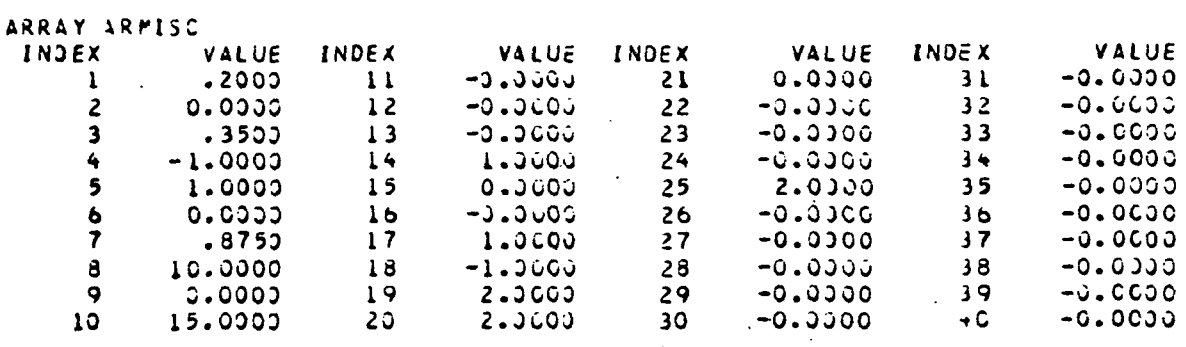

 $\bullet$ 

# ARRAY AR

 $K = 1$ 

 $\sim 10^{-1}$ 

 $\sim$ 

 $\ddot{\phantom{a}}$ 

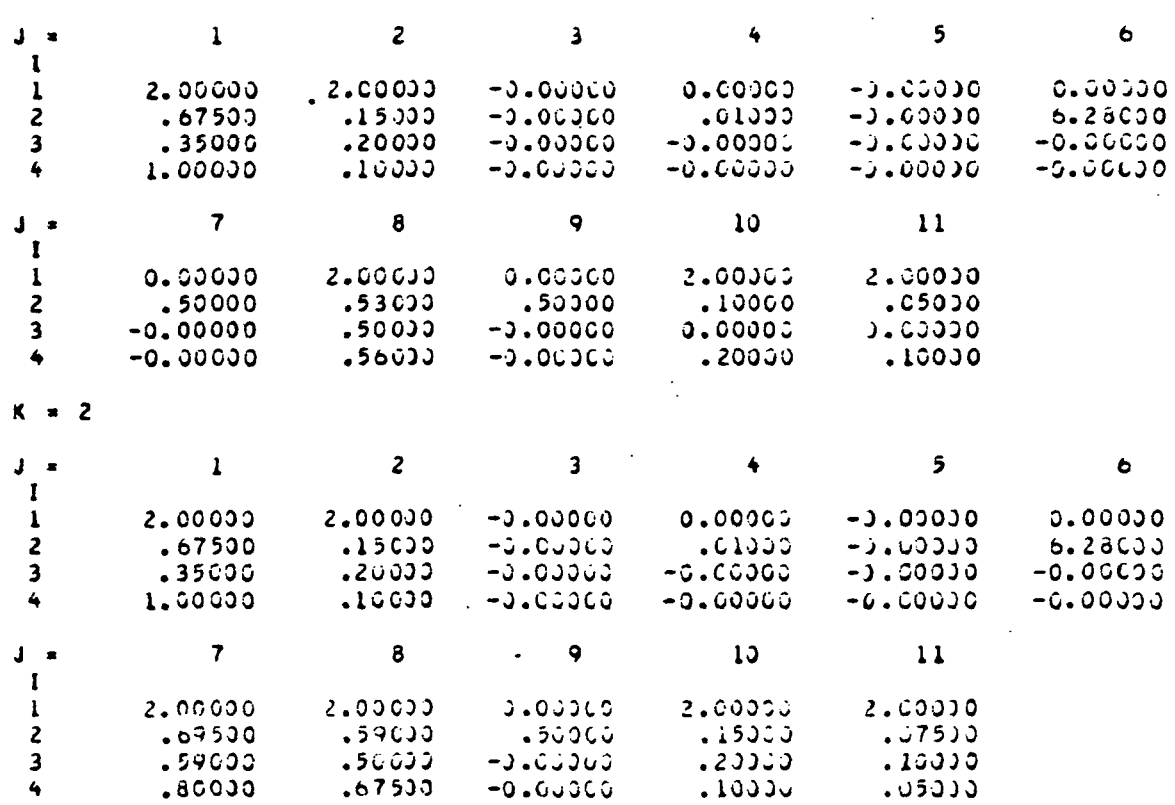

 $\mathcal{L}^{\text{max}}_{\text{max}}$  and  $\mathcal{L}^{\text{max}}_{\text{max}}$ 

 $\bar{\beta}$ 

 $\sim 10^{-1}$ 

 $\mathcal{L}$ 

## HODAL AMPLITUDES = (MODULUS, PHASE)

# PHASE.LT.180 DEG AND PHASE.GT.-180 DEG

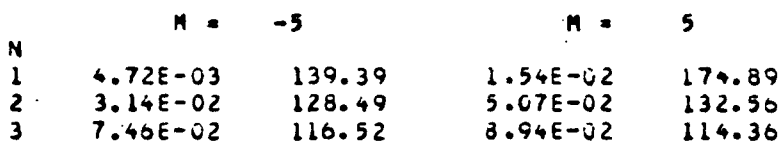

 $\ddot{\phantom{0}}$ 

## SUBROUTINE AABAA

# INPUT = OR CASE  $3$

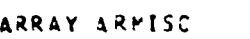

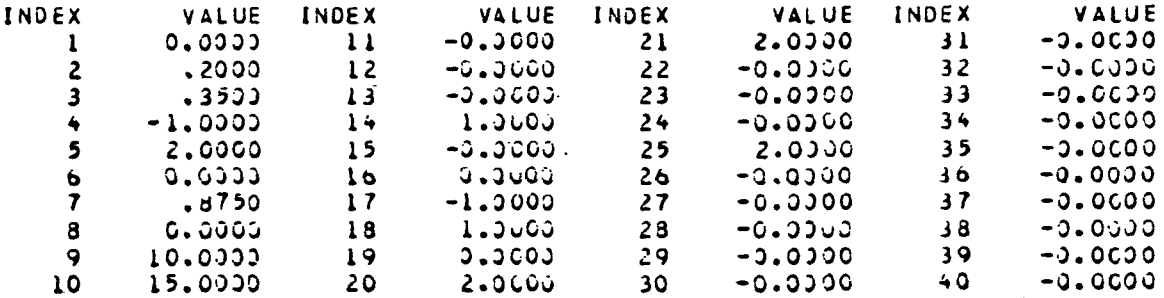

 $\mathcal{L}^{\text{max}}_{\text{max}}$  and  $\mathcal{L}^{\text{max}}_{\text{max}}$ 

 $\bar{A}$ 

 $\label{eq:2.1} \frac{1}{\sqrt{2}}\sum_{i=1}^n\frac{1}{\sqrt{2}}\sum_{i=1}^n\frac{1}{\sqrt{2}}\sum_{i=1}^n\frac{1}{\sqrt{2}}\sum_{i=1}^n\frac{1}{\sqrt{2}}\sum_{i=1}^n\frac{1}{\sqrt{2}}\sum_{i=1}^n\frac{1}{\sqrt{2}}\sum_{i=1}^n\frac{1}{\sqrt{2}}\sum_{i=1}^n\frac{1}{\sqrt{2}}\sum_{i=1}^n\frac{1}{\sqrt{2}}\sum_{i=1}^n\frac{1}{\sqrt{2}}\sum_{i=1}^n\frac$ 

 $\sim$ 

 $\mathbb{R}^2$ 

 $\mathcal{L}_{\text{max}}$  and  $\mathcal{L}_{\text{max}}$ 

 $\sim$   $\sim$ 

## ARRAY AR

 $\sim 10$ 

 $\bar{\mathcal{A}}$ 

 $\sim$   $\sim$ 

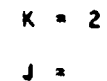

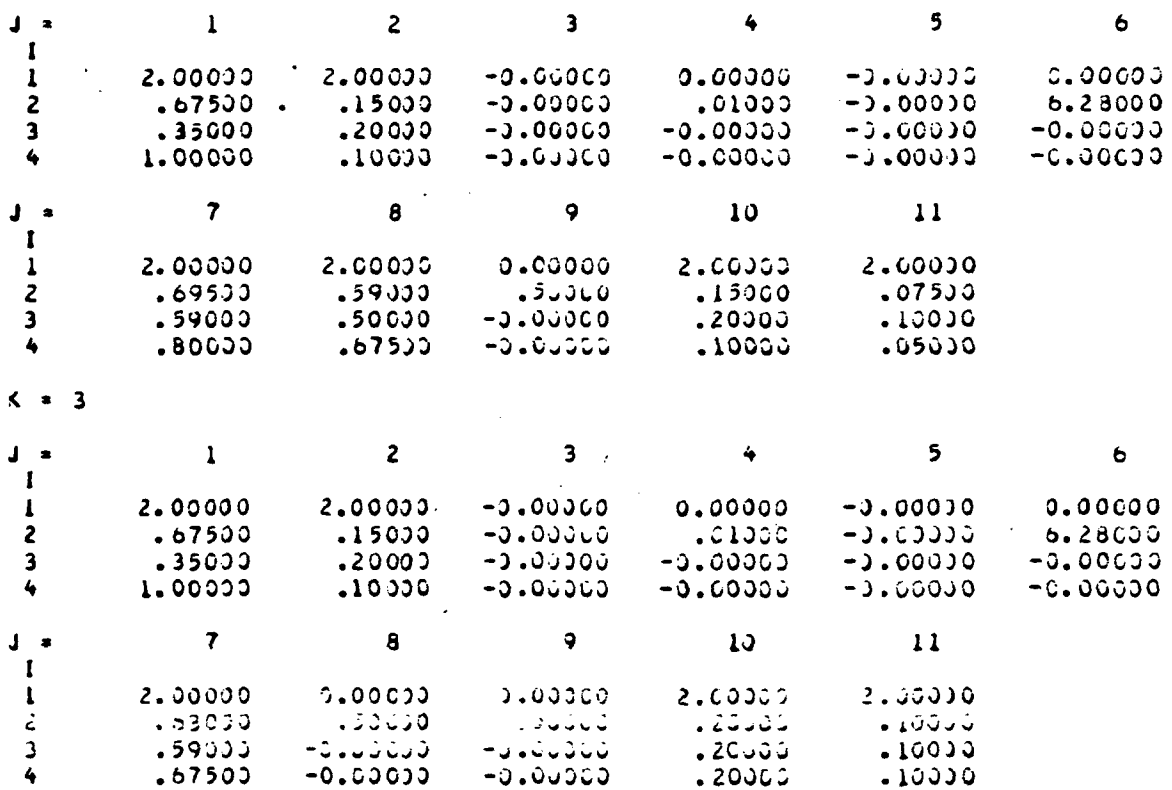

61

 $\sim 10$ 

i,

# MODAL AMPLITUDES = (MODULUS.PHASE)

PHASE.LT.180 DEG AND PHASE.GT.-180 DEG

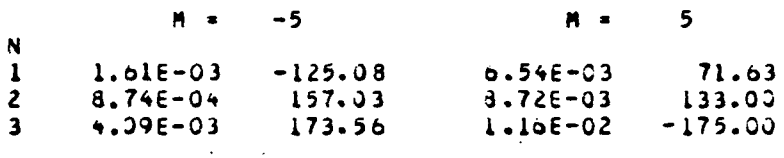

SUBROUTINE AABAA

INPUT FOR CASE 4

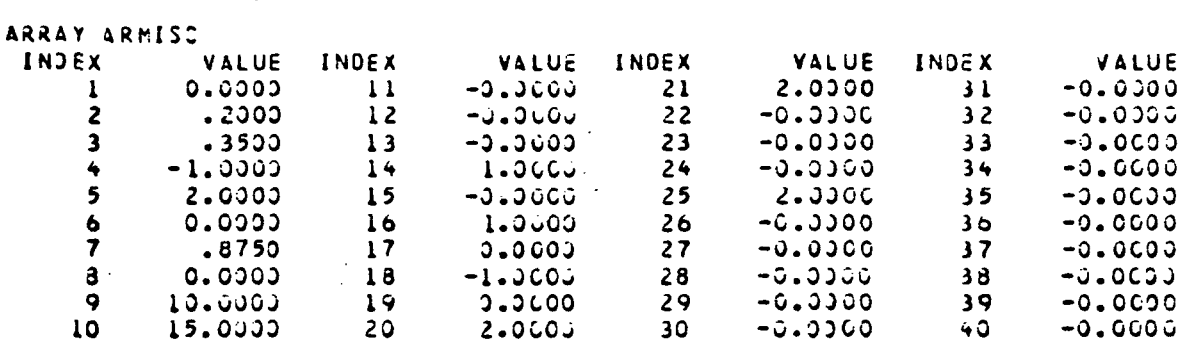

ARRAY AR

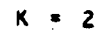

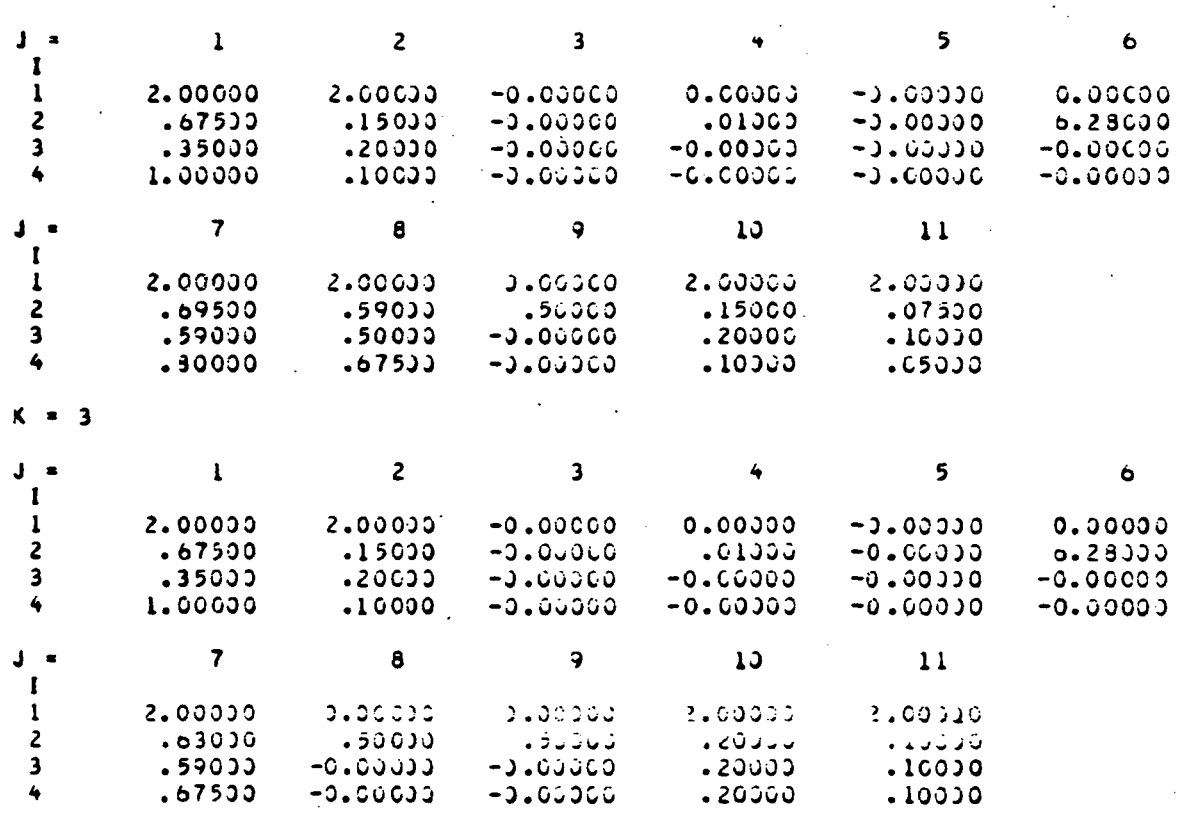

63

 $\ddot{\cdot}$ 

## MODAL AMPLITUDES = (MODULUS, PHASE)

 $\mathcal{L}^{\text{max}}_{\text{max}}$ 

 $\mathcal{L}_{\text{max}}$ 

 $\sqrt{2}$ 

 $\bar{z}$ 

# PHASE.LT.180 DEG AND PHASE.GT.-180 DEG

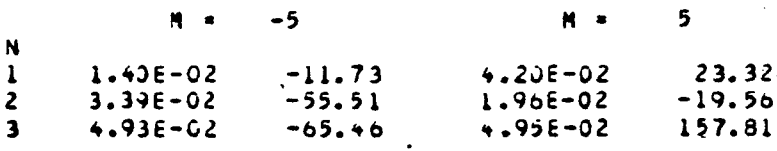

 $\sim 10^{-10}$ 

 $\sim$   $\sim$ 

 $\ddot{\phantom{a}}$ 

 $\ddot{\phantom{a}}$ 

64

 $\mathbf{A}$ 

#### 3.3 Primary Subroutine BCDAA

#### Case

 $\mathbf{1}$ Cone model distortion:  $ARMISC(22) = 1. = distortion model selector$ ARMISC(23) = .95 = maximum distortion ARMISC(24) =  $.8$  = radial location of maximum distortion  $\overline{2}$ Power law distortion model:  $ARMISC(22) = 2.$  $ARMISC(23) = 1$ . = exponent q AR(2,12,2) = .1 =  $a_1$ , first cosine coefficient of the Fourier series representation of the incident velocity distortion 3 Fourier series coefficient input for incident velocity distortion: ARMISC(22) =  $4.$  = The Fourier coefficients of the disdistortion are computed by DISCOEF and ARMISC(22) is reset to 3 before used by subroutine BCDAA  $ARMISC(23) = 52.$  = number of Fourier series coefficients to be computed  $ARMISC(24) = 1. = MULTFCT$ 4 Cone model distortion as in case 1, but use of noncompact source theory:

 $ARMISC(38) = 1.$ 

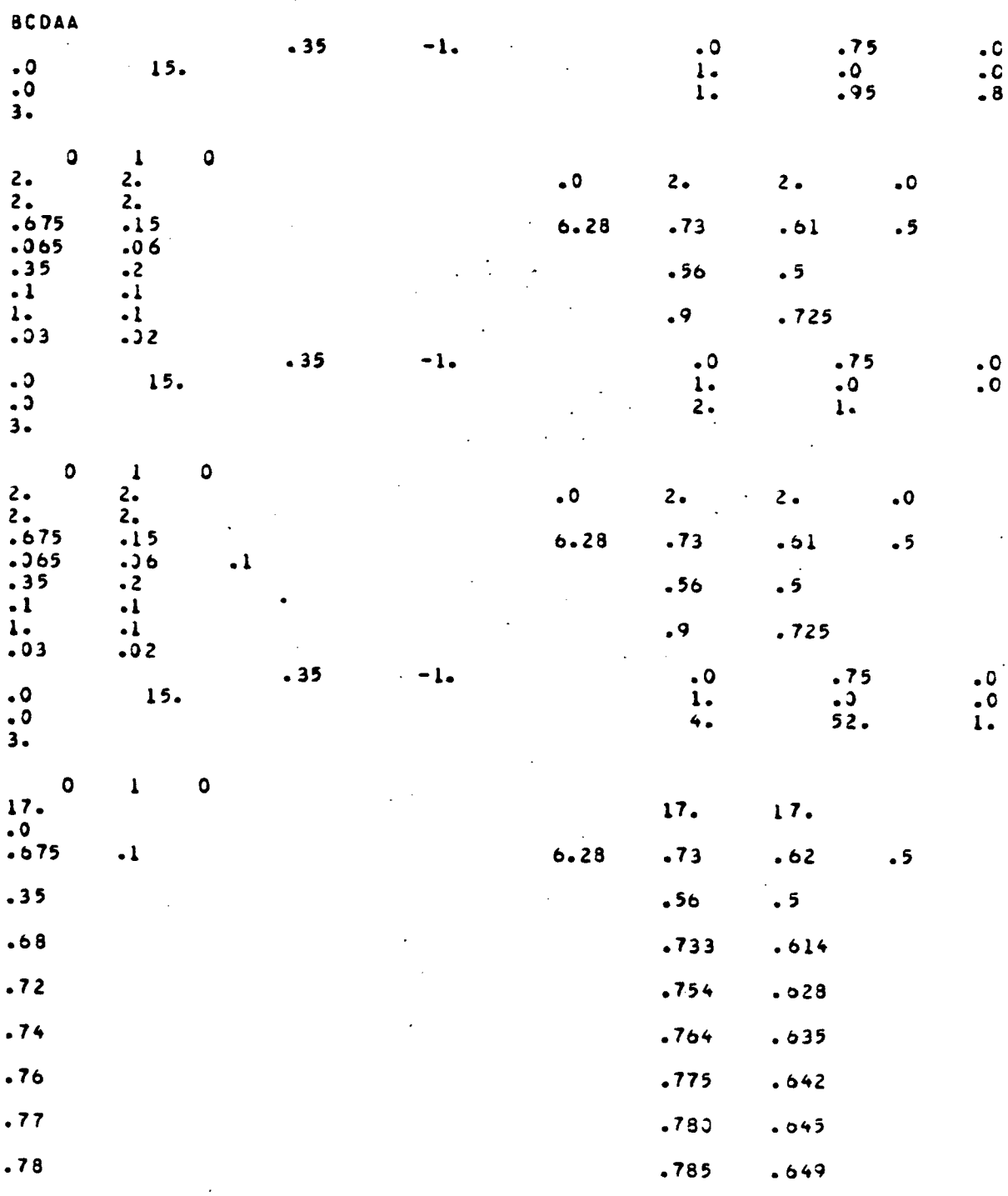

 $\overline{\epsilon}$  .

 $\mathcal{L}^{\text{max}}_{\text{max}}$  and  $\mathcal{L}^{\text{max}}_{\text{max}}$ 

 $\sim 10^{-1}$ 

 $\ddot{\phantom{0}}$ 

 $\mathcal{L}^{\pm}$ 

3.3.1 Card Image of Main Driver Input

 $\hat{\mathcal{A}}$ 

 $\hat{\mathcal{A}}$ 

 $\hat{\mathcal{L}}$ 

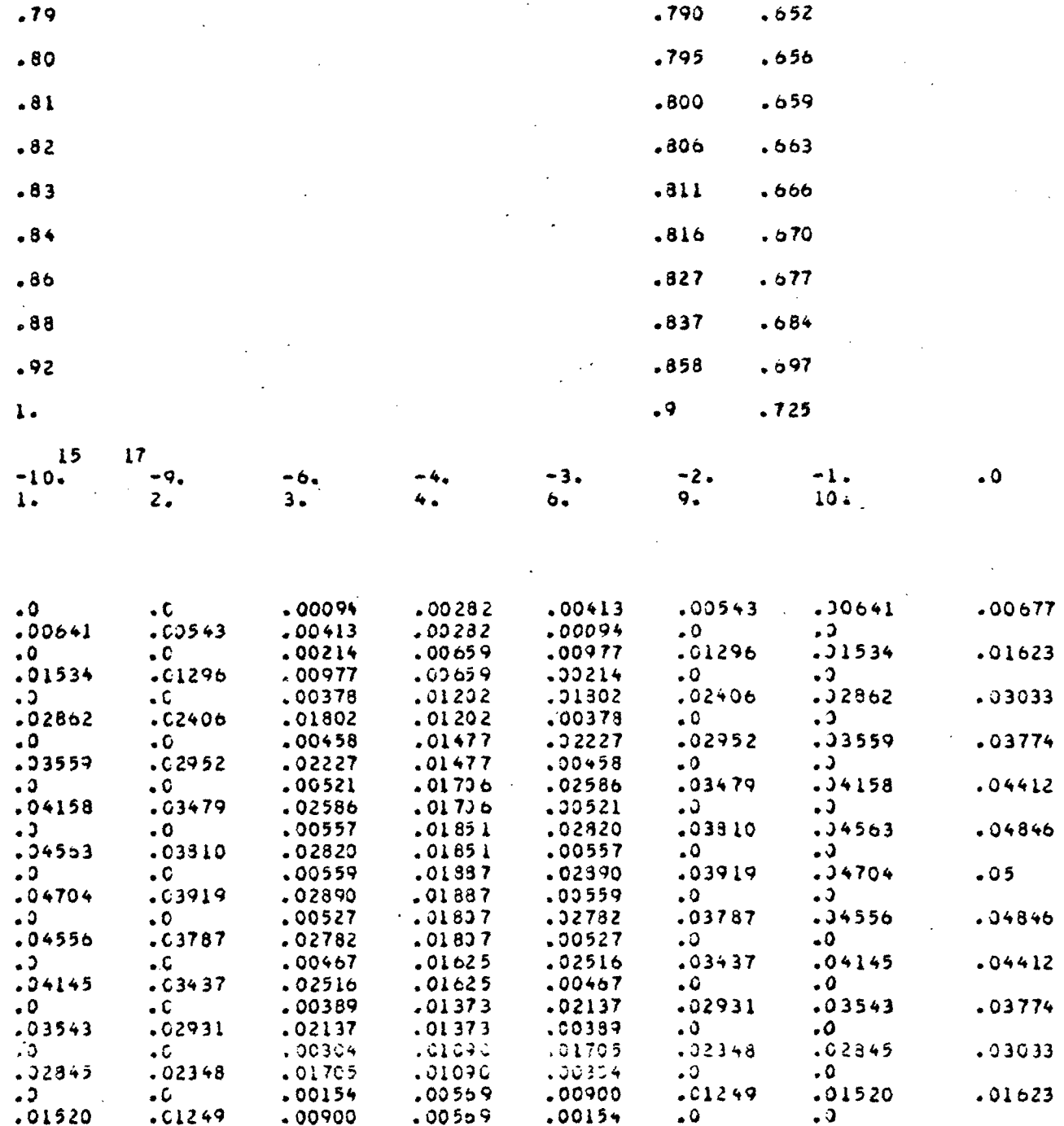

 $\mathcal{L}^{\text{max}}_{\text{max}}$ 

 $\ddot{\phantom{a}}$ 

 $\frac{1}{2}$ 

67

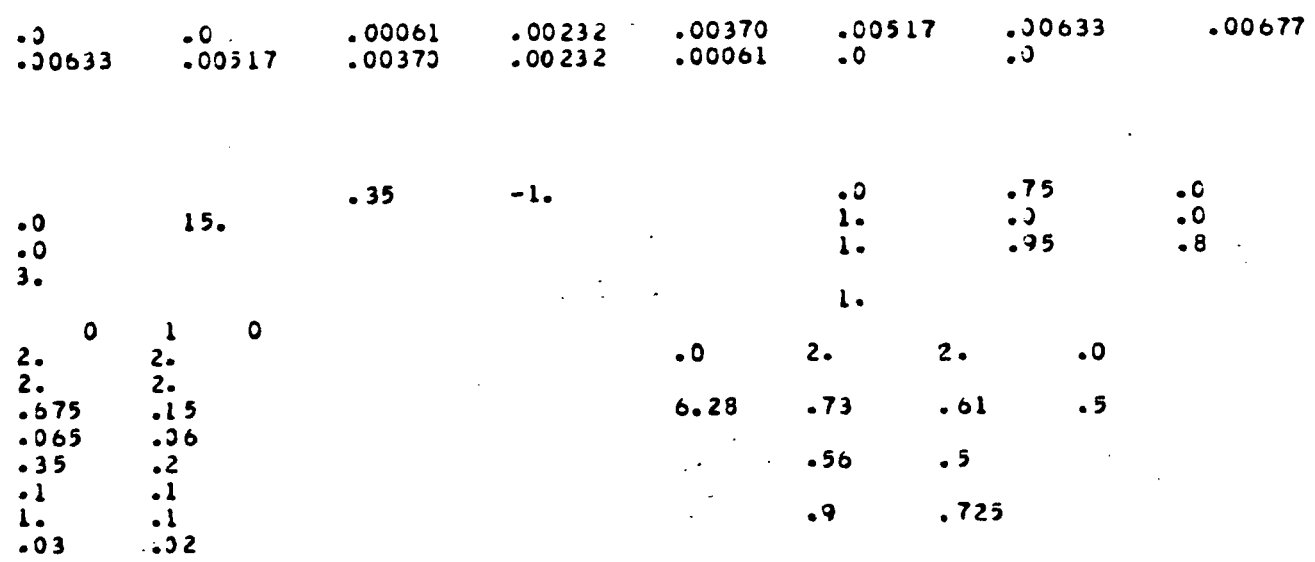

 $\label{eq:2.1} \frac{1}{\sqrt{2}}\int_{\mathbb{R}^3}\frac{1}{\sqrt{2}}\left(\frac{1}{\sqrt{2}}\right)^2\frac{1}{\sqrt{2}}\left(\frac{1}{\sqrt{2}}\right)^2\frac{1}{\sqrt{2}}\left(\frac{1}{\sqrt{2}}\right)^2.$ 

 $\sim$   $\sim$ 

 $\mathcal{A}^{\mathcal{A}}$ 

 $\mathbb{Z}^2$ 

 $\ddot{\phantom{0}}$ 

 $\mathbb{R}^2$ 

 $\sim$   $\sim$ 

 $\label{eq:2.1} \frac{1}{\sqrt{2}}\left(\frac{1}{\sqrt{2}}\right)^{2} \left(\frac{1}{\sqrt{2}}\right)^{2} \left(\frac{1}{\sqrt{2}}\right)^{2} \left(\frac{1}{\sqrt{2}}\right)^{2} \left(\frac{1}{\sqrt{2}}\right)^{2} \left(\frac{1}{\sqrt{2}}\right)^{2} \left(\frac{1}{\sqrt{2}}\right)^{2} \left(\frac{1}{\sqrt{2}}\right)^{2} \left(\frac{1}{\sqrt{2}}\right)^{2} \left(\frac{1}{\sqrt{2}}\right)^{2} \left(\frac{1}{\sqrt{2}}\right)^{2} \left(\$ 

 $\mathcal{L}^{\text{max}}_{\text{max}}$ 

 $\ddot{\phantom{a}}$ 

 $\sim$ 

 $\sim 10^{11}$ 

# 3.3.2. Primary Subroutine Input/Output

 $\mathcal{I}$ 

 $\frac{1}{2}$ 

 $\langle \cdot \rangle$ 

 $\ddot{\phantom{a}}$ 

 $\ddot{\phantom{a}}$ 

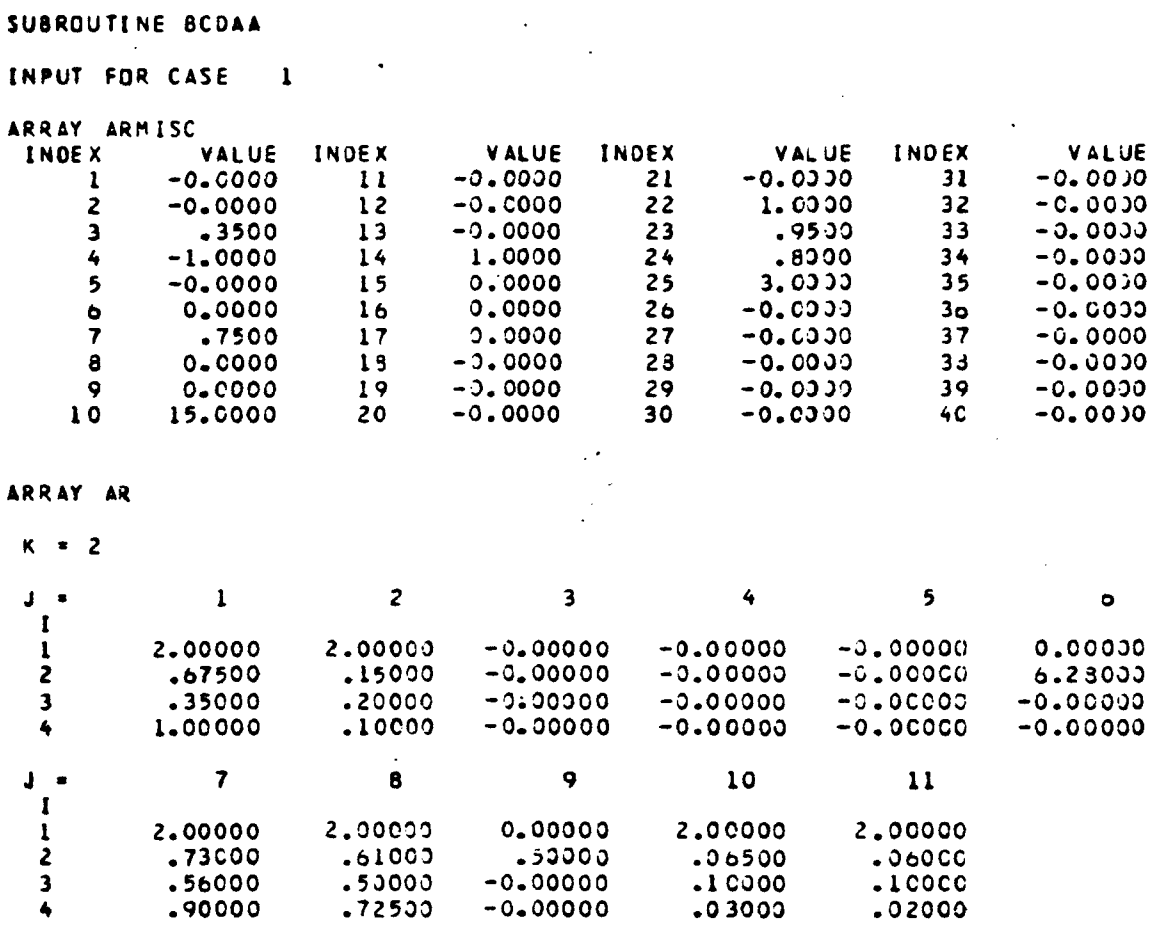

69

 $\mathcal{A}^{\mathcal{A}}$ 

 $\bar{z}$ 

HODAL AMPLITUDES = (MODULUS.PHASE)

PHASE.LT.180 DEG AND PHASE.GT.-150 DEG

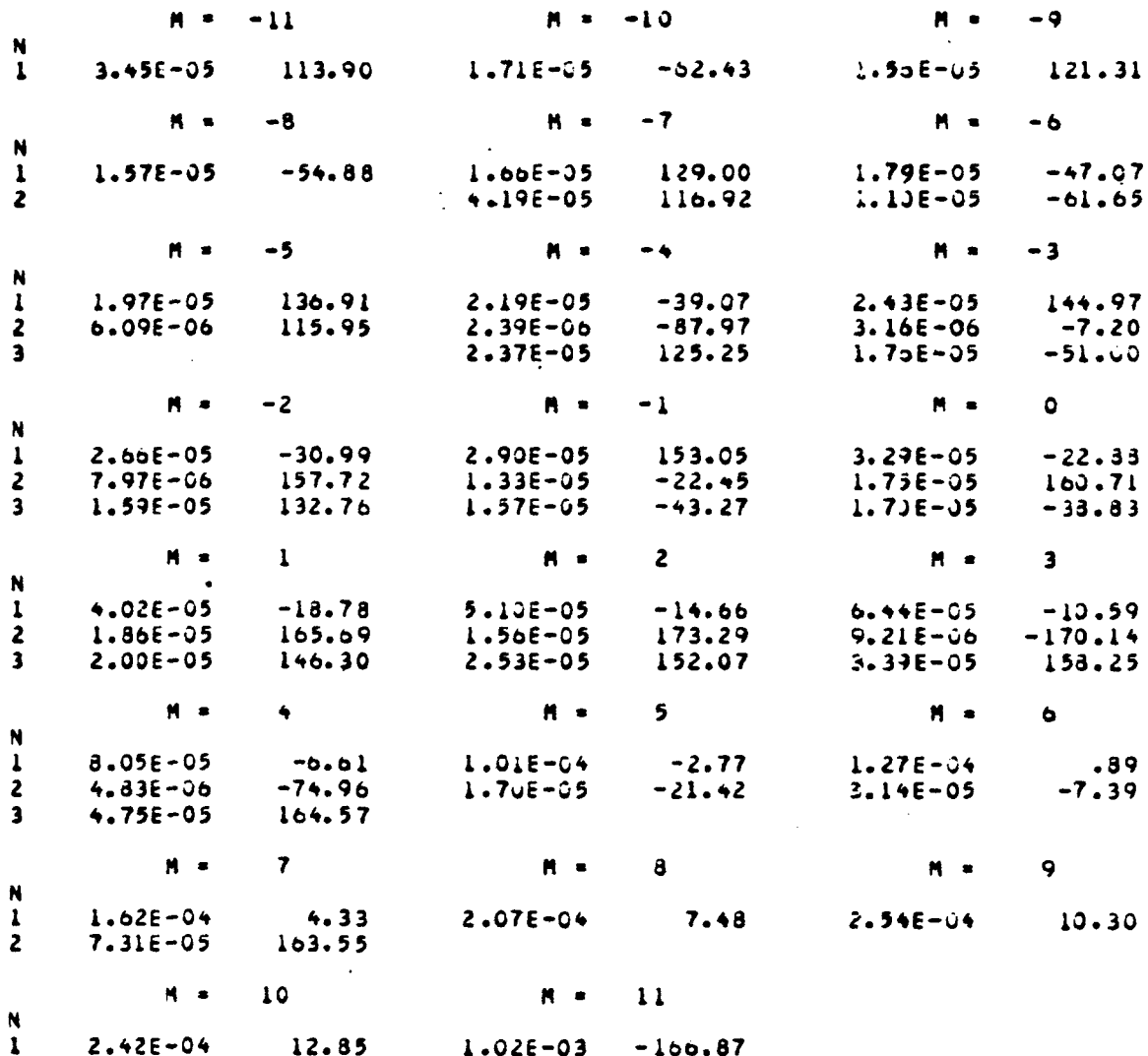

 $\ddot{\phantom{a}}$
#### . SUBROUTINE BCDAA

 $\sim 10^{-1}$ 

INPUT FOR CASE 2

 $\label{eq:2.1} \frac{1}{\sqrt{2}}\left(\frac{1}{\sqrt{2}}\right)^{2} \left(\frac{1}{\sqrt{2}}\right)^{2} \left(\frac{1}{\sqrt{2}}\right)^{2} \left(\frac{1}{\sqrt{2}}\right)^{2} \left(\frac{1}{\sqrt{2}}\right)^{2} \left(\frac{1}{\sqrt{2}}\right)^{2} \left(\frac{1}{\sqrt{2}}\right)^{2} \left(\frac{1}{\sqrt{2}}\right)^{2} \left(\frac{1}{\sqrt{2}}\right)^{2} \left(\frac{1}{\sqrt{2}}\right)^{2} \left(\frac{1}{\sqrt{2}}\right)^{2} \left(\$ 

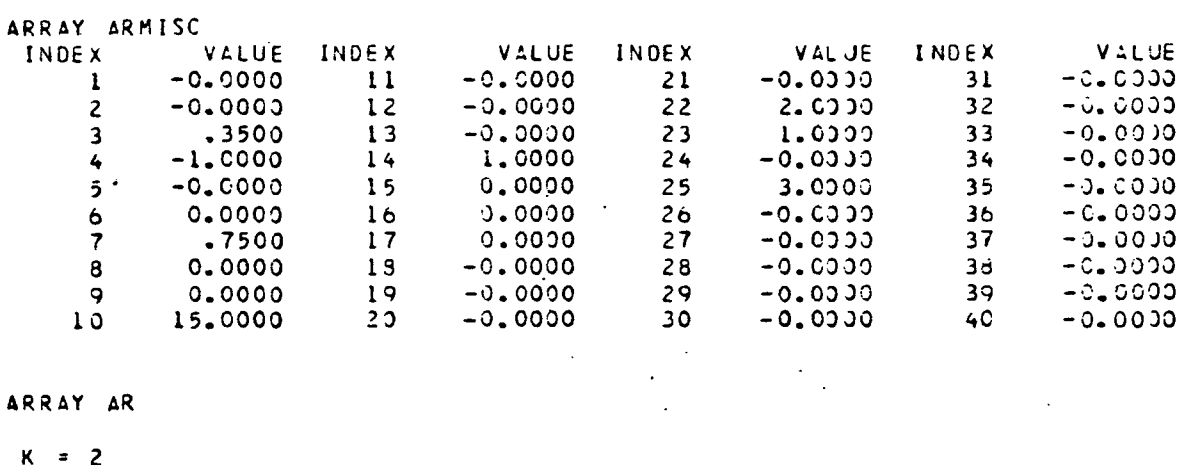

 $\mathcal{L}^{\text{max}}_{\text{max}}$ 

 $\mathcal{L}^{\text{max}}_{\text{max}}$  , where  $\mathcal{L}^{\text{max}}_{\text{max}}$ 

 $\mathcal{L}^{\text{max}}_{\text{max}}$  and  $\mathcal{L}^{\text{max}}_{\text{max}}$ 

 $\mathcal{L}_{\text{max}}$  .

 $\sim 10^{11}$  km  $^{-1}$ 

 $\sim 10$ 

 $\label{eq:2.1} \frac{1}{\sqrt{2}}\left(\frac{1}{\sqrt{2}}\right)^{2} \left(\frac{1}{\sqrt{2}}\right)^{2} \left(\frac{1}{\sqrt{2}}\right)^{2} \left(\frac{1}{\sqrt{2}}\right)^{2} \left(\frac{1}{\sqrt{2}}\right)^{2} \left(\frac{1}{\sqrt{2}}\right)^{2} \left(\frac{1}{\sqrt{2}}\right)^{2} \left(\frac{1}{\sqrt{2}}\right)^{2} \left(\frac{1}{\sqrt{2}}\right)^{2} \left(\frac{1}{\sqrt{2}}\right)^{2} \left(\frac{1}{\sqrt{2}}\right)^{2} \left(\$ 

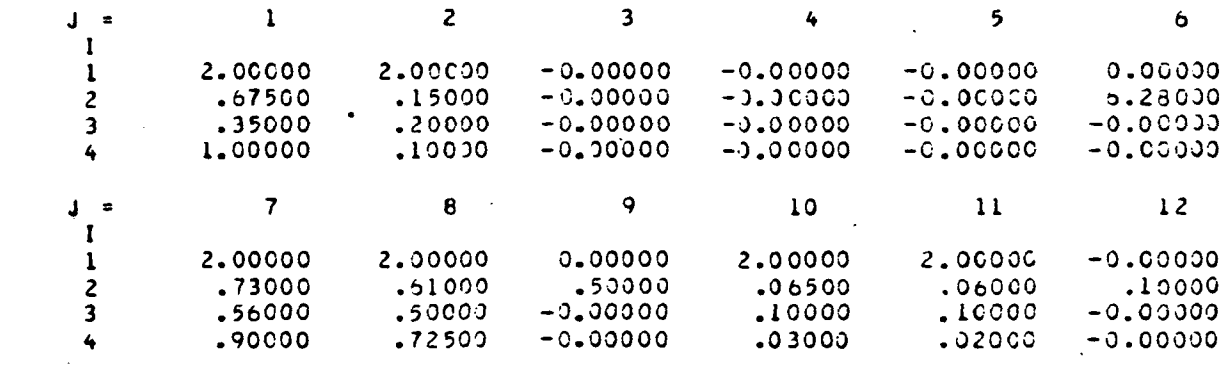

 $\mathcal{L}^{\text{max}}_{\text{max}}$ 

 $\sim 10^7$ 

 $\sim 10^{-1}$ 

 $\mathcal{L}^{\mathcal{L}}(\mathcal{L}^{\mathcal{L}})$  and  $\mathcal{L}^{\mathcal{L}}(\mathcal{L}^{\mathcal{L}})$  . The contribution of  $\mathcal{L}^{\mathcal{L}}(\mathcal{L}^{\mathcal{L}})$ 

 $\sim$ 

 $\sim 10^7$ 

 $\mathcal{L}^{\text{max}}_{\text{max}}$  and  $\mathcal{L}^{\text{max}}_{\text{max}}$ 

PHASE.LT.180 DEG AND PHASE.GT.-180 DEG

|                         | $M = -11$            |                 | $M = -10$                           |               | $M =$             | $-9$                    |
|-------------------------|----------------------|-----------------|-------------------------------------|---------------|-------------------|-------------------------|
| N<br>$\mathbf{1}$       | $2.16E - 03$         | 109.99          | $9.74E - 04$                        | $-66.39$      | 8.1CE-04          | 115.02                  |
|                         |                      |                 |                                     |               |                   |                         |
|                         |                      | $M = -3$        | $M = -7$                            |               | $H =$             | $-6$                    |
| N                       |                      |                 |                                     |               |                   |                         |
| $\mathbf{1}$            | $7.475 - C4$         | $-61.21$        | $7.20E - 04$                        | 121.38        | $7.11E-04 -56.27$ |                         |
| $\overline{c}$          |                      |                 | $3.25E - 03$                        | 68.82         | $1 - 00E - 03$    | $-113.02$               |
|                         | $M = -5$             |                 | $M =$<br>$\mathcal{L}^{\text{max}}$ | $-4$          | $M = 1$           | $-3$                    |
| N                       |                      |                 |                                     |               |                   |                         |
| $\mathbf{I}$            | $7.15E - 04$         | 125.74          | $7.27E - 04$                        | $-52.77$      | $7.45E - 04$      | 123.03                  |
| $\overline{c}$          | $8.37E - 04$         | 64.02           | $7.06E - 04$                        | $-120.35$     | $b.23E - 04$      | 52.31                   |
| $\overline{\mathbf{3}}$ |                      |                 | $5.41E - 04$                        | $-153.35$     | $2.56E - 04$      | 9.39                    |
|                         | $M = -2$             |                 | $M =$                               | $-1$ $\cdots$ | $M =$             | $\mathbf{o}$            |
| N                       |                      |                 |                                     |               |                   |                         |
| $\mathbf{I}$            | $7.59E - 04 - 51.59$ |                 | $7.58E - 04$                        | 129.39        | <b>7.55E-04</b>   | $-45.13$                |
| $\mathbf{z}$            | $5.58E - 04$         | $-137.34$       | $5 - 28E - 04$                      | 30.33         | $5.16E - 04$      | $-155. d3$              |
| $\overline{\mathbf{3}}$ | $1.64E - 04$         | 155.60          | $1 - 34E - 04$                      | $-36.12$      | $1.26E - 04$      | $-49.01$                |
|                         | M *.                 | $\mathbf{1}$    | $M =$                               | $\mathbf{z}$  | $M = 1$           | $\overline{\mathbf{3}}$ |
| N                       |                      |                 |                                     |               |                   |                         |
| $\mathbf{l}$            | $7.74E - 04$         | $-36.28$        | $3.21E - 04$                        | $-25.81$      | $8.81E - 04$      | $-10.69$                |
| $\mathbf{z}$            | $4.79E - 04$         | $-153.82$       | $3.97E - 04$                        | $-145.27$     | $2.39E - 04$      | $-132.91$               |
| $\overline{\mathbf{3}}$ | $1.23E - 04$         | 125.72          | $1.25E - 04$                        | 122.93        | $1 - 39E - 04$    | 113.10                  |
|                         | M ≖                  | 4               | $M =$                               | 5             | $M =$             | 6                       |
| N                       |                      |                 |                                     |               |                   |                         |
| $\mathbf{1}$            | $9.45E - 04$         | $-9.50$         | $1.01E - 03$                        | $-3.99$       | $1.05E - 03$      | $\sim$ 63               |
| $\overline{c}$          | $1.78E - 04$         | $-117.79$       | $7.06E - 05$                        | $-99.54$      | $7.36E - 35$      | 125.03                  |
| $\overline{\mathbf{3}}$ | $2.64E - 04$         | 33.14           |                                     |               |                   |                         |
|                         | $M =$                | $\overline{ }$  | $M =$                               | 8             | $M =$             | 9.                      |
| N                       |                      |                 |                                     |               |                   |                         |
| $\mathbf{I}$            | $1.16E - 03$         | 4.54            | $1.23E - 03$                        | 7.90          | $1.22E - 03$      | 10.76                   |
| $\overline{2}$          | $1.69E - C3$         | 149.72          |                                     |               |                   |                         |
| N                       | $M =$                | $\overline{10}$ | $M =$                               | $\mathbf{11}$ |                   |                         |
| $\mathbf{I}$            | $9.13E - 04$         | 13.37           | $3.26E - 03$                        | $-166.95$     |                   |                         |

 $\mathcal{L}$ 

 $\mathcal{L}(\mathcal{A})$  and  $\mathcal{L}(\mathcal{A})$  are  $\mathcal{L}(\mathcal{A})$  . In the  $\mathcal{L}(\mathcal{A})$ 

 $\frac{1}{\sqrt{2}}$ 

 $\sim$ 

 $\mathcal{L}_{\mathcal{A}}$ 

#### DISTORTION INPUT FOR CASE 3

 $K = 2$ 

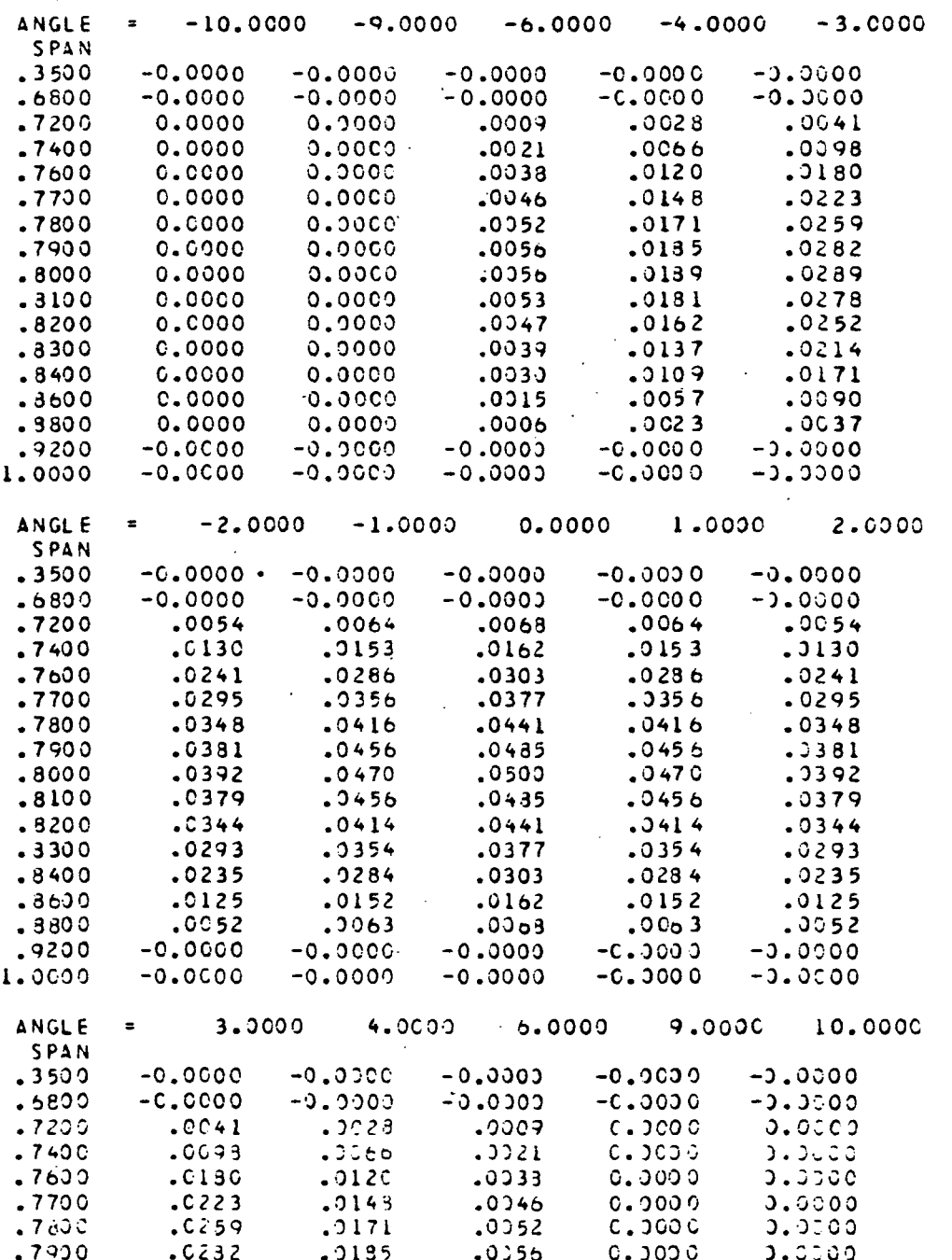

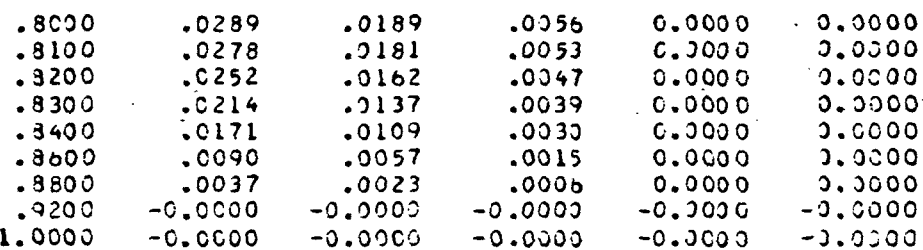

 $\label{eq:2.1} \frac{1}{\sqrt{2}}\int_{\mathbb{R}^3}\frac{1}{\sqrt{2}}\left(\frac{1}{\sqrt{2}}\right)^2\frac{1}{\sqrt{2}}\left(\frac{1}{\sqrt{2}}\right)^2\frac{1}{\sqrt{2}}\left(\frac{1}{\sqrt{2}}\right)^2\frac{1}{\sqrt{2}}\left(\frac{1}{\sqrt{2}}\right)^2.$ 

 $\mathcal{L}_{\text{max}}$ 

 $\mathcal{L}(\mathcal{L}^{\text{max}})$  and  $\mathcal{L}(\mathcal{L}^{\text{max}})$ 

 $\label{eq:2.1} \frac{1}{\sqrt{2}}\int_{\mathbb{R}^3}\frac{1}{\sqrt{2}}\left(\frac{1}{\sqrt{2}}\right)^2\frac{1}{\sqrt{2}}\left(\frac{1}{\sqrt{2}}\right)^2\frac{1}{\sqrt{2}}\left(\frac{1}{\sqrt{2}}\right)^2\frac{1}{\sqrt{2}}\left(\frac{1}{\sqrt{2}}\right)^2.$ 

 $\label{eq:2.1} \frac{1}{\sqrt{2}}\int_{\mathbb{R}^3}\frac{1}{\sqrt{2}}\left(\frac{1}{\sqrt{2}}\right)^2\frac{1}{\sqrt{2}}\left(\frac{1}{\sqrt{2}}\right)^2\frac{1}{\sqrt{2}}\left(\frac{1}{\sqrt{2}}\right)^2.$ 

 $\frac{1}{2}$ 

 $\mathcal{L}^{\mathcal{L}}(\mathcal{L}^{\mathcal{L}})$  and  $\mathcal{L}^{\mathcal{L}}(\mathcal{L}^{\mathcal{L}})$  and  $\mathcal{L}^{\mathcal{L}}(\mathcal{L}^{\mathcal{L}})$ 

 $\mathcal{L}(\mathcal{L}^{\text{max}})$  and  $\mathcal{L}(\mathcal{L}^{\text{max}})$ 

 $\label{eq:2.1} \frac{1}{\sqrt{2}}\left(\frac{1}{\sqrt{2}}\right)^2\left(\frac{1}{\sqrt{2}}\right)^2\left(\frac{1}{\sqrt{2}}\right)^2\left(\frac{1}{\sqrt{2}}\right)^2\left(\frac{1}{\sqrt{2}}\right)^2.$ 

J.

 $\hat{\boldsymbol{\epsilon}}$ 

#### SUBROUTINE BCDAA

#### INPUT FOR CASE 3

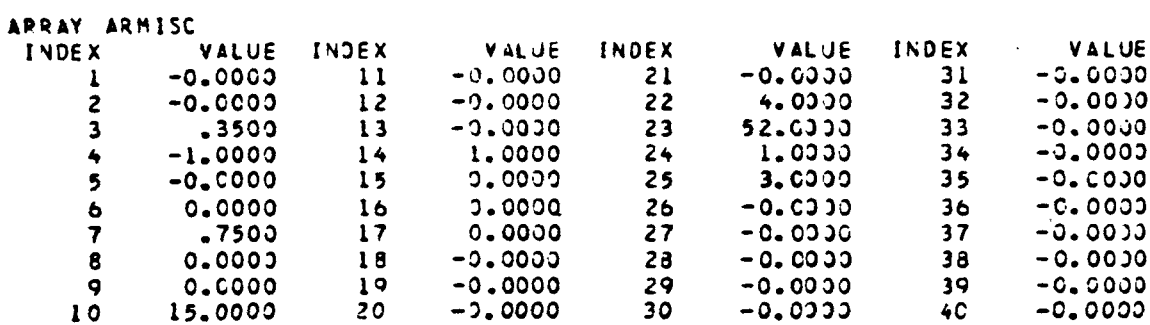

 $\sim 10^6$ 

### ARRAY AR

 $x = 2$ 

 $\ddot{\phantom{1}}$ 

 $\sim$ 

 $\mathbb{R}$ 

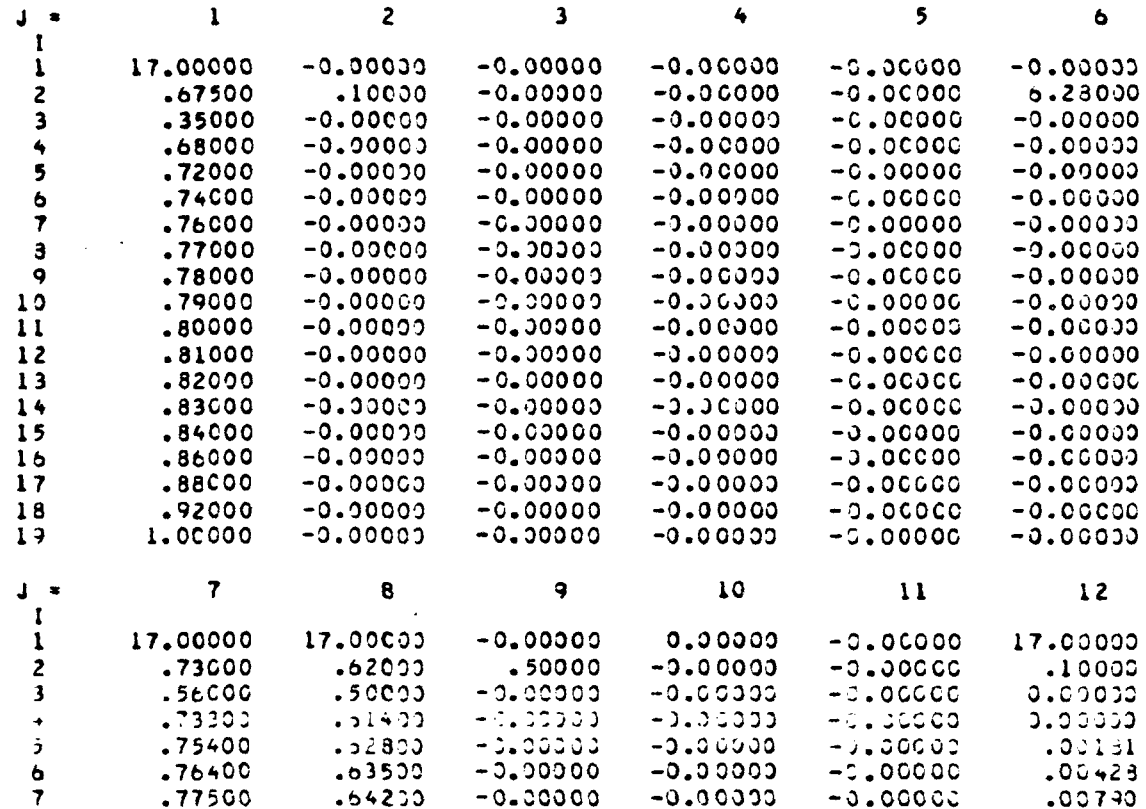

 $\ddot{\phantom{a}}$ 

 $\ddot{\phantom{a}}$ 

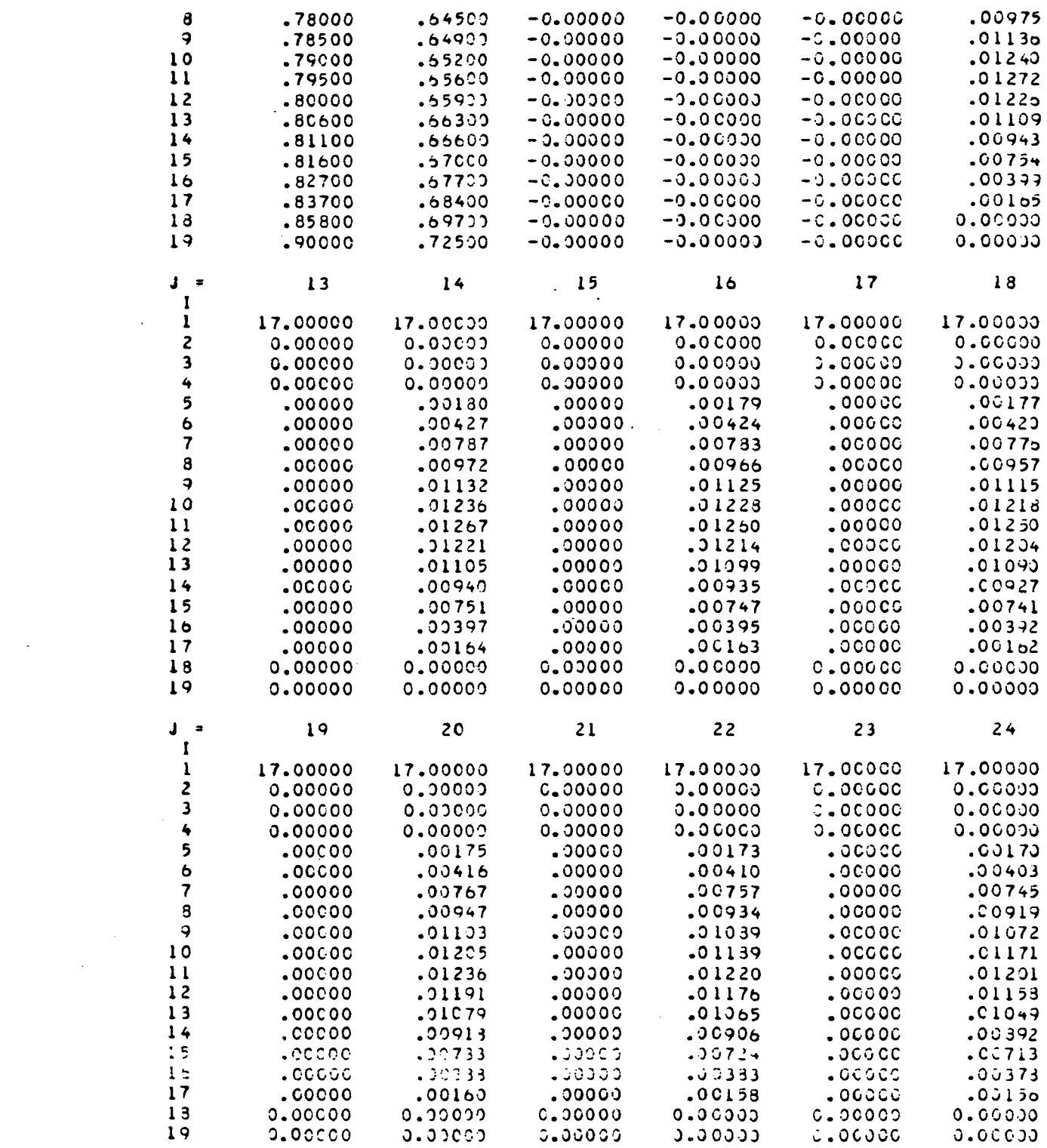

 $\label{eq:2.1} \frac{1}{\sqrt{2}}\int_{\mathbb{R}^3}\frac{1}{\sqrt{2}}\left(\frac{1}{\sqrt{2}}\right)^2\frac{1}{\sqrt{2}}\left(\frac{1}{\sqrt{2}}\right)^2\frac{1}{\sqrt{2}}\left(\frac{1}{\sqrt{2}}\right)^2\frac{1}{\sqrt{2}}\left(\frac{1}{\sqrt{2}}\right)^2.$ 

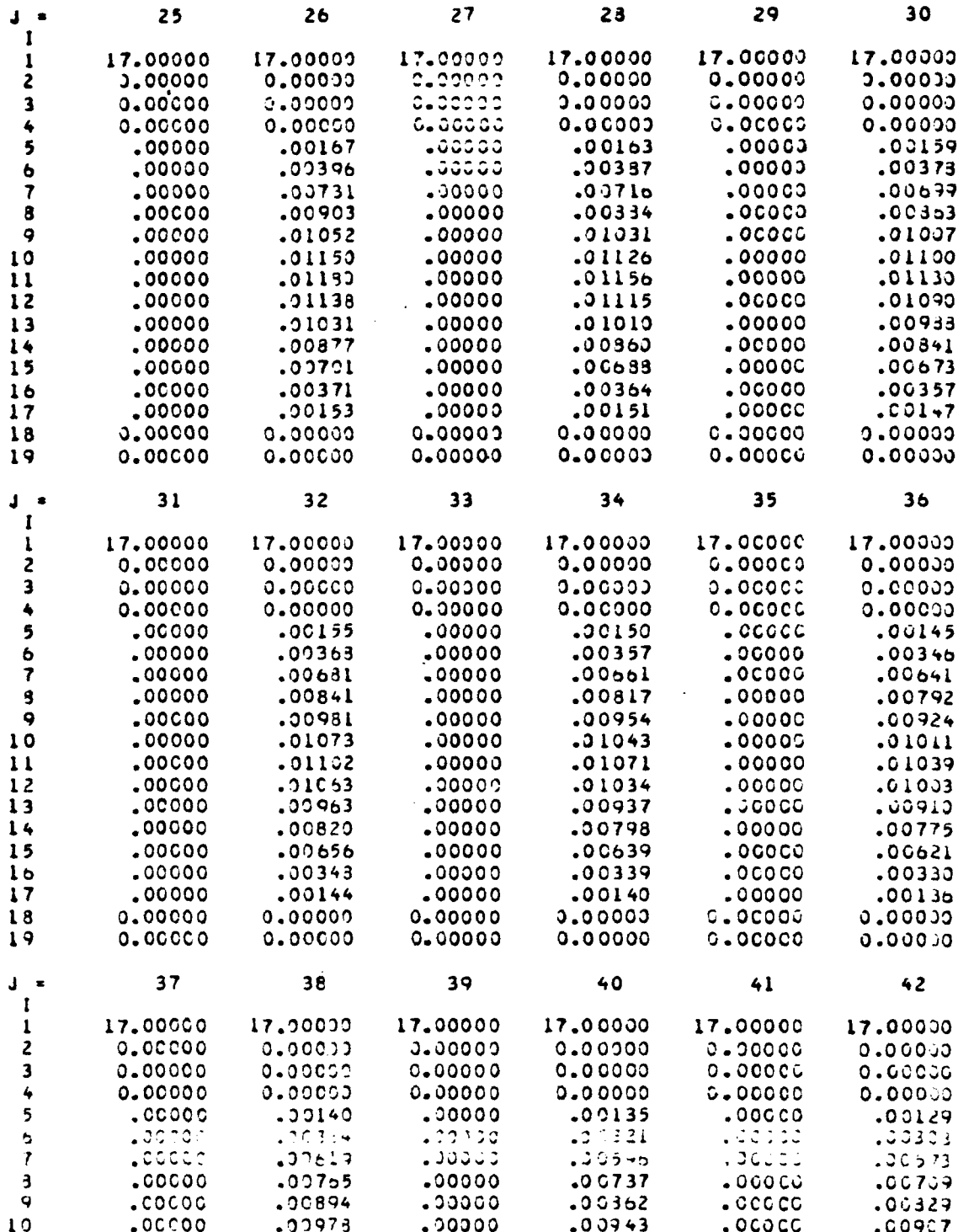

 $\sim 10^{11}$ 

 $\sim 10^4$ 

 $\sim 10^6$ 

 $\mathbb{R}^2$ 

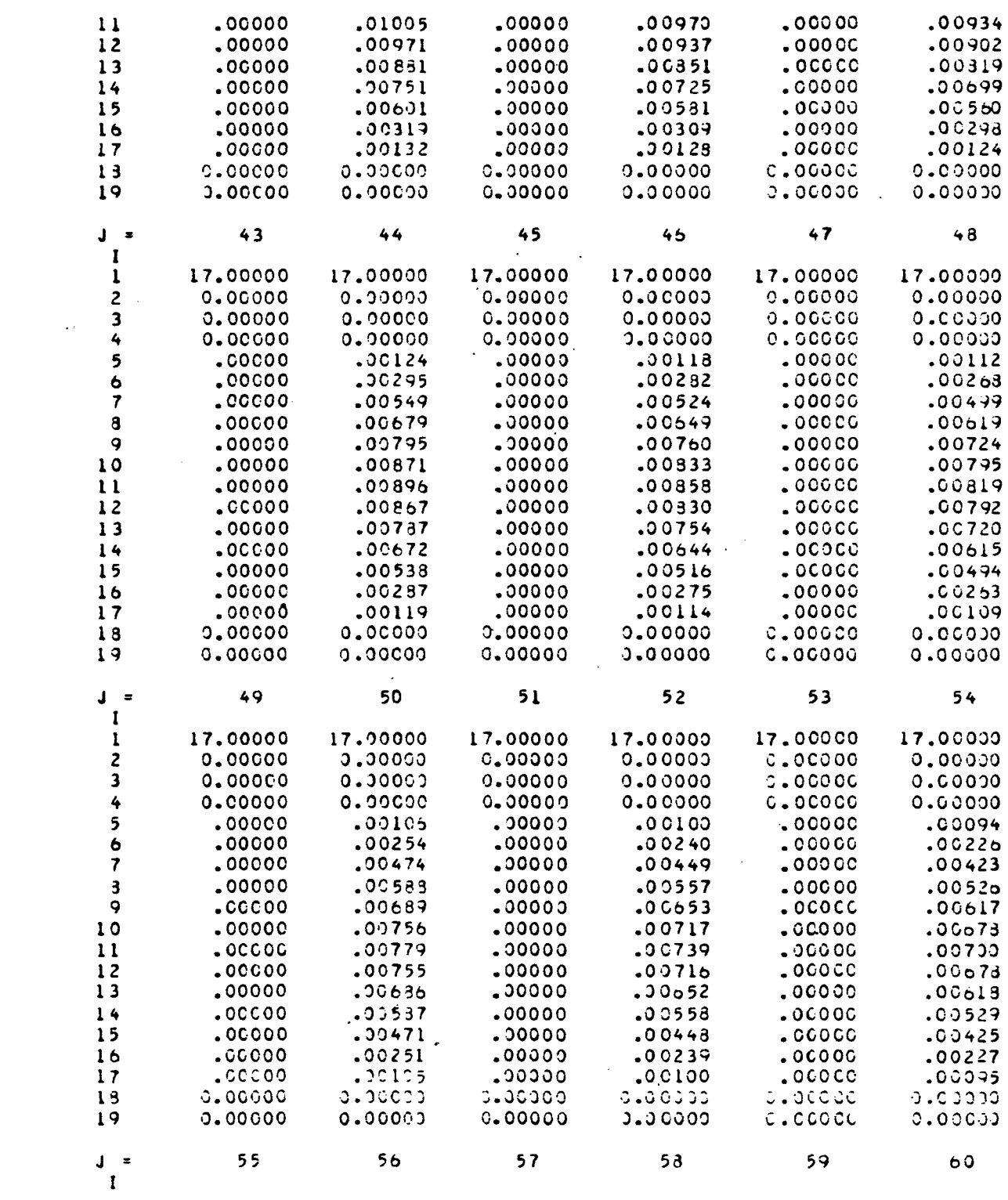

 $\label{eq:2.1} \frac{1}{\sqrt{2}}\left(\frac{1}{\sqrt{2}}\right)^{2} \left(\frac{1}{\sqrt{2}}\right)^{2} \left(\frac{1}{\sqrt{2}}\right)^{2} \left(\frac{1}{\sqrt{2}}\right)^{2} \left(\frac{1}{\sqrt{2}}\right)^{2} \left(\frac{1}{\sqrt{2}}\right)^{2} \left(\frac{1}{\sqrt{2}}\right)^{2} \left(\frac{1}{\sqrt{2}}\right)^{2} \left(\frac{1}{\sqrt{2}}\right)^{2} \left(\frac{1}{\sqrt{2}}\right)^{2} \left(\frac{1}{\sqrt{2}}\right)^{2} \left(\$ 

 $\mathcal{L}^{\text{max}}_{\text{max}}$  and  $\mathcal{L}^{\text{max}}_{\text{max}}$ 

78

 $\mathcal{L}^{\text{max}}_{\text{max}}$ 

 $\mathcal{L}(\mathcal{L}^{\text{max}}_{\text{max}})$ 

 $\frac{1}{2}$ 

 $\label{eq:2.1} \frac{1}{\sqrt{2}}\int_{\mathbb{R}^3}\frac{1}{\sqrt{2}}\left(\frac{1}{\sqrt{2}}\right)^2\frac{1}{\sqrt{2}}\left(\frac{1}{\sqrt{2}}\right)^2\frac{1}{\sqrt{2}}\left(\frac{1}{\sqrt{2}}\right)^2\frac{1}{\sqrt{2}}\left(\frac{1}{\sqrt{2}}\right)^2.$ 

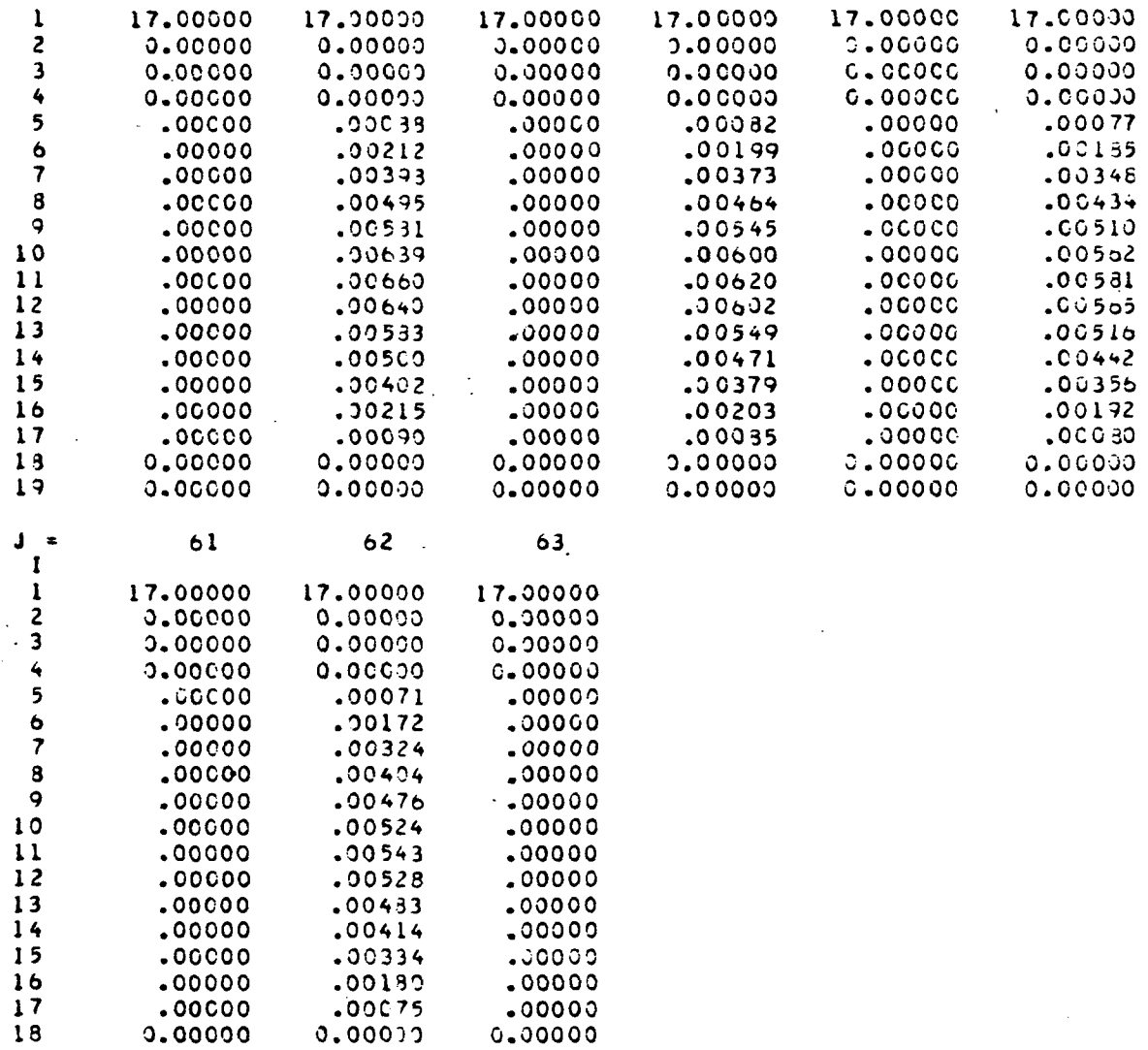

 $\bar{z}$ 

 $\bar{z}$  $\mathcal{A}^{\mathcal{A}}$ 

 $\sim$   $\sim$ 

0.00000

19

0.00000

 $\ddot{\phantom{a}}$ 

0.00000

 $\hat{\phantom{a}}$ 

 $\hat{\mathcal{A}}$ 

 $\ddot{\phantom{0}}$ 

PHASE.LT.180 DEG AND PHASE.CT.-180 DEG

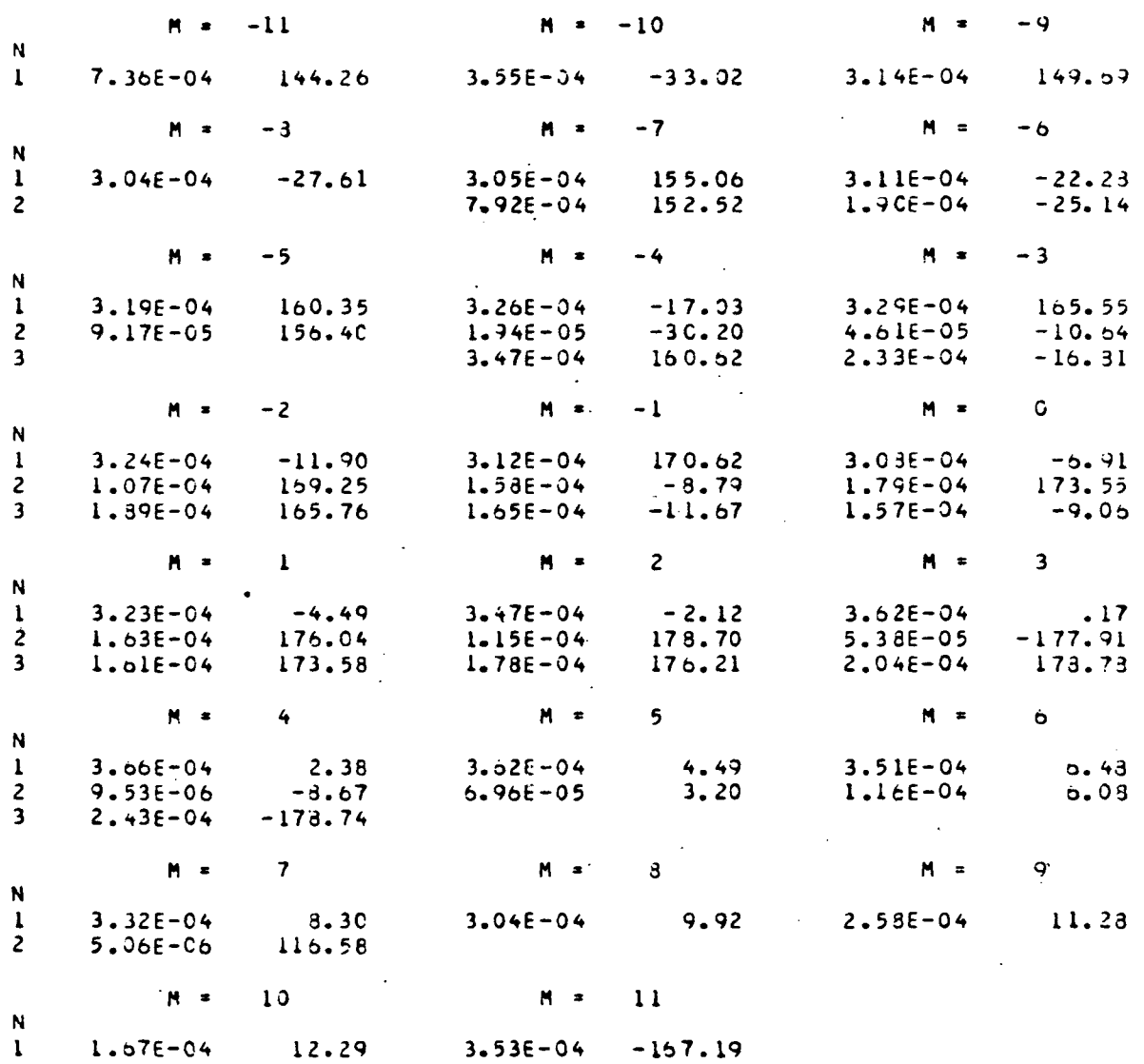

 $\sim 10$ 

#### SUBROUTINE BCDAA

 $\label{eq:2} \frac{1}{\sigma_{\rm{eff}}}\left(\frac{1}{\sigma_{\rm{eff}}}\right)^{1/2}$ 

 $\hat{\mathcal{A}}$ 

 $\mathbb{R}^2$ 

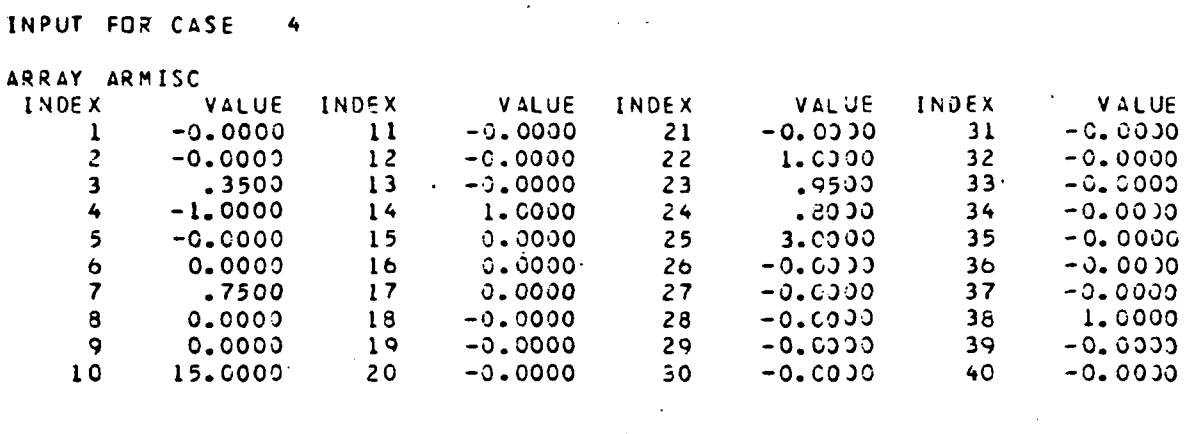

 $\label{eq:2.1} \mathcal{L}(\mathcal{L}^{\text{max}}_{\mathcal{L}}(\mathcal{L}^{\text{max}}_{\mathcal{L}})) \leq \mathcal{L}(\mathcal{L}^{\text{max}}_{\mathcal{L}}(\mathcal{L}^{\text{max}}_{\mathcal{L}})) \leq \mathcal{L}(\mathcal{L}^{\text{max}}_{\mathcal{L}}(\mathcal{L}^{\text{max}}_{\mathcal{L}}))$ 

 $\mathcal{L}^{\text{max}}_{\text{max}}$  , where  $\mathcal{L}^{\text{max}}_{\text{max}}$ 

ARRAY AR

 $\mathcal{L}^{\text{max}}_{\text{max}}$ 

 $\mathcal{L}^{\text{max}}_{\text{max}}$ 

 $\mathcal{L}^{\text{max}}_{\text{max}}$  and  $\mathcal{L}^{\text{max}}_{\text{max}}$ 

 $\sim 10^{-10}$ 

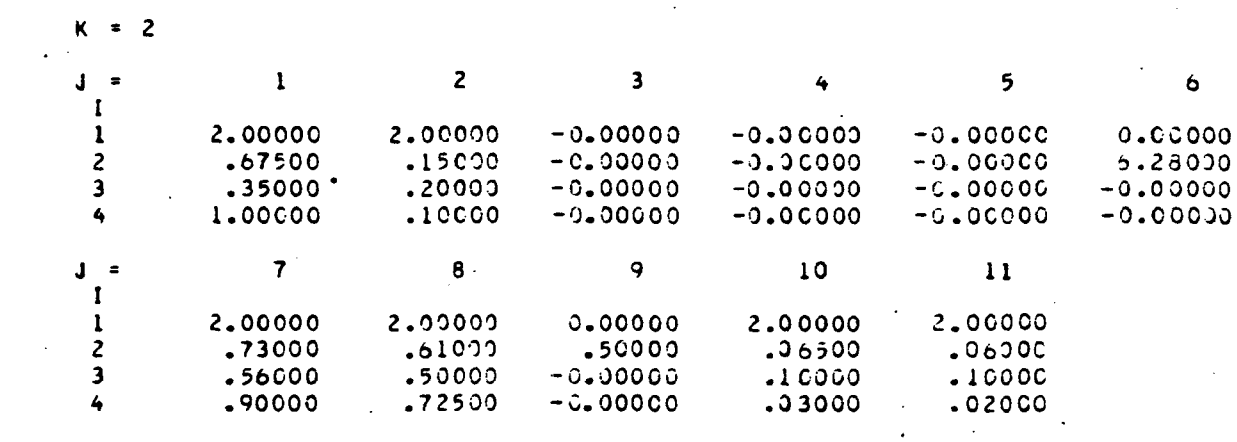

 $\mathcal{L}^{\text{max}}_{\text{max}}$  , where  $\mathcal{L}^{\text{max}}_{\text{max}}$ 

 $\mathcal{L}^{\text{max}}_{\text{max}}$  and  $\mathcal{L}^{\text{max}}_{\text{max}}$ 

 $\mathcal{O}(\frac{1}{2})$ 

 $\mathcal{A}^{\mathcal{A}}$ 

 $\mathcal{L}^{\mathcal{L}}(\mathcal{L}^{\mathcal{L}})$  . The contribution of  $\mathcal{L}^{\mathcal{L}}$ 

 $\mathcal{L}^{\text{max}}_{\text{max}}$  , where  $\mathcal{L}^{\text{max}}_{\text{max}}$ 

 $\mathcal{A}^{\mathcal{A}}$ 

PHASE.LT.180 DEG AND PHASE.GT.-130 DEG

 $\sim 10$ 

 $\mathcal{L}$ 

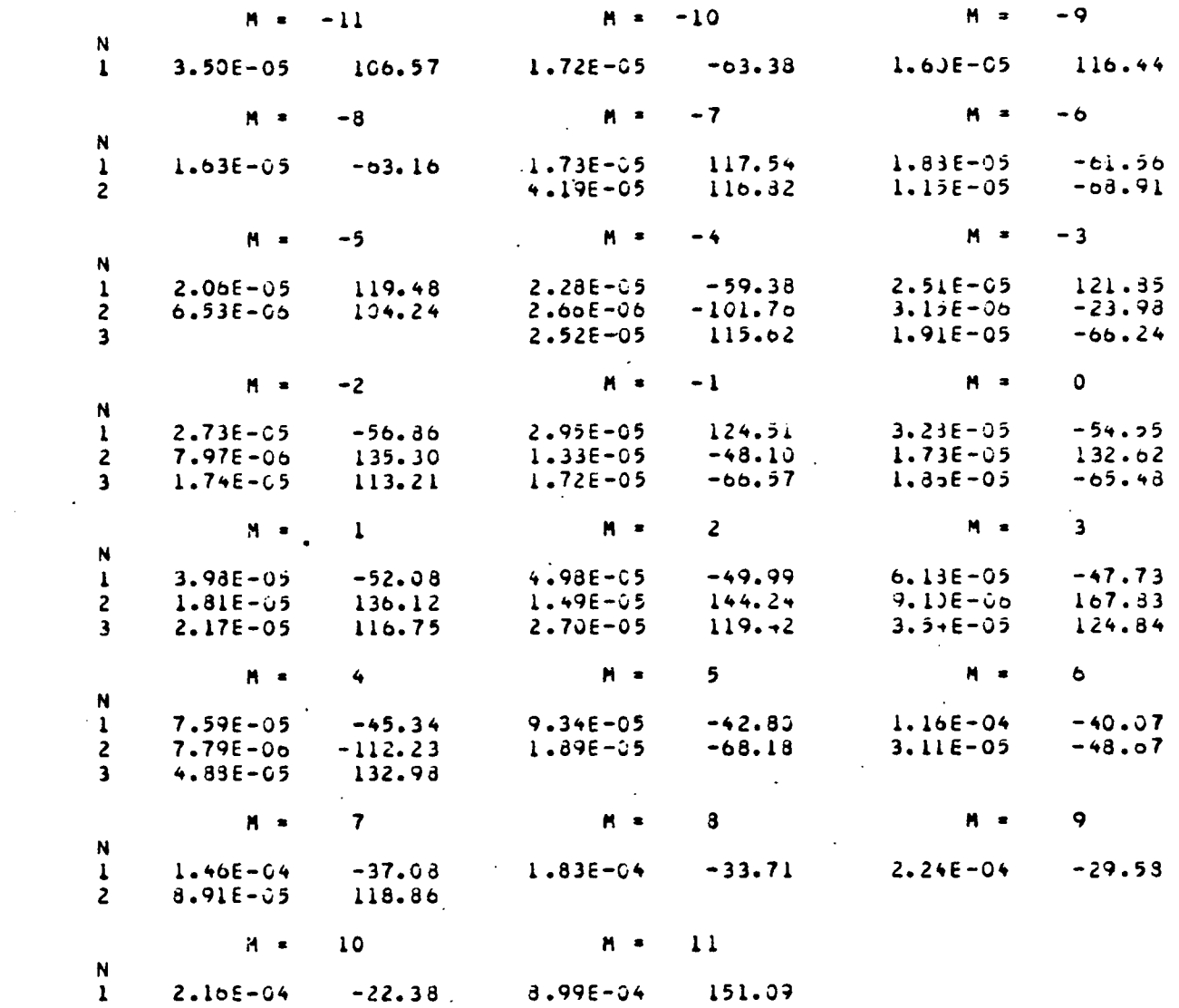

 $\label{eq:2.1} \begin{split} \frac{d}{dt} \left( \frac{d}{dt} \right) & = \frac{d}{dt} \left( \frac{d}{dt} \right) \left( \frac{d}{dt} \right) \\ & = \frac{d}{dt} \left( \frac{d}{dt} \right) & = \frac{d}{dt} \left( \frac{d}{dt} \right) \\ & = \frac{d}{dt} \left( \frac{d}{dt} \right) & = \frac{d}{dt} \left( \frac{d}{dt} \right) \\ & = \frac{d}{dt} \left( \frac{d}{dt} \right) & = \frac{d}{dt} \left( \frac{d}{dt} \right) \\ & = \frac{d}{dt} \left( \frac{$ 

 $\mathcal{L}^{\mathcal{L}}(\mathcal{L}^{\mathcal{L}})$  and  $\mathcal{L}^{\mathcal{L}}(\mathcal{L}^{\mathcal{L}})$  . Then  $\mathcal{L}^{\mathcal{L}}(\mathcal{L}^{\mathcal{L}})$ 

 $\bar{z}$ 

 $\sim 1$ 

82

 $\mathcal{L}^{\text{max}}_{\text{max}}$  ,  $\mathcal{L}^{\text{max}}_{\text{max}}$ 

# 3.4 Primary Subroutine BBCAA

 $\bar{\mathcal{A}}$ 

Case

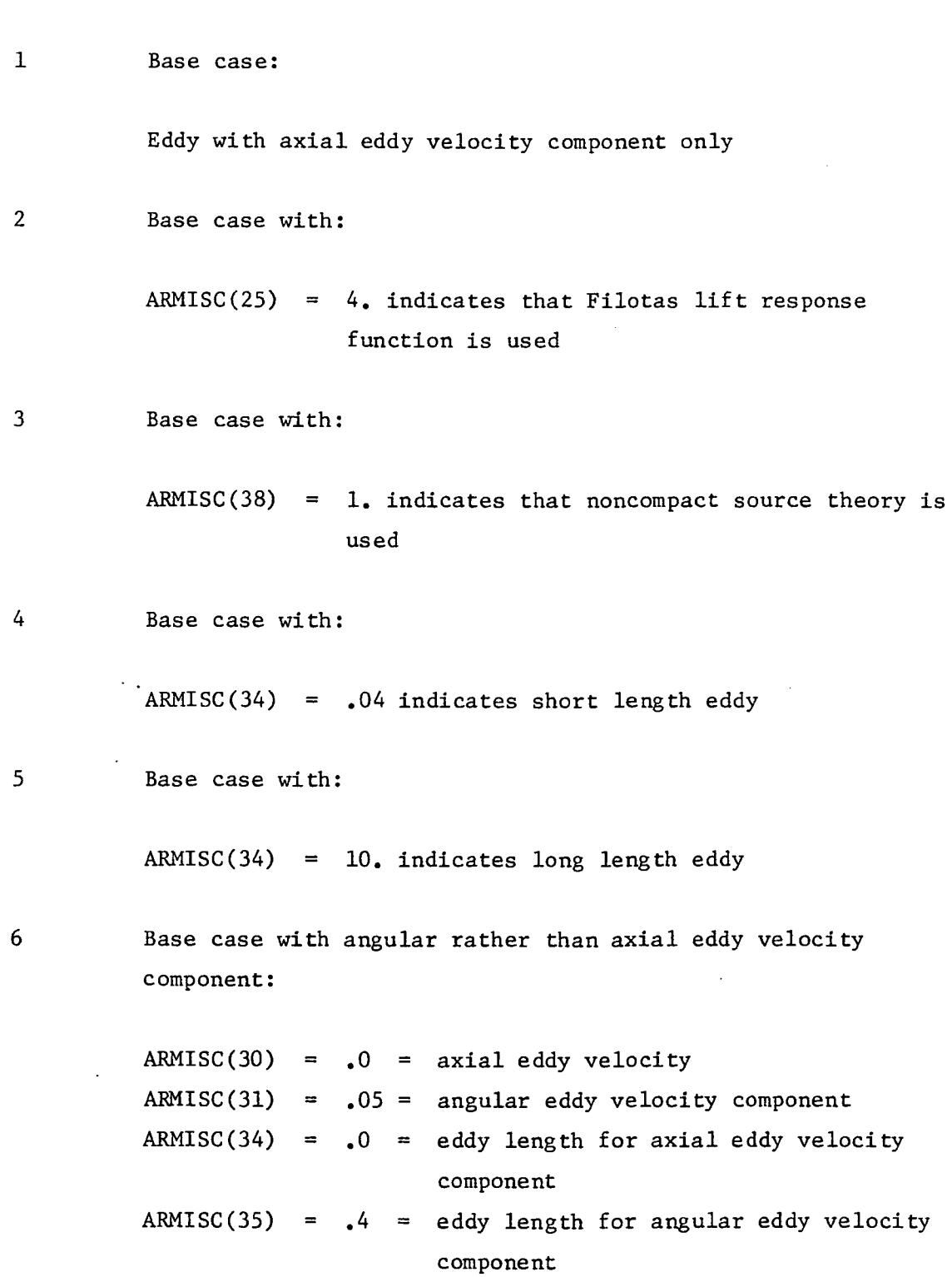

 $\ddot{\phantom{0}}$ 

83

 $\blacksquare$ 

 $\overline{a}$ 

 $\mathcal{C}_{\mathbf{A}}$ 

 $\ddot{\phantom{1}}$ 

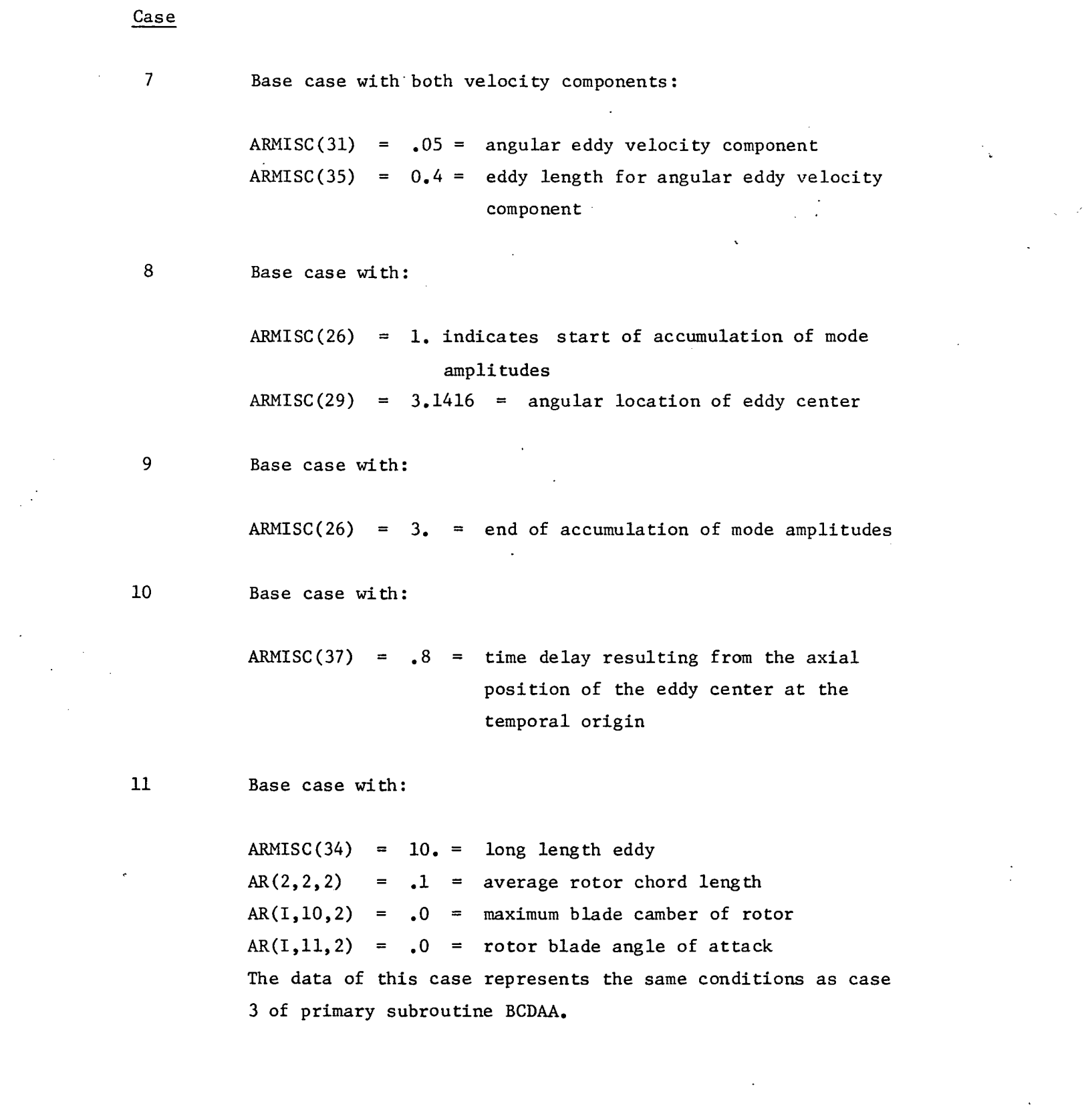

 $\sim 10^{11}$ 

 $\frac{1}{2}$  ,  $\frac{1}{2}$ 

 $\mathcal{L}_{\text{max}}$  and  $\mathcal{L}_{\text{max}}$ 

 $\label{eq:2.1} \frac{1}{\sqrt{2}}\int_{\mathbb{R}^3}\frac{1}{\sqrt{2}}\left(\frac{1}{\sqrt{2}}\right)^2\frac{1}{\sqrt{2}}\left(\frac{1}{\sqrt{2}}\right)^2\frac{1}{\sqrt{2}}\left(\frac{1}{\sqrt{2}}\right)^2\frac{1}{\sqrt{2}}\left(\frac{1}{\sqrt{2}}\right)^2\frac{1}{\sqrt{2}}\left(\frac{1}{\sqrt{2}}\right)^2\frac{1}{\sqrt{2}}\frac{1}{\sqrt{2}}\frac{1}{\sqrt{2}}\frac{1}{\sqrt{2}}\frac{1}{\sqrt{2}}\frac{1}{\sqrt{2}}$ 

 $\sim 10$ 

 $\sim 10^6$ 

84 .

# 3.4.1 Card Image of Main Driver Input

 $\mathcal{L}$ 

 $\lambda$ 

 $\frac{1}{2}$ 

 $\bar{z}$ 

÷,

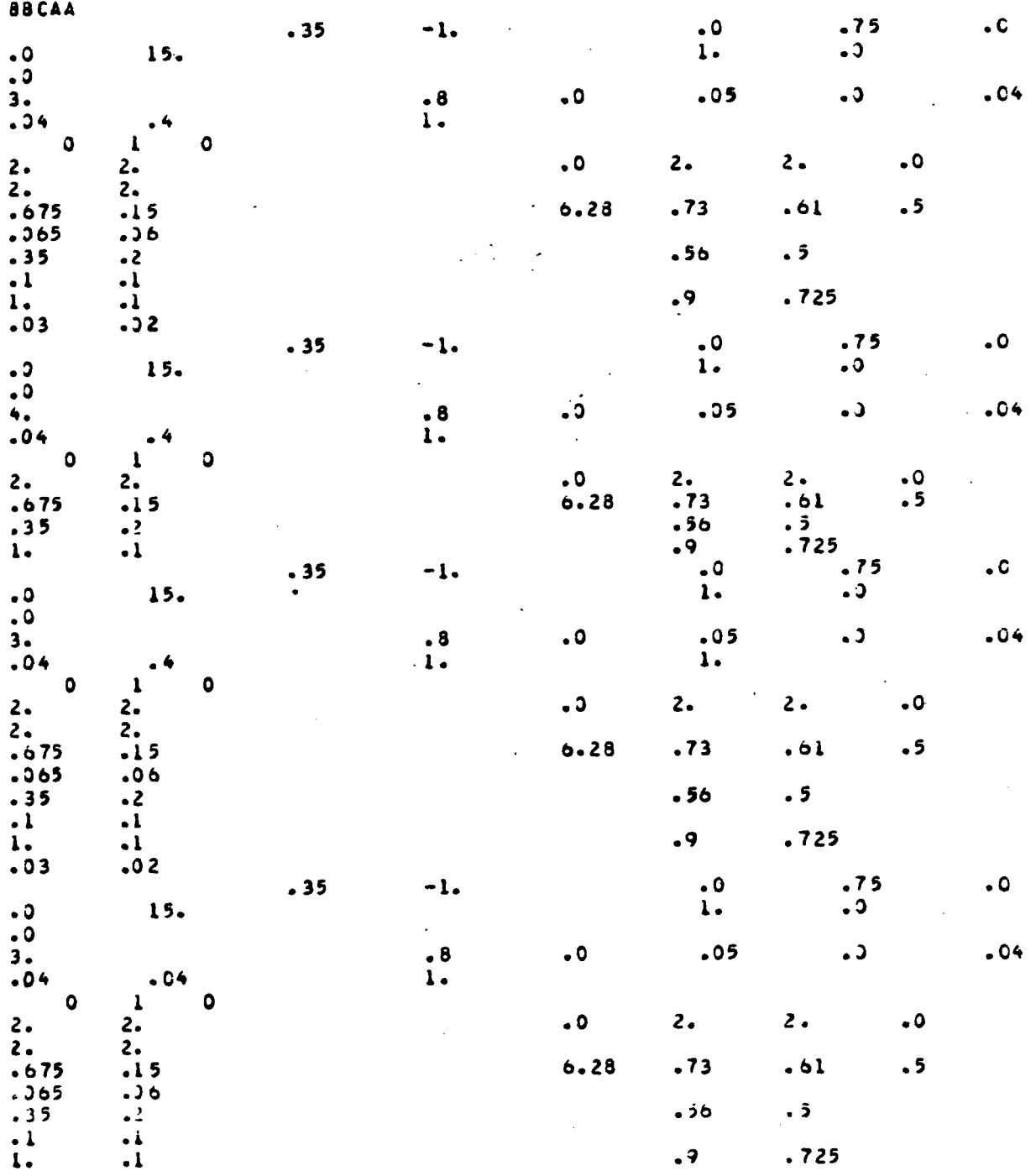

 $\ddot{\cdot}$ 

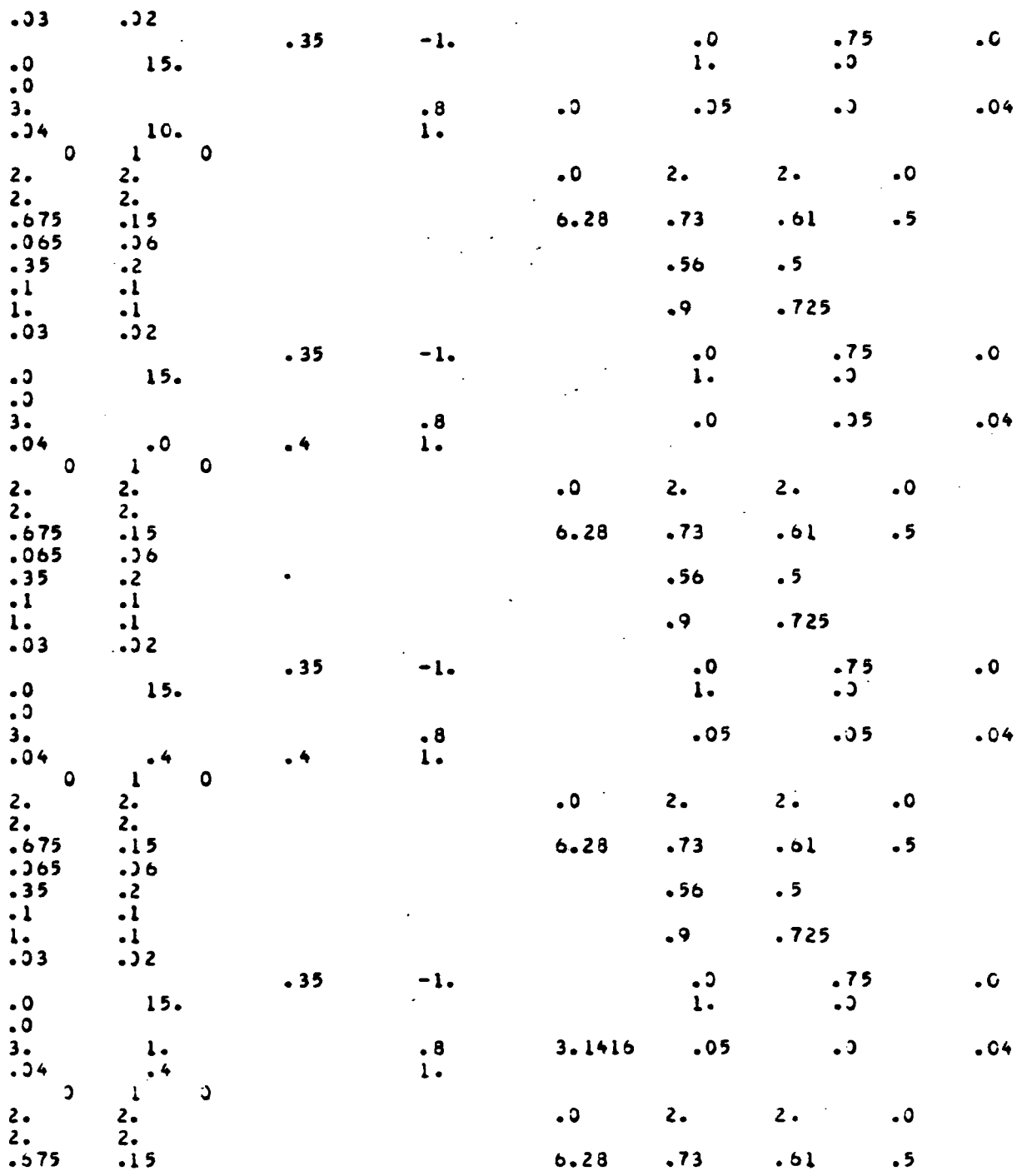

 $\mathcal{L}^{\text{max}}_{\text{max}}$  and  $\mathcal{L}^{\text{max}}_{\text{max}}$ 

 $\sim 10$ 

 $\mathcal{L}^{\text{max}}_{\text{max}}$  , where  $\mathcal{L}^{\text{max}}_{\text{max}}$ 

86

 $\sim$   $\sim$ 

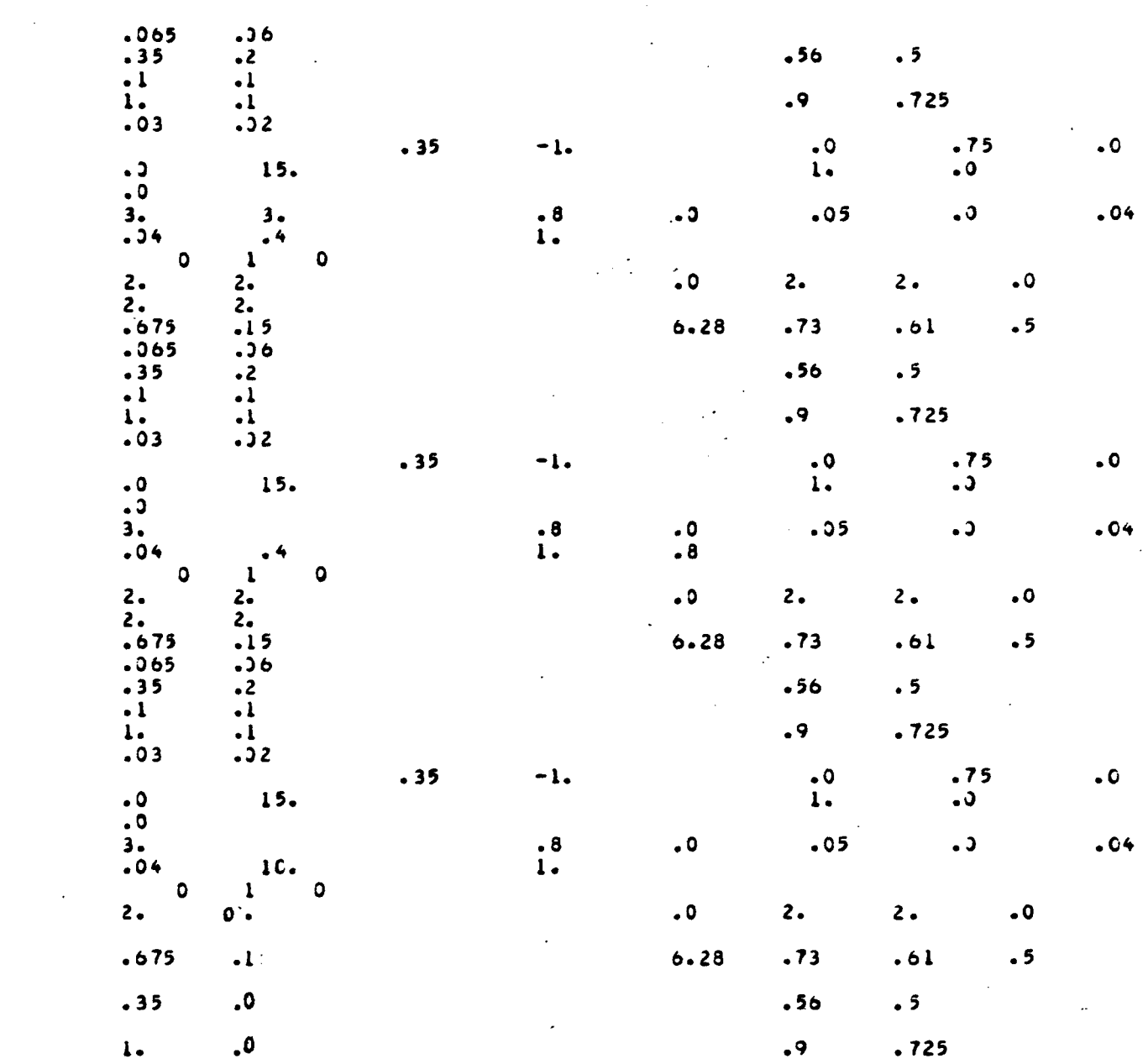

 $\label{eq:2.1} \frac{1}{\sqrt{2}}\int_{\mathbb{R}^3}\frac{1}{\sqrt{2}}\left(\frac{1}{\sqrt{2}}\right)^2\frac{1}{\sqrt{2}}\left(\frac{1}{\sqrt{2}}\right)^2\frac{1}{\sqrt{2}}\left(\frac{1}{\sqrt{2}}\right)^2\frac{1}{\sqrt{2}}\left(\frac{1}{\sqrt{2}}\right)^2.$ 

 $\label{eq:2.1} \frac{1}{\sqrt{2\pi}}\int_{0}^{\infty}\frac{1}{\sqrt{2\pi}}\left(\frac{1}{\sqrt{2\pi}}\right)^{2\alpha} \frac{1}{\sqrt{2\pi}}\int_{0}^{\infty}\frac{1}{\sqrt{2\pi}}\frac{1}{\sqrt{2\pi}}\frac{1}{\sqrt{2\pi}}\frac{1}{\sqrt{2\pi}}\frac{1}{\sqrt{2\pi}}\frac{1}{\sqrt{2\pi}}\frac{1}{\sqrt{2\pi}}\frac{1}{\sqrt{2\pi}}\frac{1}{\sqrt{2\pi}}\frac{1}{\sqrt{2\pi}}\frac{1}{\sqrt{2\pi}}\frac{$ 

 $\label{eq:2.1} \frac{1}{\sqrt{2}}\int_{\mathbb{R}^3}\frac{1}{\sqrt{2}}\left(\frac{1}{\sqrt{2}}\right)^2\frac{1}{\sqrt{2}}\left(\frac{1}{\sqrt{2}}\right)^2\frac{1}{\sqrt{2}}\left(\frac{1}{\sqrt{2}}\right)^2\frac{1}{\sqrt{2}}\left(\frac{1}{\sqrt{2}}\right)^2.$ 

 $\label{eq:2.1} \mathcal{L}(\mathcal{L}^{\text{max}}_{\mathcal{L}}(\mathcal{L}^{\text{max}}_{\mathcal{L}})) \leq \mathcal{L}(\mathcal{L}^{\text{max}}_{\mathcal{L}}(\mathcal{L}^{\text{max}}_{\mathcal{L}}))$ 

 $\label{eq:2.1} \frac{1}{\sqrt{2\pi}}\int_{\mathbb{R}^3}\frac{1}{\sqrt{2\pi}}\left(\frac{1}{\sqrt{2\pi}}\right)^2\frac{1}{\sqrt{2\pi}}\int_{\mathbb{R}^3}\frac{1}{\sqrt{2\pi}}\frac{1}{\sqrt{2\pi}}\frac{1}{\sqrt{2\pi}}\frac{1}{\sqrt{2\pi}}\frac{1}{\sqrt{2\pi}}\frac{1}{\sqrt{2\pi}}\frac{1}{\sqrt{2\pi}}\frac{1}{\sqrt{2\pi}}\frac{1}{\sqrt{2\pi}}\frac{1}{\sqrt{2\pi}}\frac{1}{\sqrt{2\pi}}\frac{$ 

87

 $\frac{1}{2}$  .

### SUBROUTINE BBCAA

# INPUT FOR CASE 1

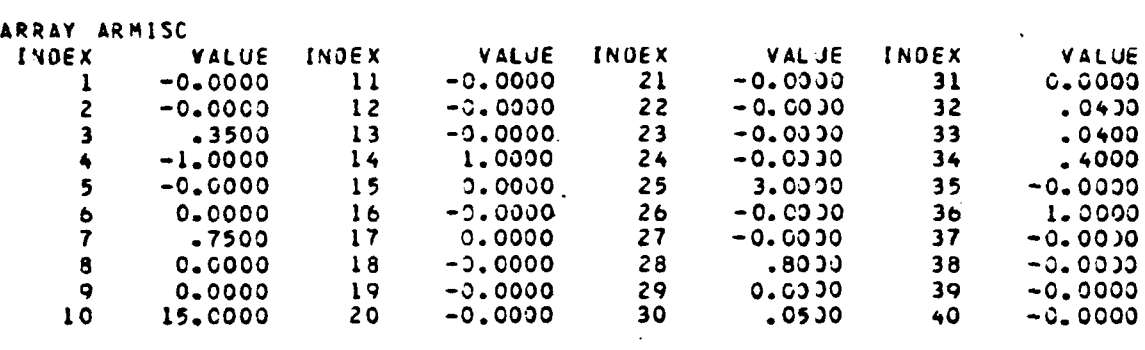

 $\mathcal{L}(\mathcal{L}^{\text{max}})$ 

 $\label{eq:2} \frac{1}{\sqrt{2}}\int_{0}^{\infty}\frac{1}{\sqrt{2}}\left(\frac{1}{\sqrt{2}}\right)^{2}d\mu_{\rm{eff}}\,.$ 

 $\mathcal{L}^{\text{max}}_{\text{max}}$  and  $\mathcal{L}^{\text{max}}_{\text{max}}$ 

 $\sim 10$ 

- ARRAY AR
- $K = 2$

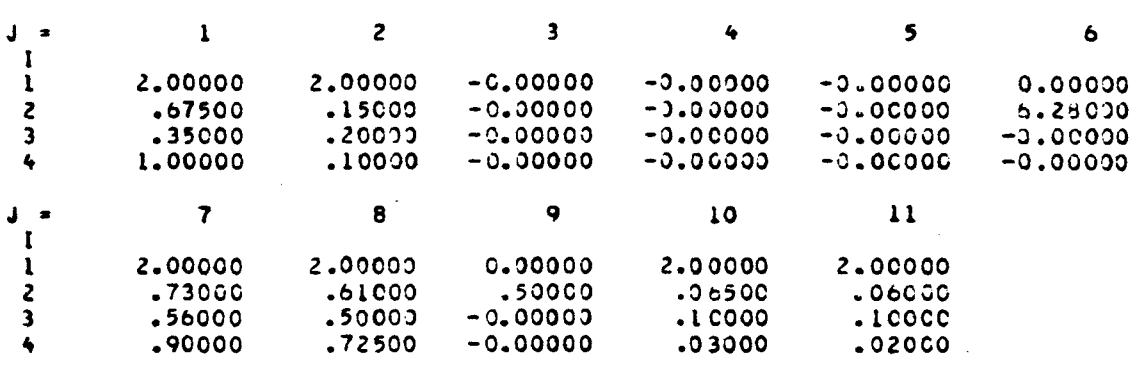

 $\sim 10$ 

PHASE.LT.180 DEG AND PHASE.GT.-190 DEG

 $\mathcal{A}^{\mathcal{A}}$ 

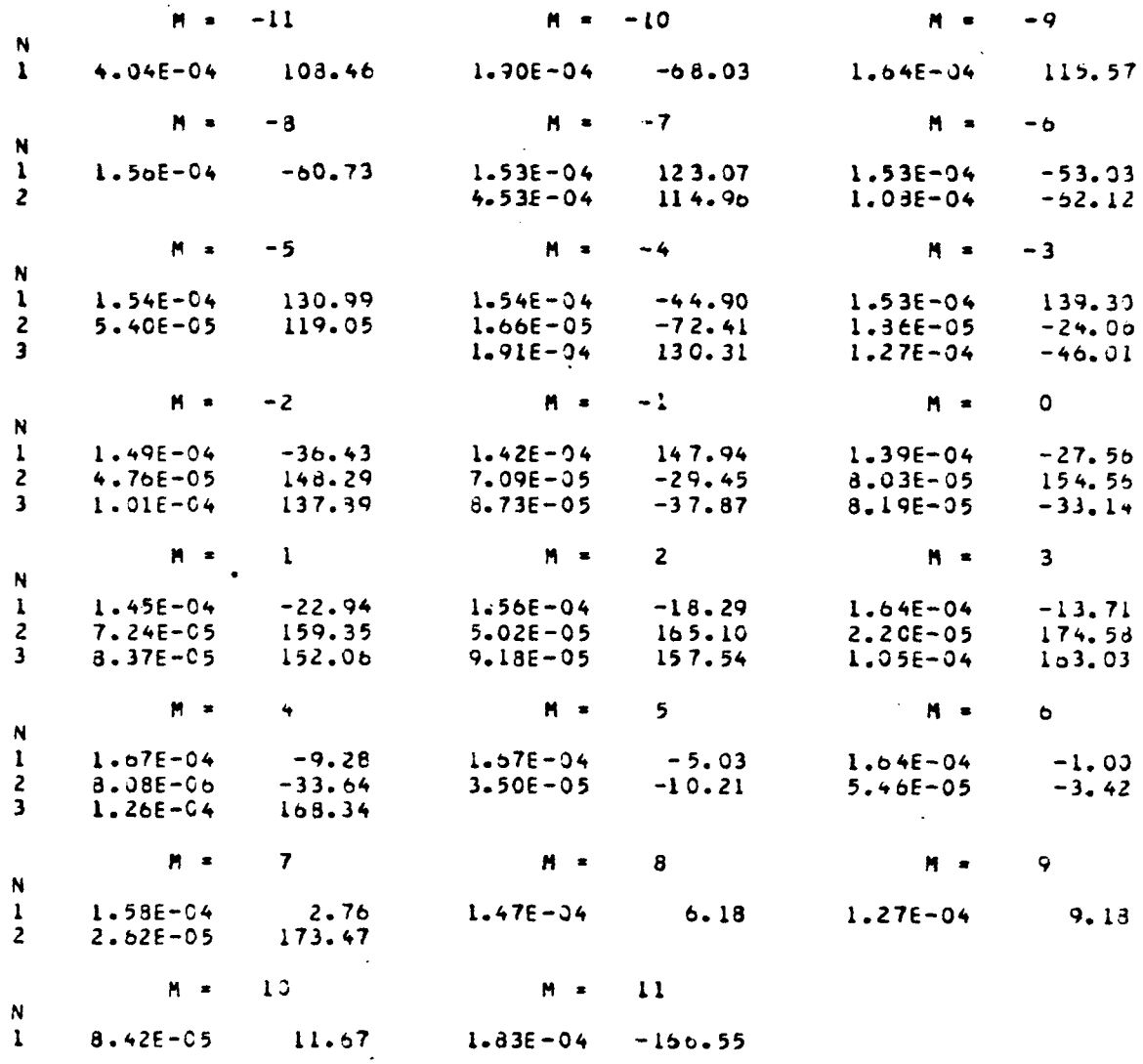

89

 $\boldsymbol{\varphi}$ 

#### SUBROUTINE BBCAA

 $\ddot{\phantom{0}}$ 

#### INPUT FOR CASE  $\overline{c}$

#### ARRAY ARMISC INDEX VALUE INDEX VALUE INDEX INDEX VALUE VAL JE  $-0.0000$  $-0.0000$  $\mathbf{1}$  $11$  $-0.0000$  $\mathbf{21}$  $31$  $0 - 0000$  $.0400$  $-0.0000$  $-0.0000$ 22  $-0.0000$  $\overline{2}$  $12$  $32$  $.3500$  $-0.0000$  $-0.0033$  $-0.400$  $23$  $33$  $\overline{\mathbf{3}}$  $13$  $-1.0000$  $\overline{14}$ 1,0000  $24$  $-0.0000$  $\overline{34}$  $-4000$  $\ddot{\bullet}$  $-0.0000$  $\overline{\mathbf{5}}$  $15$  $0.0000$ .  $25$  $4.0333$  $35$  $-0.0000$ 0.0000  $-c$ . $co$ oo  $-0.0000$  $\pmb{6}$  $1<sub>6</sub>$ 26 36 1.0000  $\overline{7}$  $.7500$  $0.0000$  $-0.0000$  $37$  $17$  $27$  $-0.0000$  $-8000$  $\mathbf{a}$ 0.0000  $18$  $-9.0000$ 28 38  $-0.0000$  $-0.0000$  $\mathbf{q}$  $0.0000$  $19$ 29  $0 - 0330$ 39  $-0.0000$ 15.0000  $-0.0000$  $10$  $20$  $30$  $-0530$  $4<sup>C</sup>$  $-0.0000$

 $\overline{a}$ 

#### ARRAY AR

#### $K = 2$

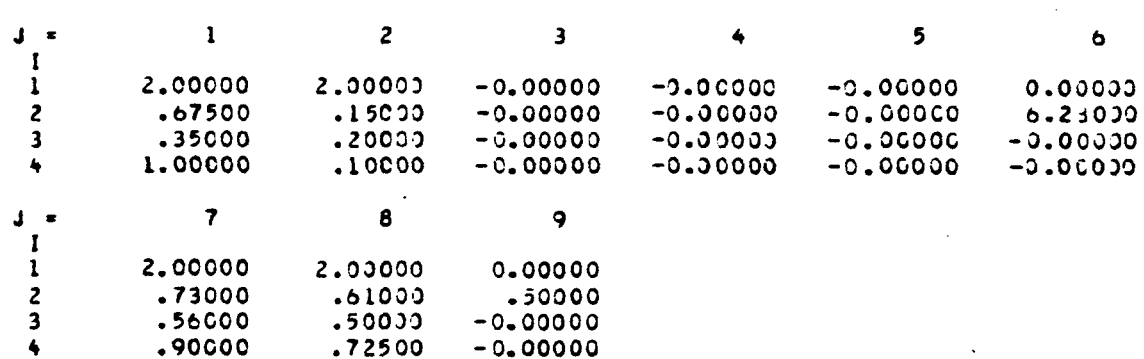

PHASE.LT.180 DEG AND PHASE.GT.-180 DEG

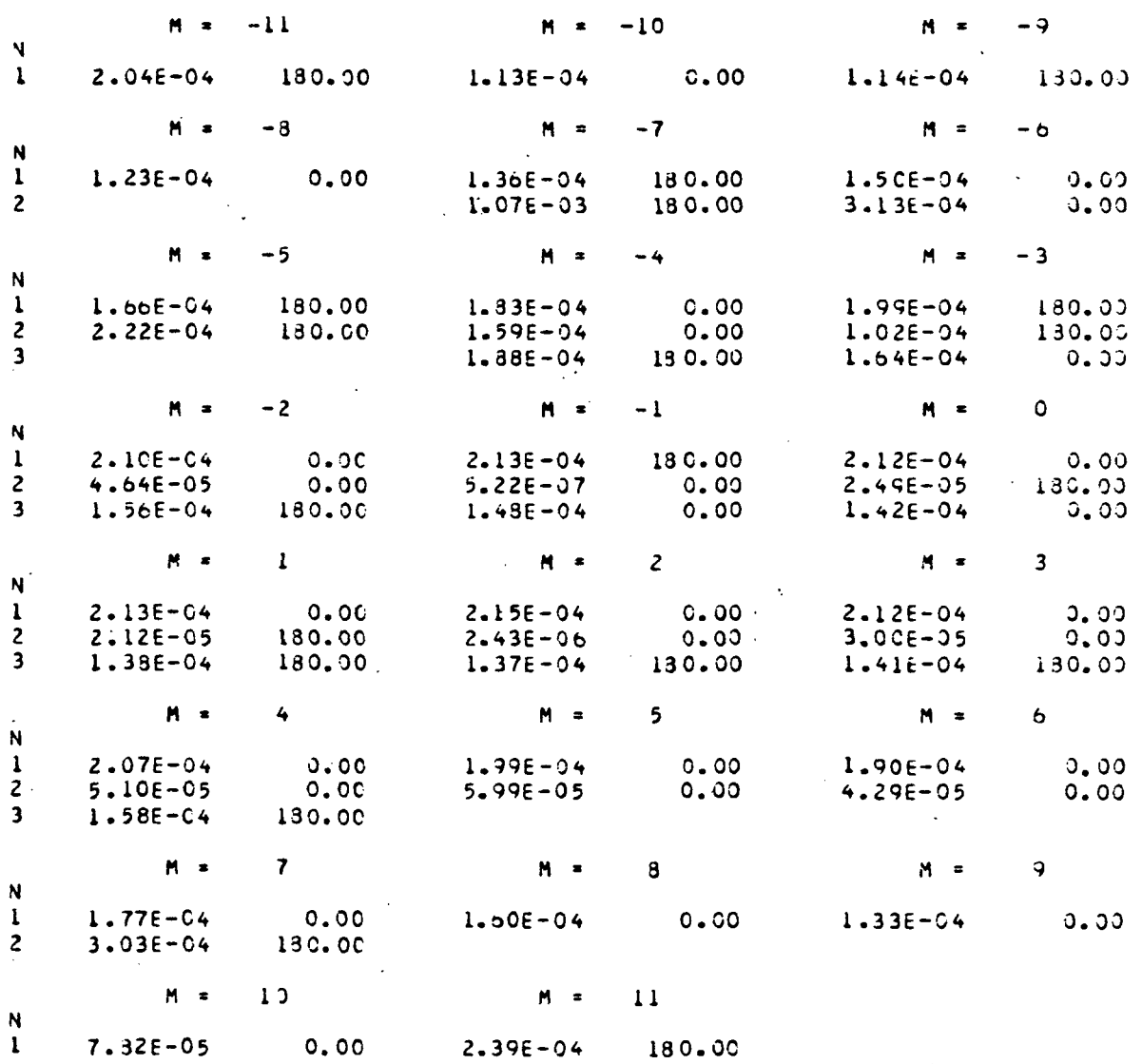

# SUBROUTINE BBCAA

 $\overline{\mathbf{3}}$ 

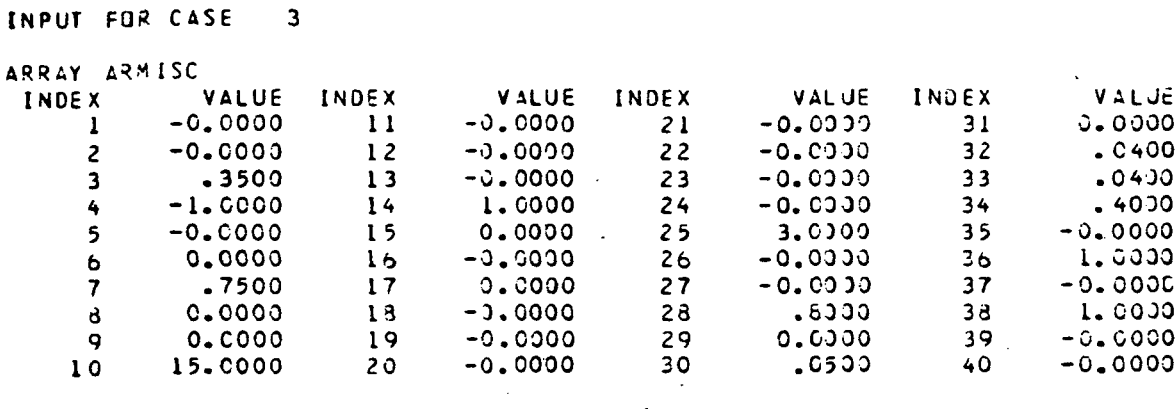

 $\overline{\mathbf{5}}$ 

 $-0.00000$ 

 $-0.00000$ <br> $-0.00000$ <br> $-3.00000$ 

 $\mathbf{11}$ 

 $2.00006$ <br> $0.00006$ 

 $.03000$ 

 $.100C0$ 

 $.02000$ 

 $\cdot$ 

 $\pmb{\mathsf{b}}$ 

 $\ddot{\phantom{a}}$ 

 $0.00000$ 

6.23000  $-0.00000$ <br>-0.00000

### ARRAY AR

 $.90000$ 

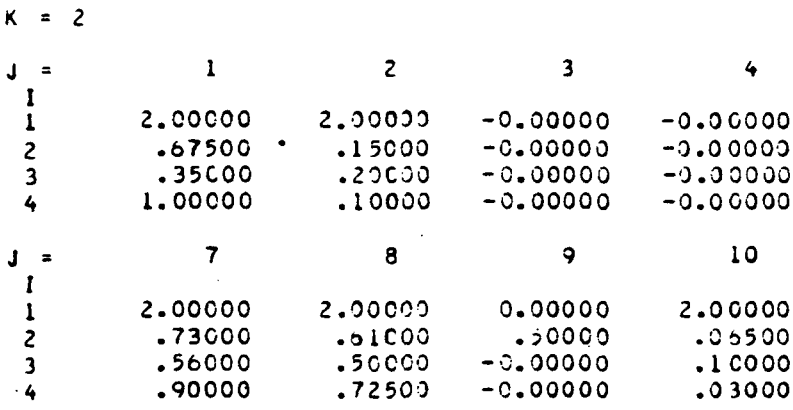

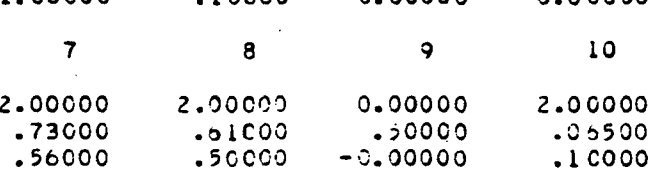

 $.72500 - 0.00000$ 

 $\sim$ 

PHASE EFEIBO DEG AND PHASE.GT.-180 DEG

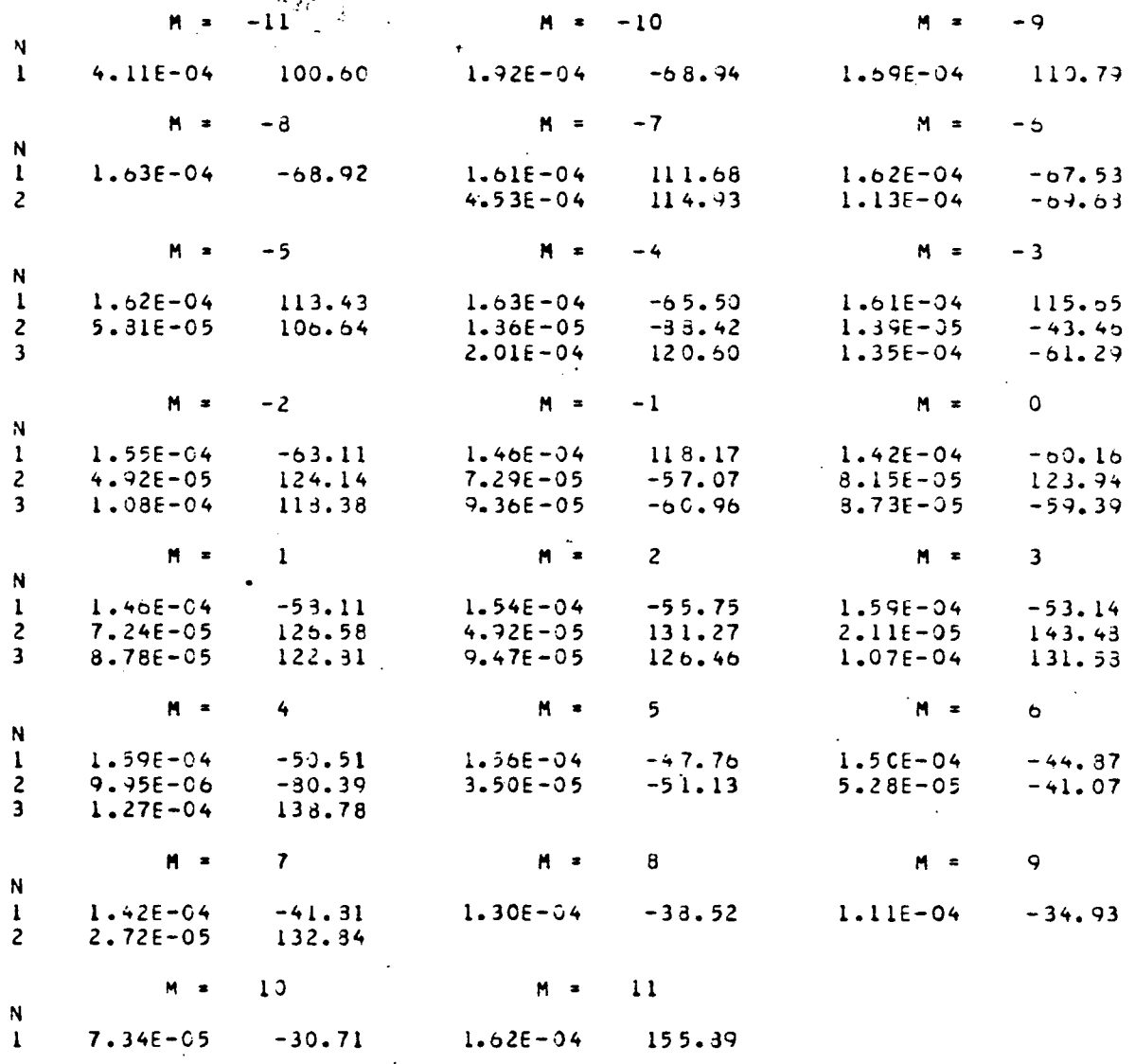

#### SUBROUTINE BBCAA

 $\sim$   $\sim$ 

J.

 $\mathcal{L}(\mathcal{L})$  .

 $\sim 10$ 

 $\overline{a}$ 

INPUT FOR CASE 4

 $\sim 10^{11}$ 

 $\sim$   $\sim$ 

 $\sim 10^6$ 

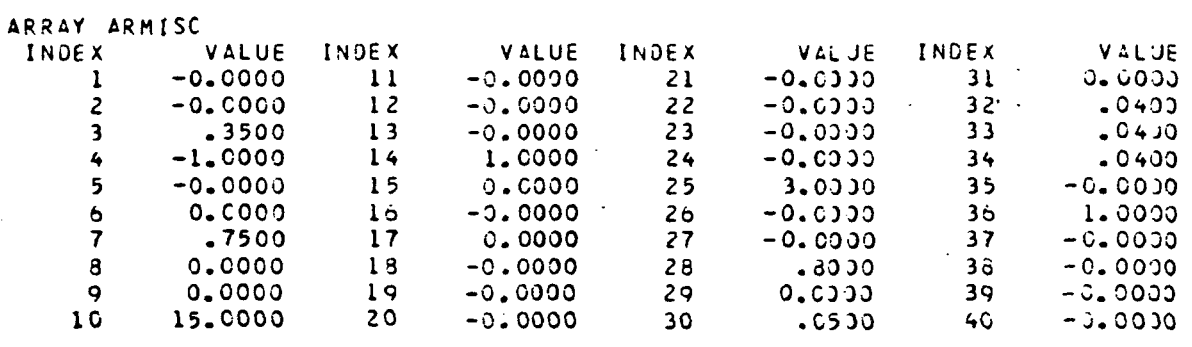

 $\mathbb{R}$ 

 $\mathcal{L}(\mathcal{L}^{\mathcal{L}}_{\mathcal{L}})$  and  $\mathcal{L}^{\mathcal{L}}_{\mathcal{L}}$ 

 $\mathbb{Z}_2$ 

 $\mathcal{A}_\mathrm{c}$ 

 $\mathbb{Z}$ 

 $\frac{1}{2}$ 

 $\frac{1}{2}$ 

 $\sim 10^{11}$ 

ARRAY AR

 $K = 2$ 

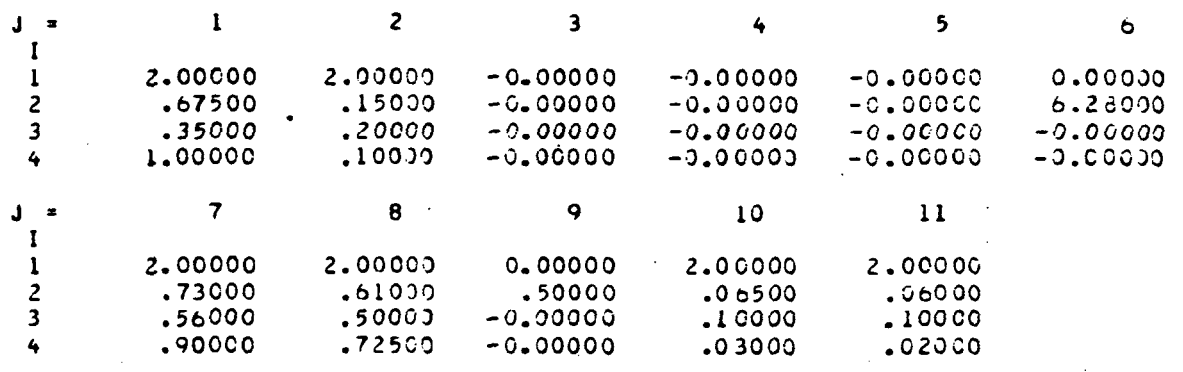

 $\sim 100$  $\mathbb{R}^2$ 

 $\ddot{\phantom{a}}$ 

 $\mathcal{L}_{\mathcal{A}}$ 

 $\bar{z}$ 

PHASE.LT.180 DEG AND PHASE.GT.-180 DEG

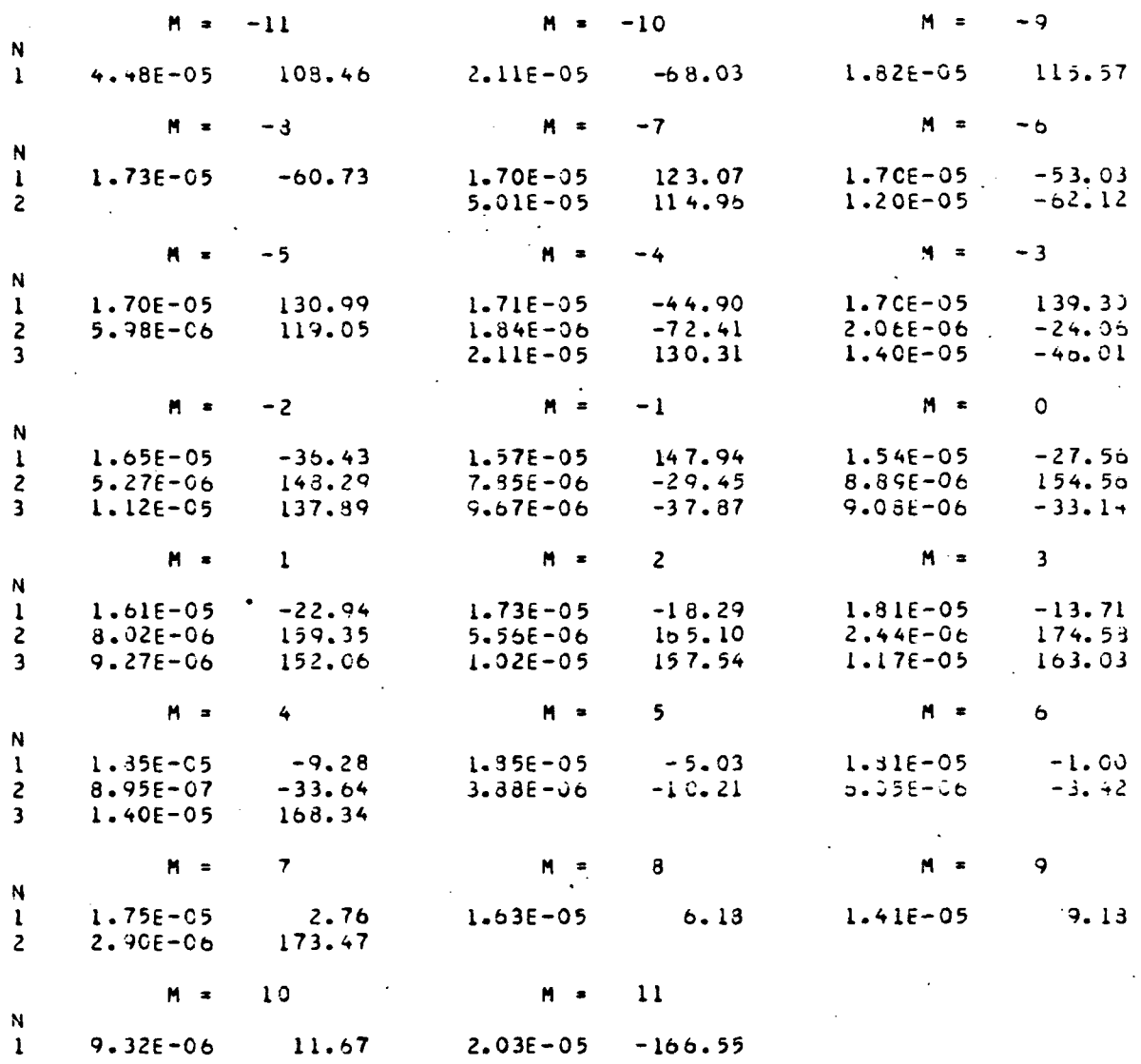

## SUBPOUTINE BBCAA

l.

 $\ddot{\phantom{0}}$ 

INPUT FOR CASE 5

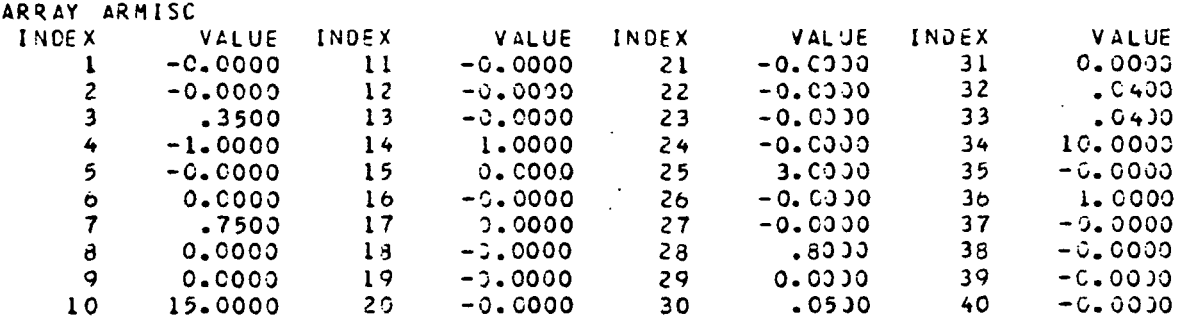

 $\mathbb{R}^2$ 

 $\frac{1}{2}$ 

 $\bar{\boldsymbol{\cdot} }$ 

 $\sim$   $\sim$ 

 $\frac{1}{2}$ 

 $\label{eq:2} \frac{1}{\sqrt{2}}\left(\frac{1}{\sqrt{2}}\right)^2\left(\frac{1}{\sqrt{2}}\right)^2$ 

ARRAY AR

í,

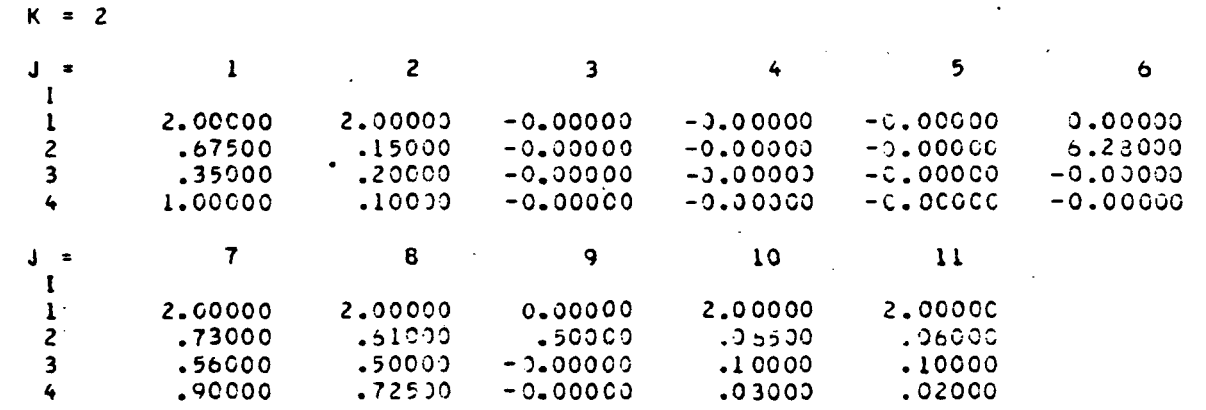

 $\ddot{\phantom{a}}$ 

PHASE.LT.130 DEG AND PHASE.GT.-130 DEG

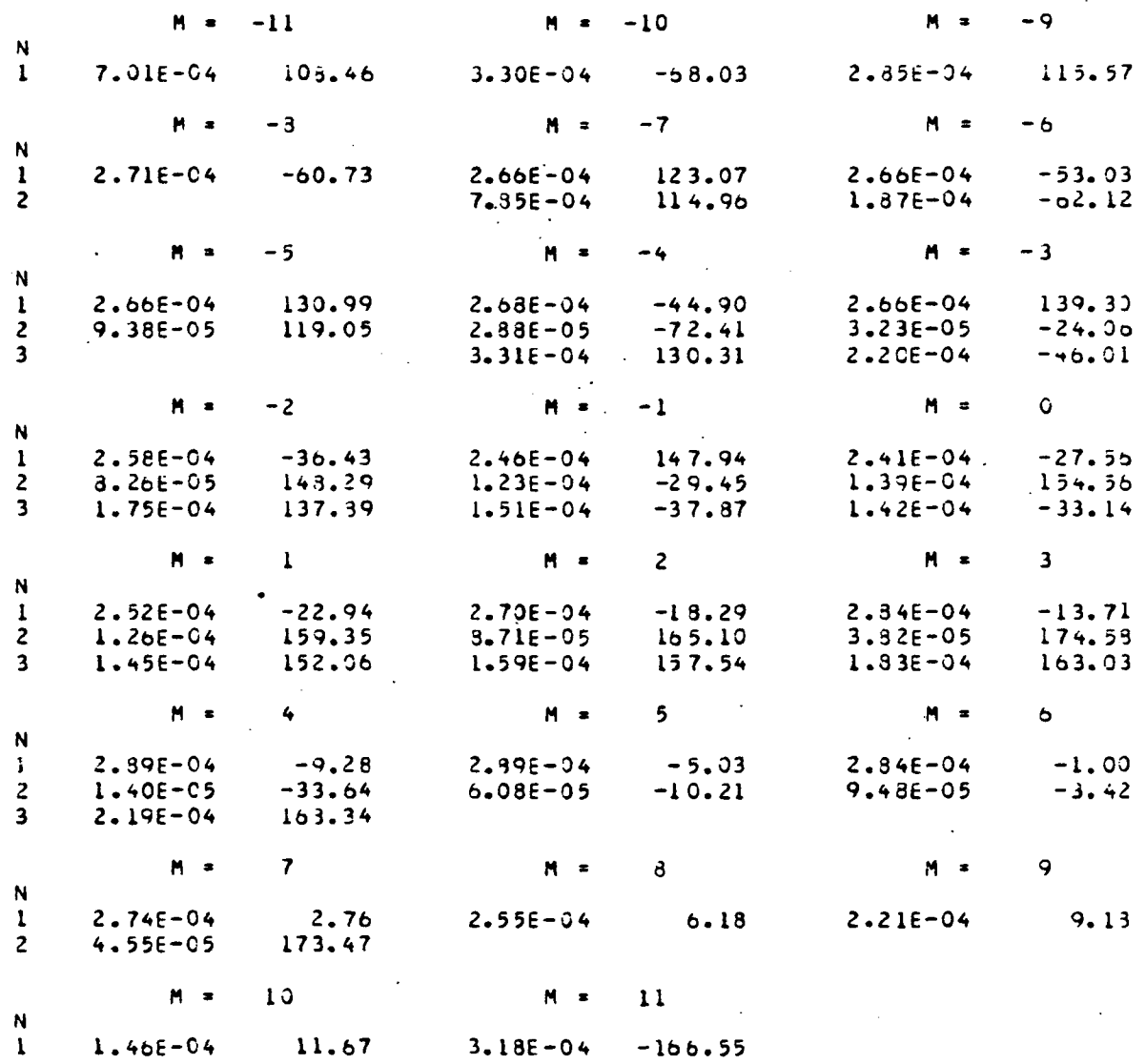

### SUBROUTINE BBCAA

# INPUT FOR CASE 6

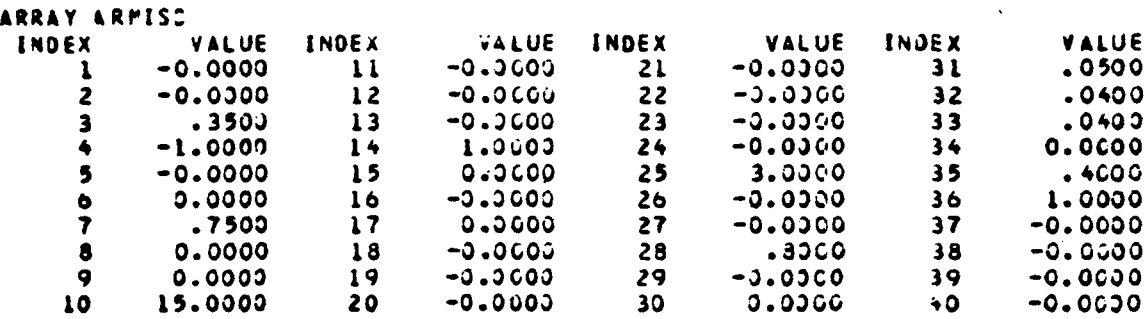

 $\ddot{\phantom{0}}$ 

#### ARRAY AR

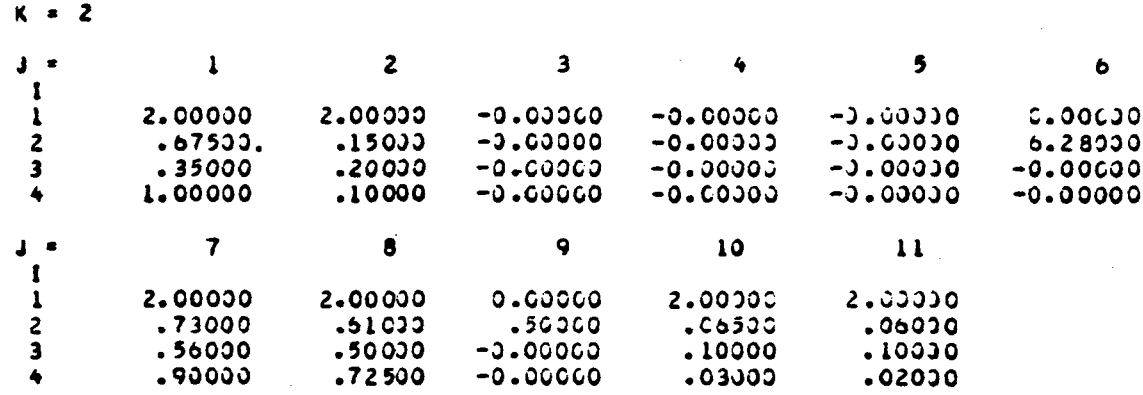

PHASE.LT.180 DEG AND PHASE.GT.-180 DEG

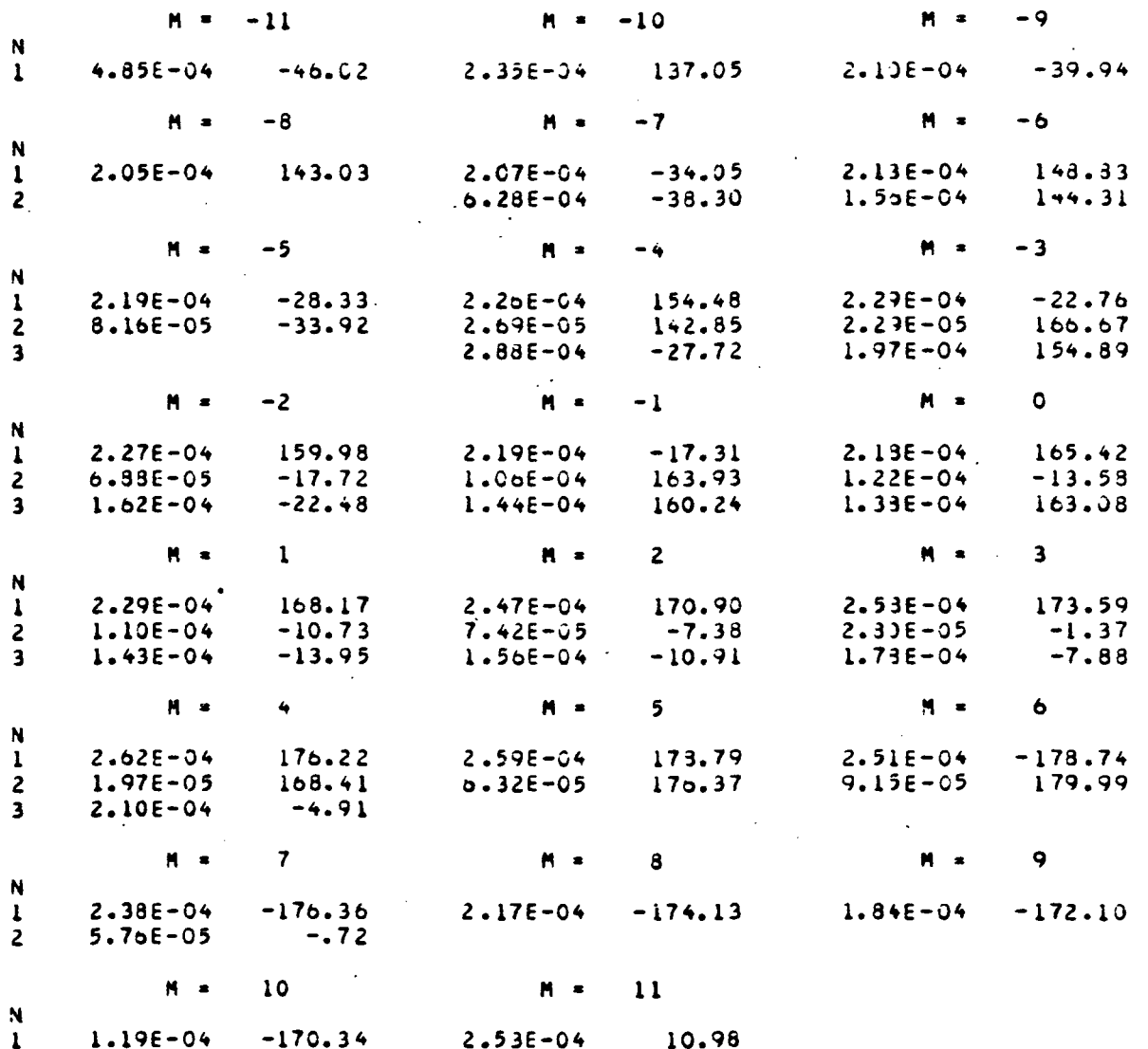

#### SUBROUTINE BBCAA

INPUT FOR CASE 7

ARRAY ARMISC

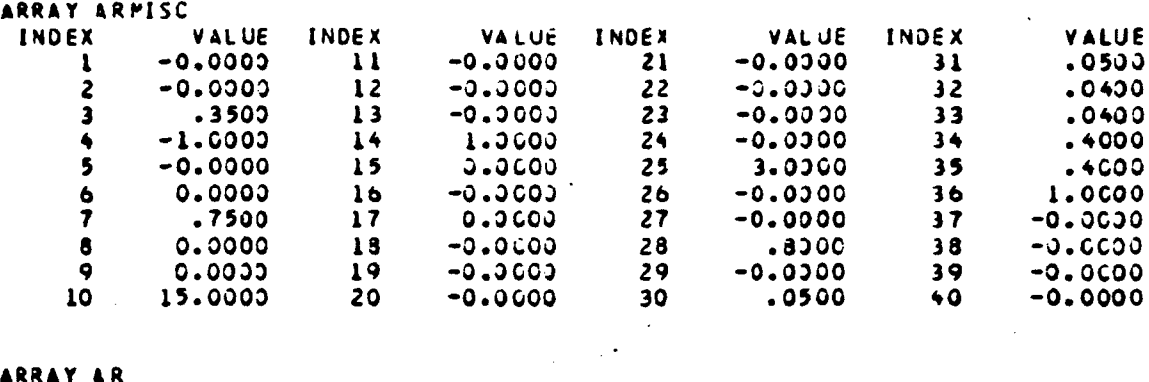

 $\mathcal{L}^{\mathcal{L}}(\mathcal{L}^{\mathcal{L}}(\mathcal{L}^{\mathcal{L}}(\mathcal{L}^{\mathcal{L}})))$ 

#### ARRAY AR

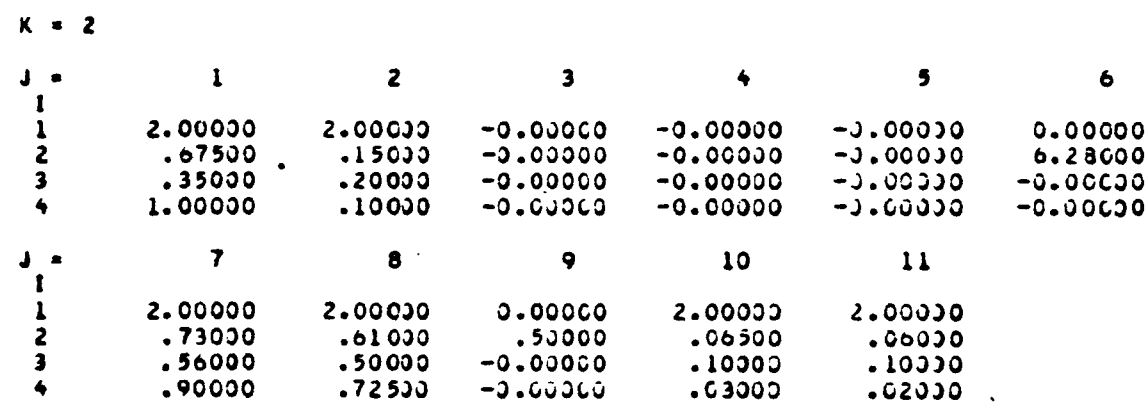

 $\sim 100$  km s  $^{-1}$ 

 $\mathcal{L}_{\text{eff}}$ 

 $\sim 10^{-10}$ 

 $\sim 10^{11}$ 

 $\langle\cdot\rangle_{\rm{max}}$ 

PHASE.LT.180 DEG AND PHASE.GT.-180 DEG

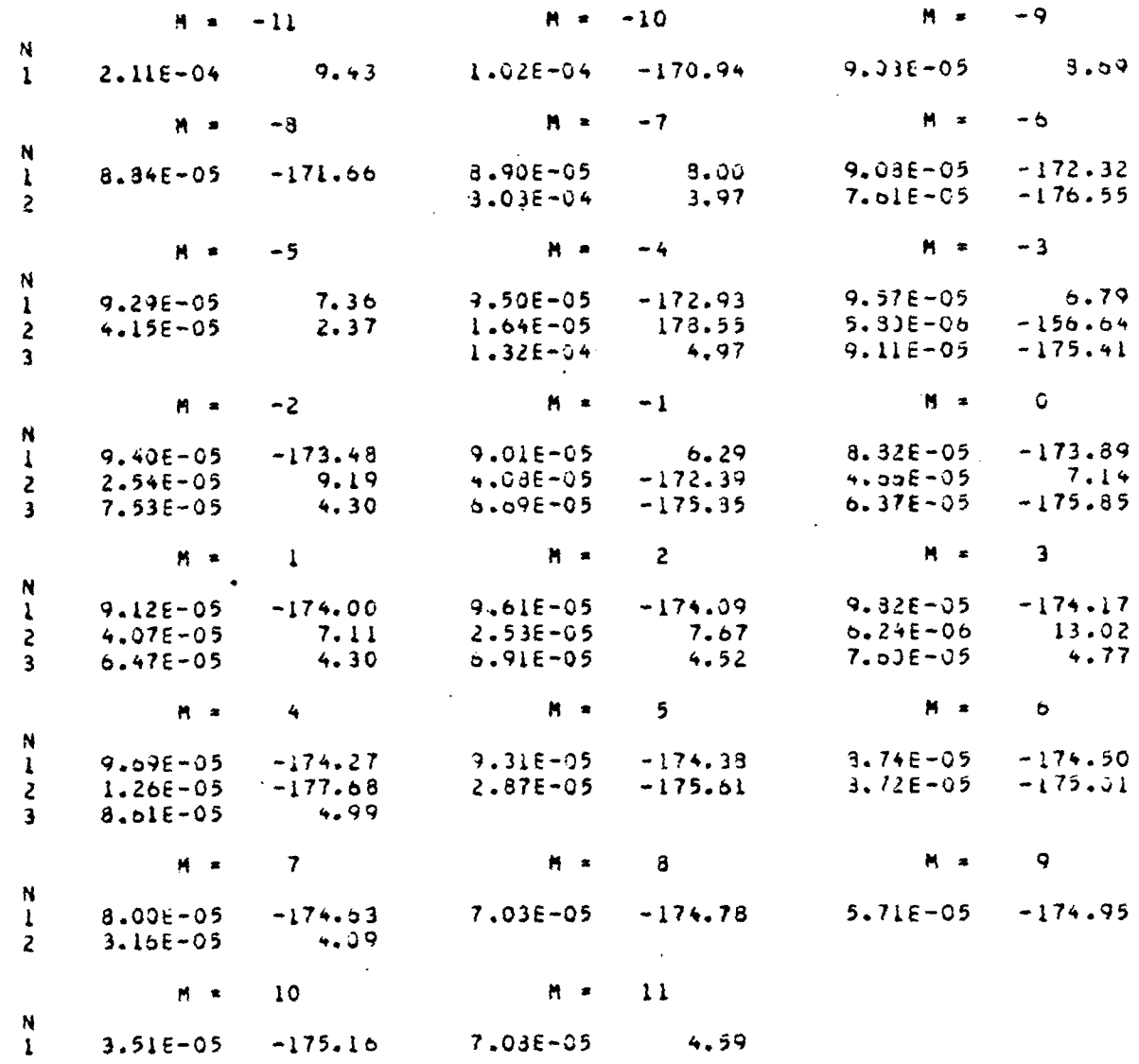

 $\mathcal{L}^{\mathcal{L}}(\mathbf{q},\mathbf{q})$  , and  $\mathcal{L}^{\mathcal{L}}(\mathbf{q},\mathbf{q})$ 

 $\sim 10$ 

#### SUBROUTINE BBCAA

INPUT FOR CASE

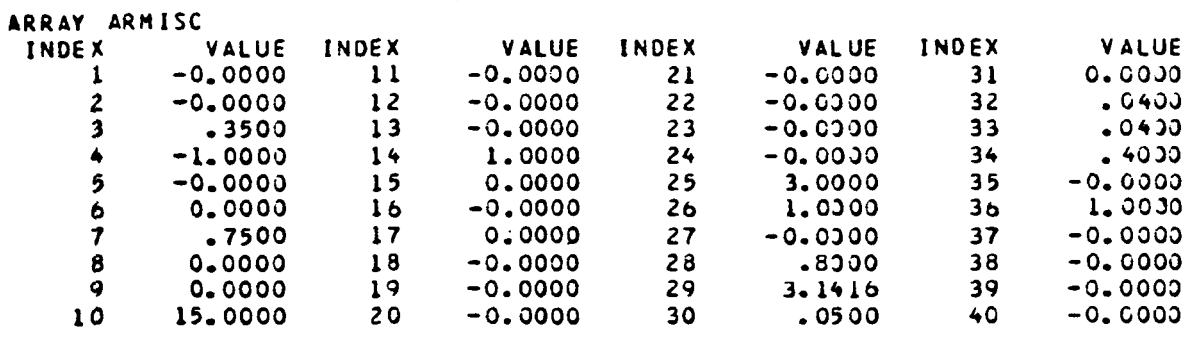

 $\label{eq:2} \frac{1}{\sqrt{2}}\left(\frac{1}{\sqrt{2}}\right)^2\left(\frac{1}{\sqrt{2}}\right)^2.$ 

 $\mathbb{R}^2$ 

 $\sim 10$ 

 $\sim 10$ 

 $\label{eq:2.1} \frac{1}{\sqrt{2}}\left(\frac{1}{\sqrt{2}}\right)^{2} \left(\frac{1}{\sqrt{2}}\right)^{2} \left(\frac{1}{\sqrt{2}}\right)^{2} \left(\frac{1}{\sqrt{2}}\right)^{2} \left(\frac{1}{\sqrt{2}}\right)^{2} \left(\frac{1}{\sqrt{2}}\right)^{2} \left(\frac{1}{\sqrt{2}}\right)^{2} \left(\frac{1}{\sqrt{2}}\right)^{2} \left(\frac{1}{\sqrt{2}}\right)^{2} \left(\frac{1}{\sqrt{2}}\right)^{2} \left(\frac{1}{\sqrt{2}}\right)^{2} \left(\$ 

 $\label{eq:2.1} \frac{1}{2} \int_{\mathbb{R}^3} \frac{1}{\sqrt{2}} \, \mathrm{d} x \, \mathrm{d} x \, \mathrm{d$ 

 $\sim 10$ 

# ARRAY AR

 $\mathbb{R}^2$ 

 $K = 2$ 

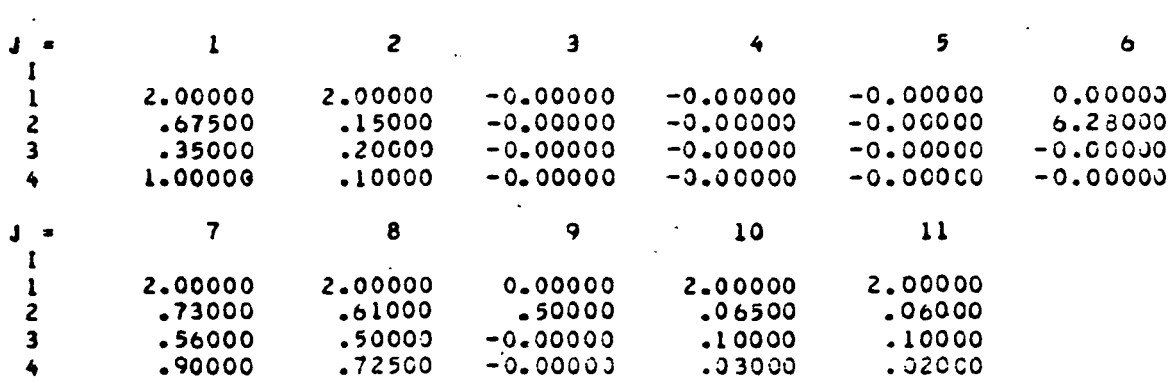

 $\sim 1$ 

 $\mathbb{Z}^2$ 

PHASE.LT.180 DEG AND PHASE.GT.-180 DEG

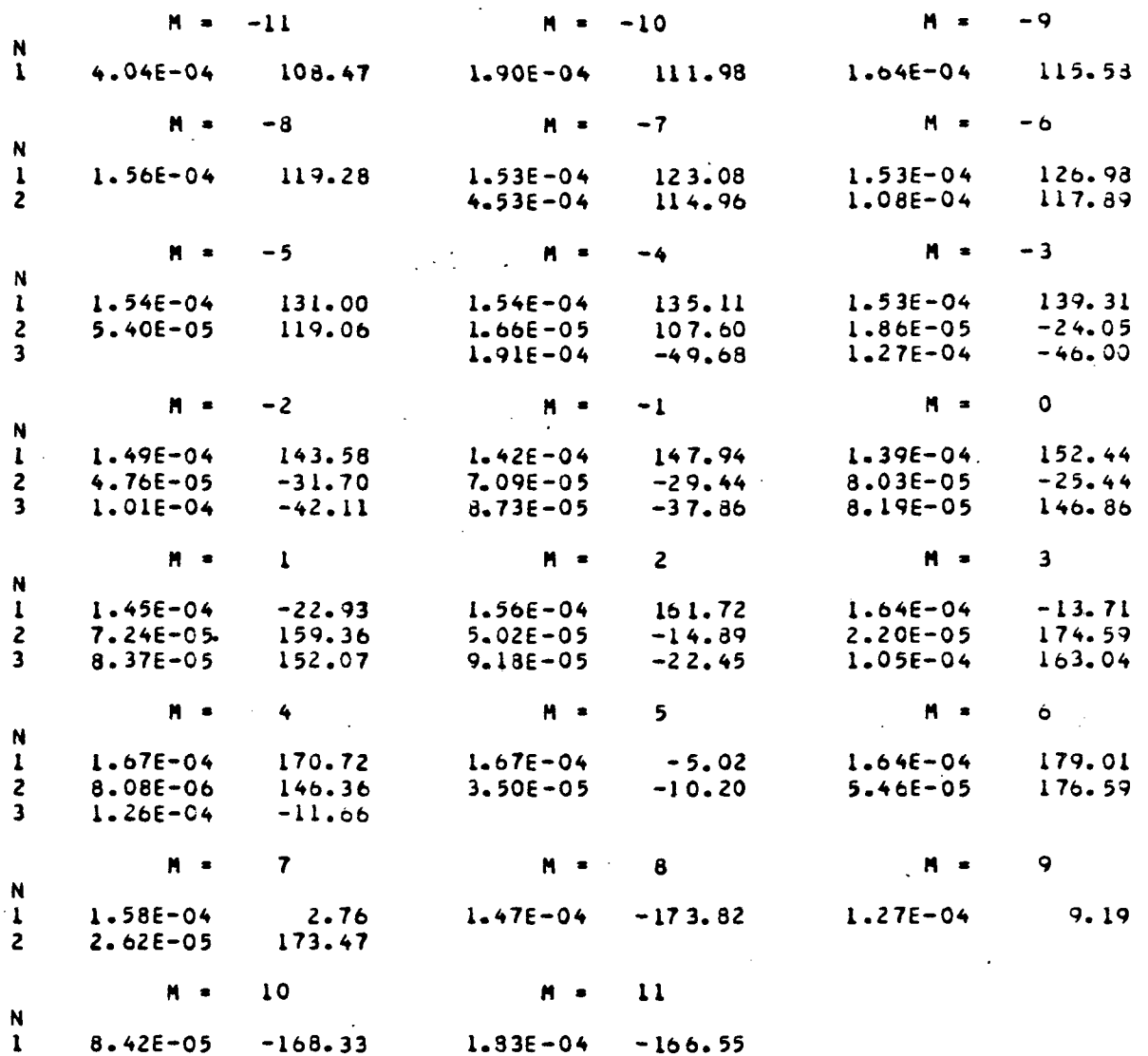

## SUBROUTINE B8CAA

 $\sim 10^7$ 

### INPUT FOR CASE 9

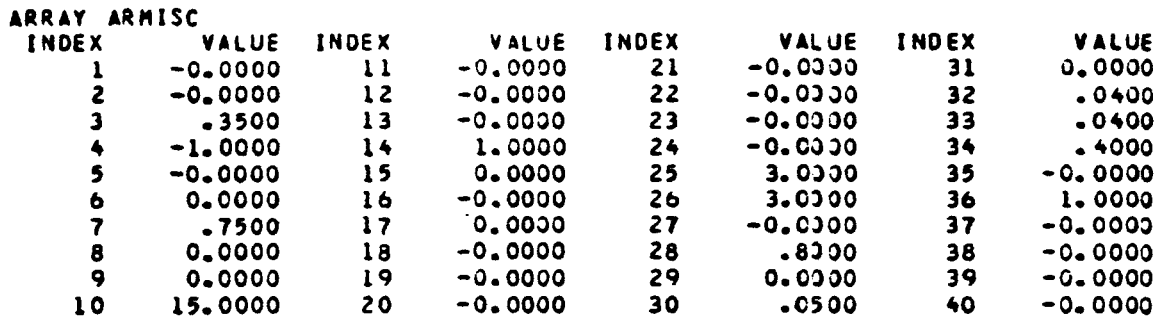

#### ARRAY AR

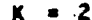

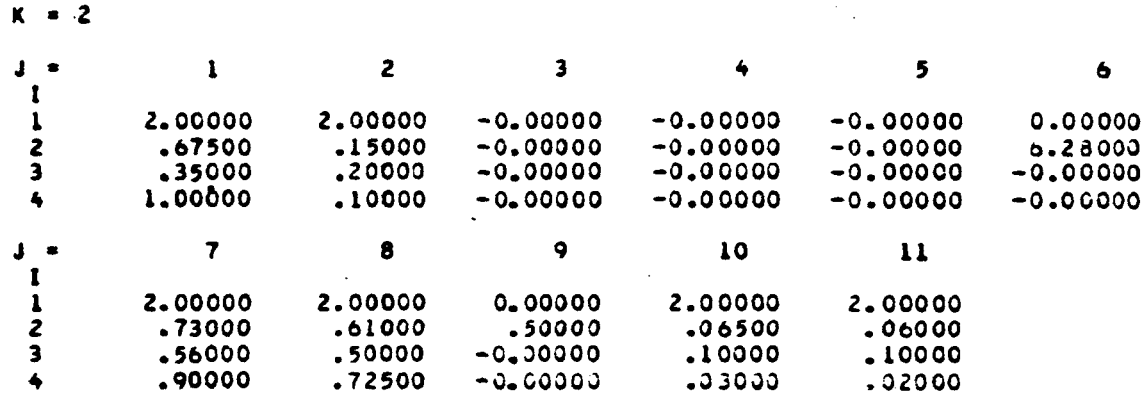

 $\sim 10^{11}$ 

 $\label{eq:2.1} \frac{1}{\sqrt{2}}\left(\frac{1}{\sqrt{2}}\right)^{2} \left(\frac{1}{\sqrt{2}}\right)^{2} \left(\frac{1}{\sqrt{2}}\right)^{2} \left(\frac{1}{\sqrt{2}}\right)^{2} \left(\frac{1}{\sqrt{2}}\right)^{2} \left(\frac{1}{\sqrt{2}}\right)^{2} \left(\frac{1}{\sqrt{2}}\right)^{2} \left(\frac{1}{\sqrt{2}}\right)^{2} \left(\frac{1}{\sqrt{2}}\right)^{2} \left(\frac{1}{\sqrt{2}}\right)^{2} \left(\frac{1}{\sqrt{2}}\right)^{2} \left(\$ 

 $\sim$   $\sim$ 

PHASE.LT.180 DEG AND PHASE.GT.-180 DEG

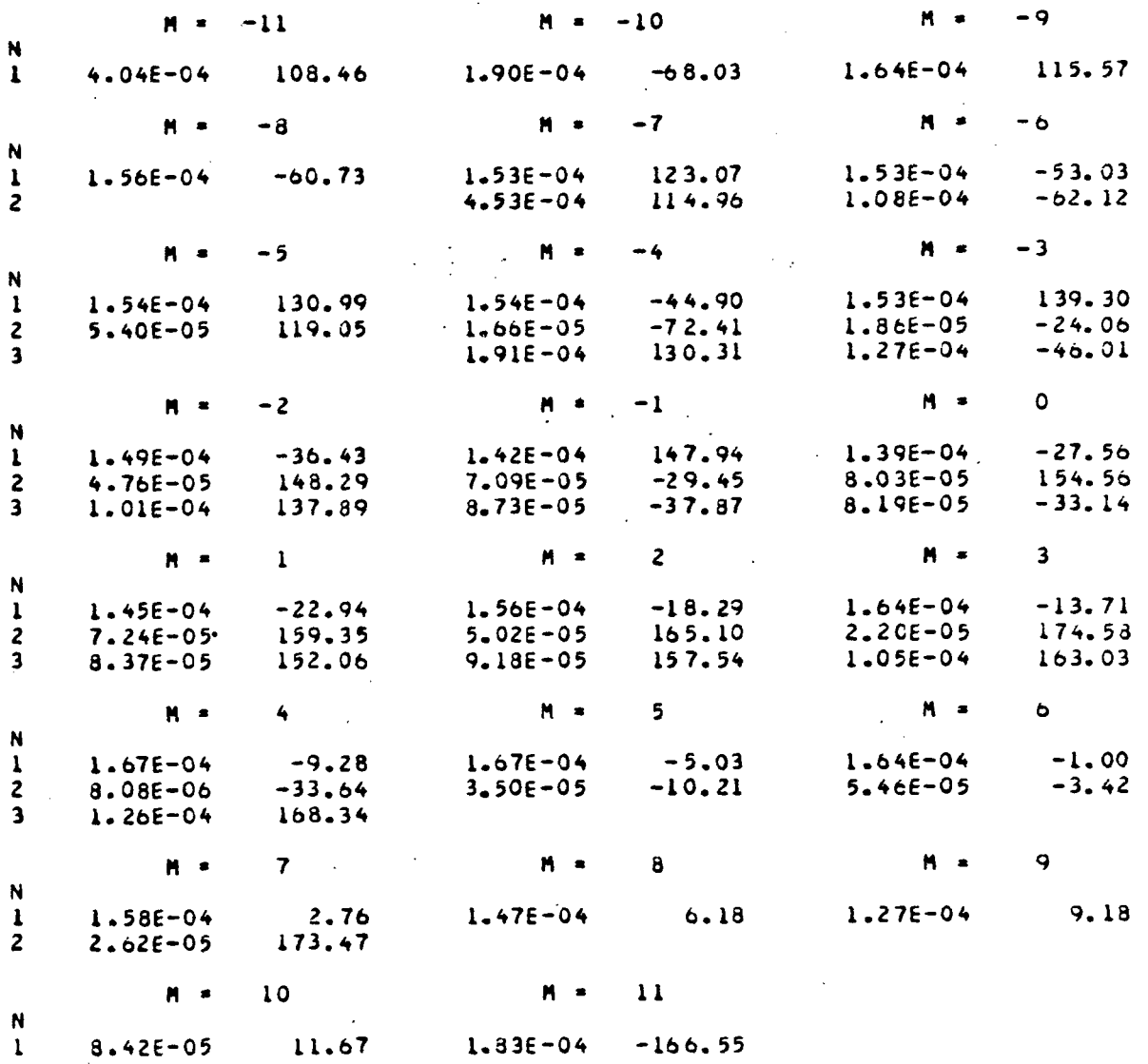

 $\sim 10^{11}$  km s  $^{-1}$ 

 $\bar{z}$ 

 $\sim 10$ 

**Contract** 

 $\sim 10^{-10}$ 

 $\sim 10^{-11}$ 

#### ACCUMULATION OF EDDYS

# MODAL AMPLITUDES = IMODULUS, PHASE)

PHASE.LT.180 DEG AND PHASE.GT.-180 DEG

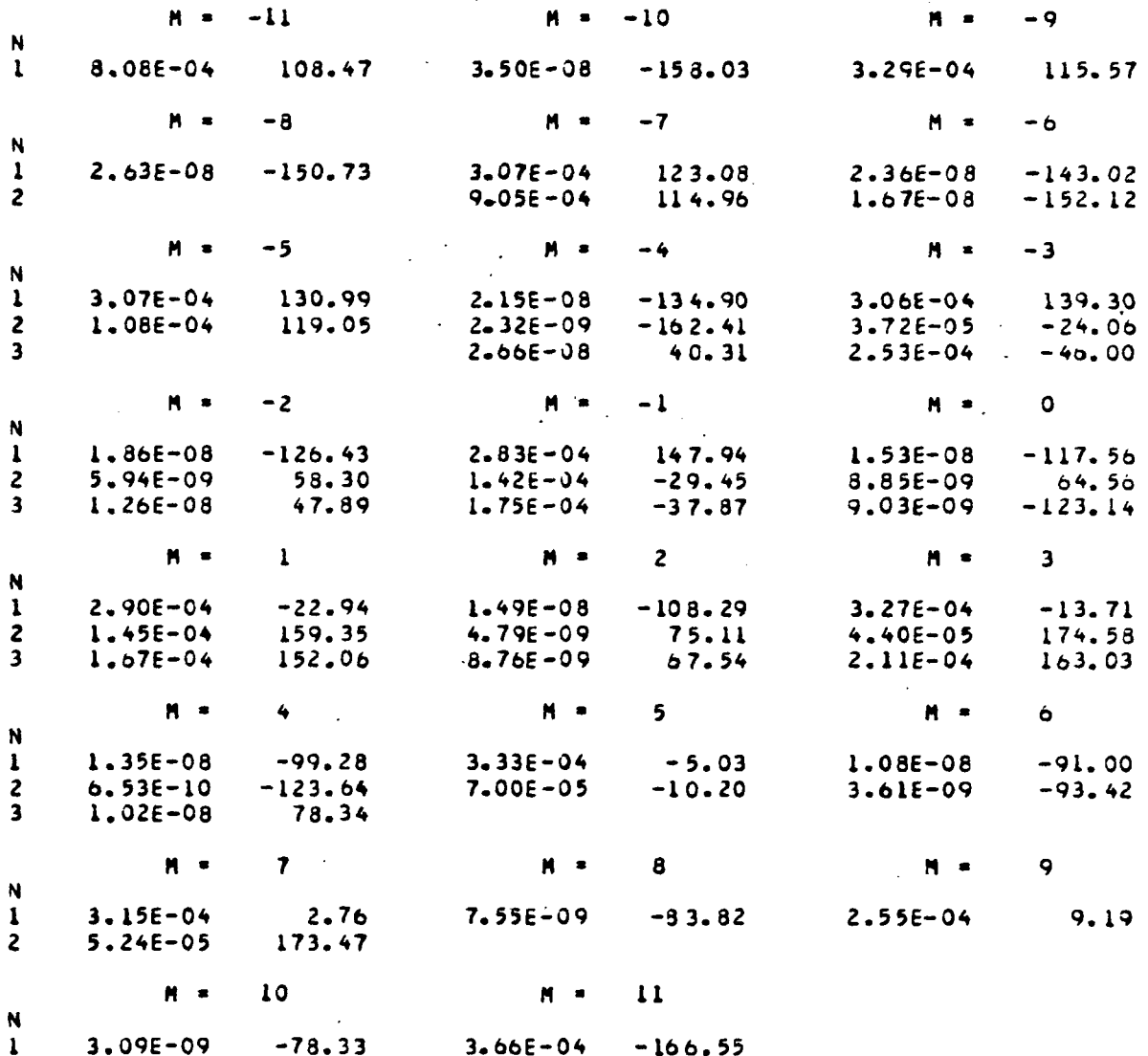
#### SUBROUTINE BBCAA

 $10$ 

INPUT FOR CASE

ARRAY ARMISC INDEX VALUE INDEX VALUE INDEX VALUE INDEX **VALUE**  $\mathbf{I}$  $-0.0000$  $11$  $-0.0000$  $0 - 0000$  $21$  $-0.0000$  $31$  $\ddot{\phantom{a}}$  $\overline{2}$  $-0.0000$  $-3.0000$  $-0.0330$  $32$  $-0400$  $12$  $22$  $\overline{3}$  $-0.0000$  $-0400$  $-3500$  $-0.0330$  $33$  $13$ 23  $-1 - 0000$  $-4000$  $\spadesuit$  $14$ 1.0000  $-0.0000$  $34$  $24$ 5  $-0.0000$  $\overline{15}$  $0 - 0000$  $25$ 3.0000  $35$  $-0.0000$ 1.0000  $\ddot{\bullet}$ 0.0000  $16$  $-0.0000$ 26  $-0.0000$  $36$  $\overline{\mathbf{z}}$ .7500  $0 - 0000$  $-0.0000$  $37$  $-8000$  $17$  $27$  $\ddot{\phantom{a}}$  $\pmb{6}$ 0.0000  $18$  $-0.0000$  $.8000$ 38  $-0.0000$  $28$  $\ddot{\phantom{1}}$ 0.0000  $\overline{9}$  $19$  $39$  $-0.0030$  $-0.0000$  $0.0000$ 29 10 15.0000  $2C$  $-0.0000$  $30$  $.0500$ 40  $-0.0000$  $\ddot{\phantom{a}}$  $\overline{a}$  $\ddot{\cdot}$ ARRAY AR  $\mathbb{R}^2$ 

 $K = 2$ 

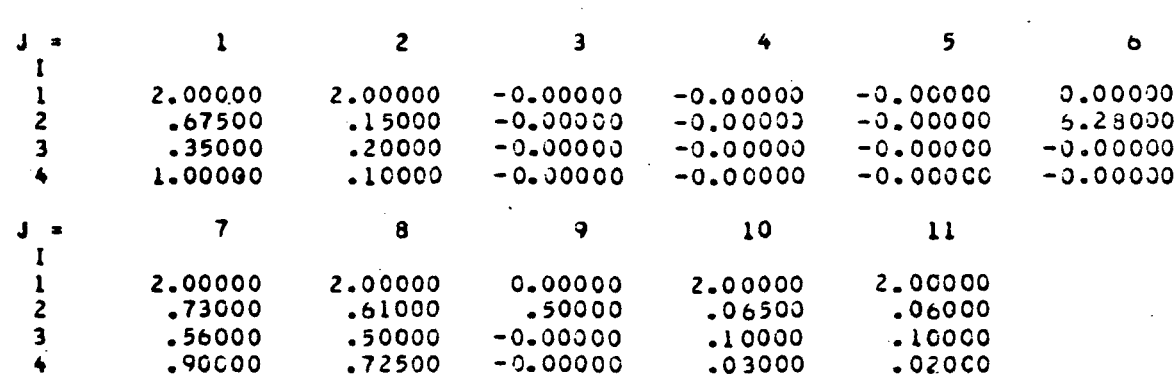

 $\frac{1}{2}$  .

### MODAL AMPLITUDES = (MODULUS, PHASE)

 $\sim 10^4$ 

PHASE.LT.180 DEG AND PHASE.GT.-130 DEG

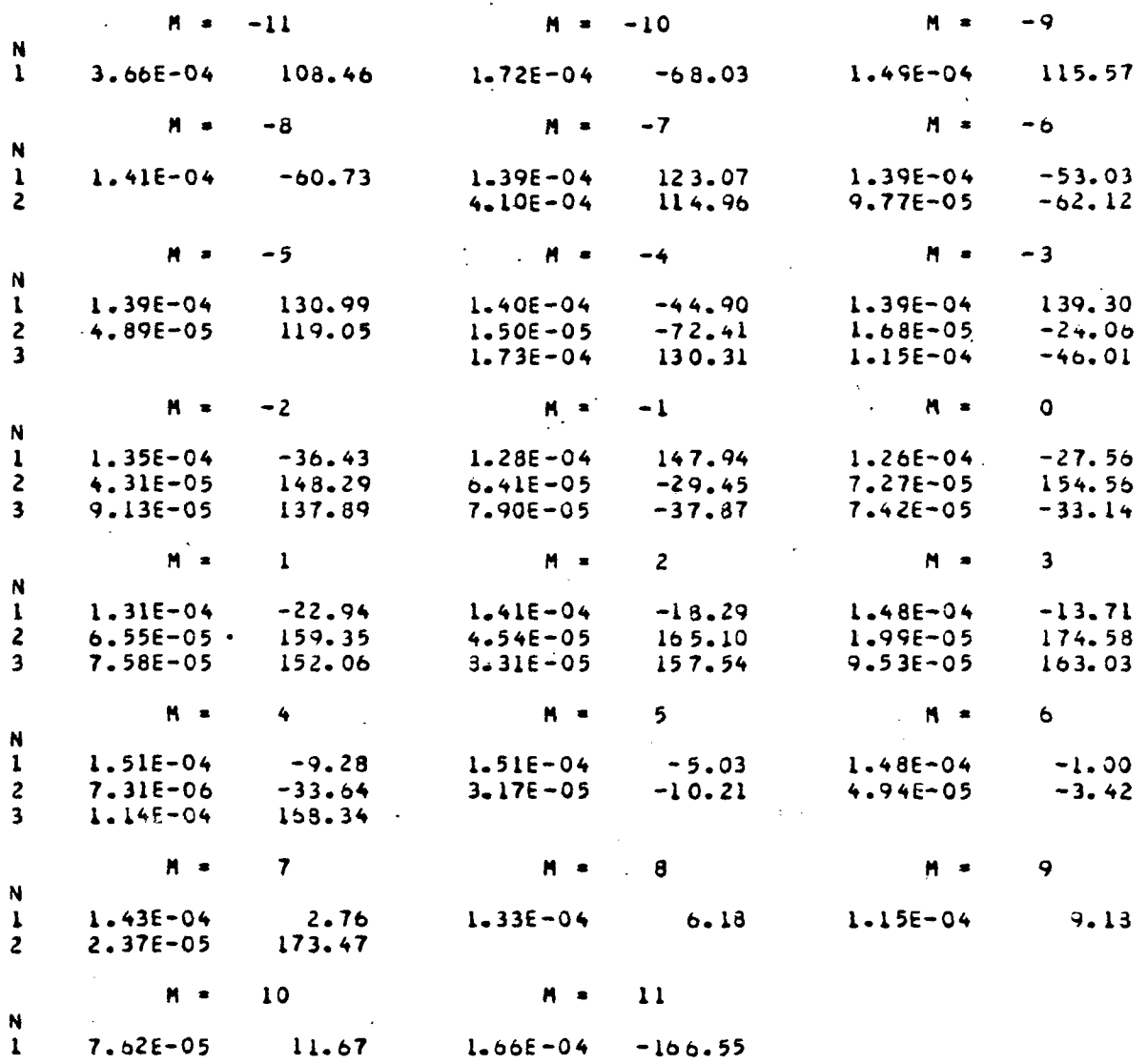

108

 $\frac{1}{2}$ 

## SUBROUTINE BBCAA

# INPUT FOR CASE 11

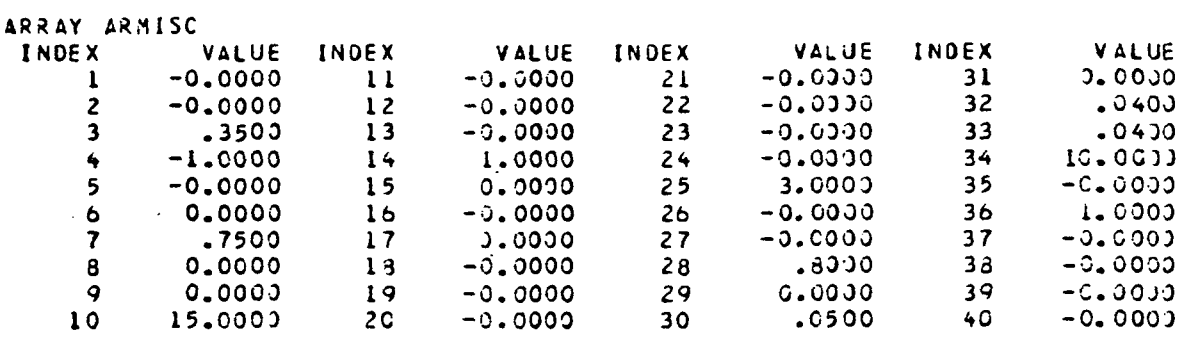

### ARRAY AR

 $\ddot{\phantom{a}}$ 

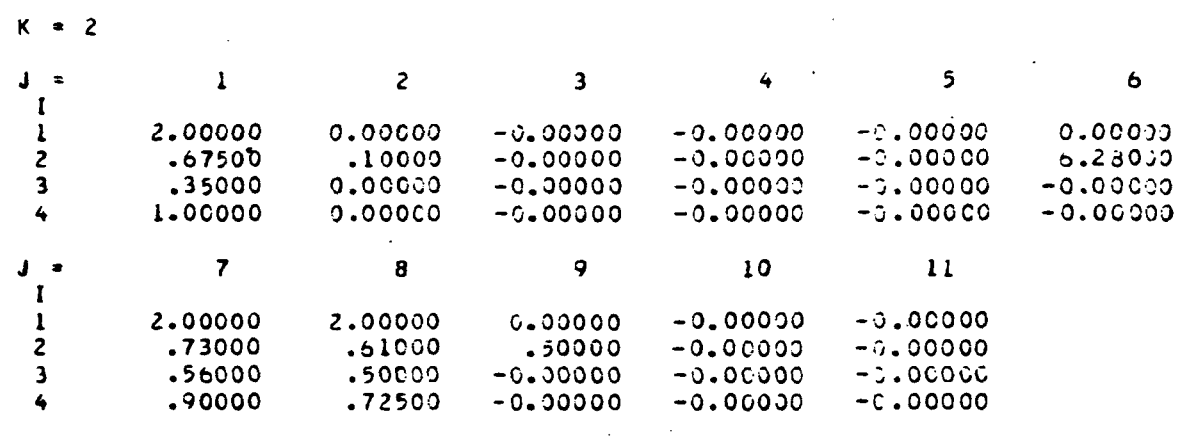

### MODAL AMPLITUDES = (MODULUS, PHASE)

PHASE.LT.180 DEG AND PHASE.GT.-130 DEG

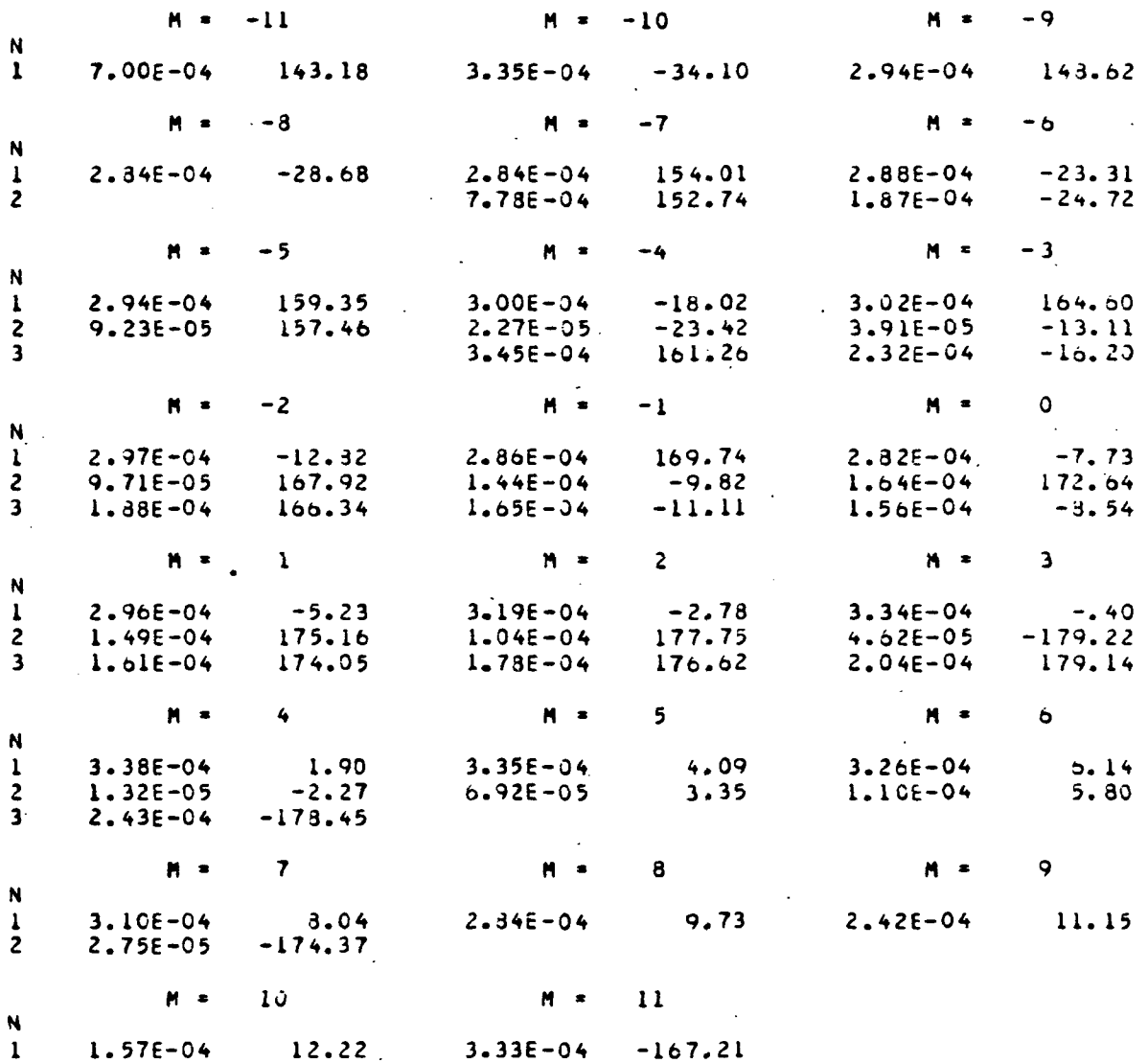

Boeing Commercial Airplane Company

P.O. Box 3707

 $\mathcal{A}=\mathcal{A}=\mathcal{A}$ 

Seattle, Washington 98124, May 31, 1974.

 $\Delta \sim 10^4$